МИНИСТЕРСТВО ОБРАЗОВАНИЯ РЕСПУБЛИКИ БЕЛАРУСЬ Белорусский национальный технический университет Международный институт дистанционного образования

# ЦИФРОВЫЕ ТЕХНОЛОГИИ И БИЗНЕС

*Материалы 78-ой студенческой научно-технической конференции*

*Минск, 10 мая 2022 г.* 

Минск БНТУ 2022

УДК 082(06) ББК 74.58я43 Ц75

> Составитель *М. Г. Карасёва*

Цель конференции – повышение эффективности научно-исследовательской работы студентов университета.

## **Требования к системе:**

IBM РС-совместимый ПК стандартной конфигурации, дисковод CD-ROM. Программа работает в среде Windows.

Открытие электронного издания проводится посредством запуска файла Цифр. техн. и бизнес 2022. Возможен просмотр электронного издания непосредственно с компакт-диска без предварительного копирования на жесткий диск компьютера.

Дата доступа в сети: 27.12.2022. Объем издания: 4,19 Мб. Заказ 637. Белорусский национальный технический университет Пр.-т. Независимости, 65, г. Минск, Республика Беларусь Тел (017) 292-40-81, факс (017) 292-91-3

**ISBN 978-985-583-845-7** © Белорусский национальный технический университет, 2022

# СОДЕРЖАНИЕ

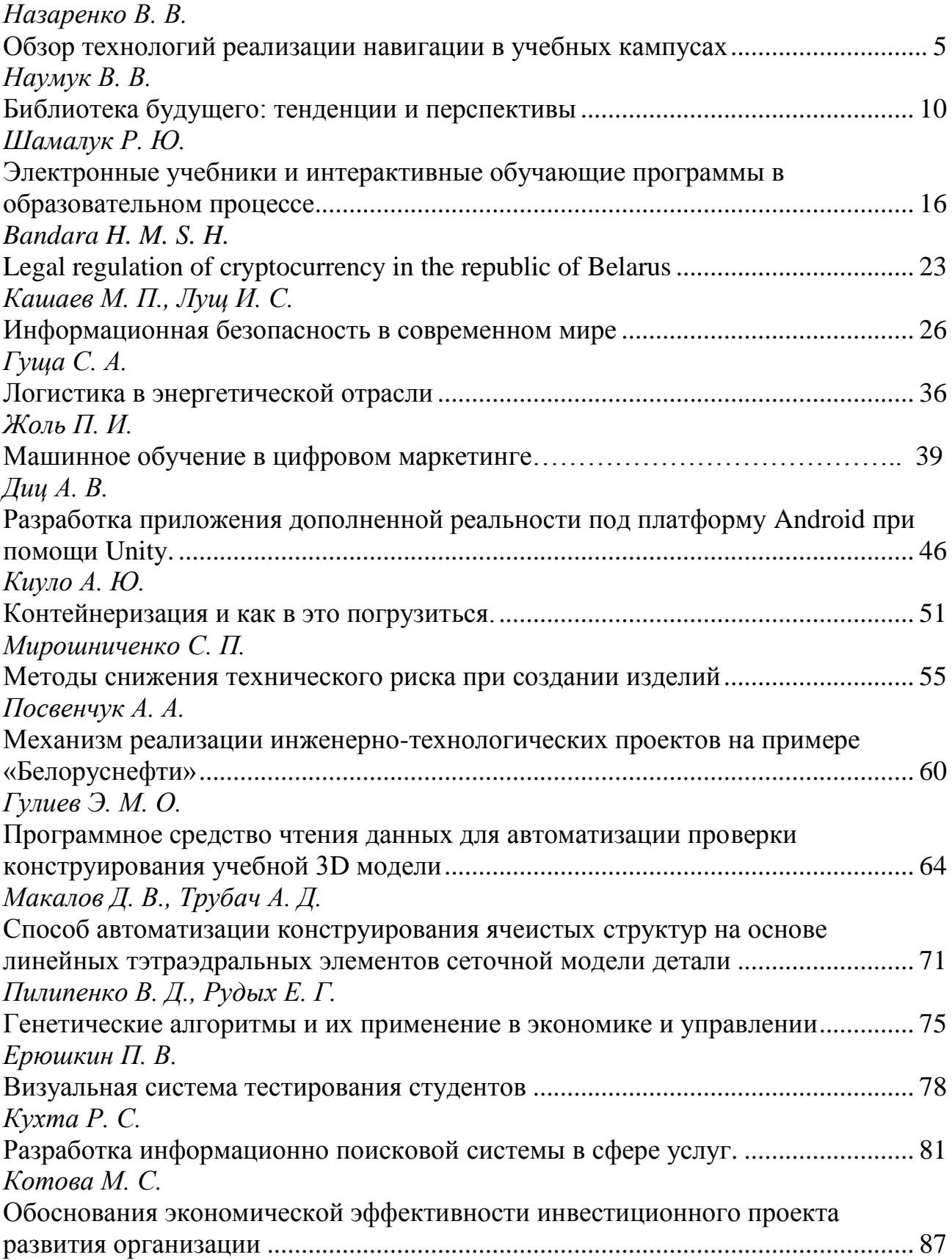

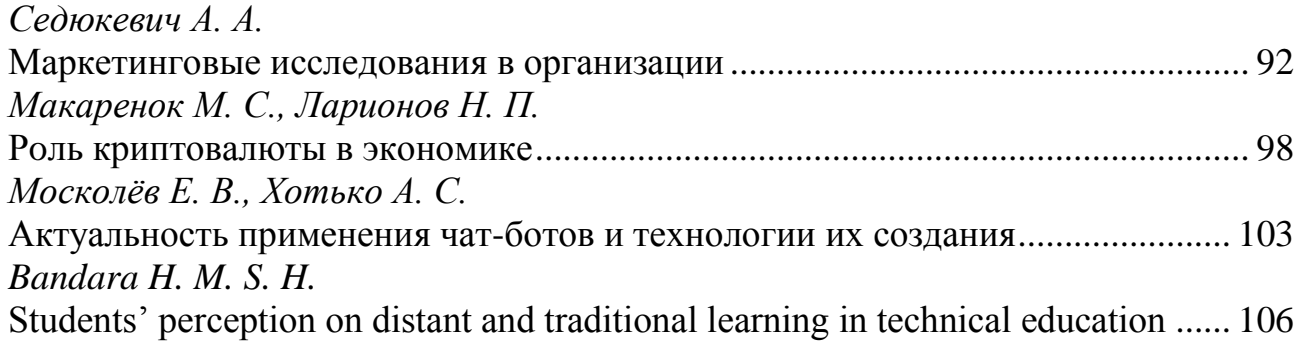

## **ОБЗОР ТЕХНОЛОГИЙ РЕАЛИЗАЦИИ НАВИГАЦИИ В УЧЕБНЫХ КАМПУСАХ**

Назаренко В. В.

<span id="page-4-0"></span>*Научный руководитель – зав. кафедрой, к.ф.-м.н. Бояршинова О. А.*

Крупным учебным заведениям, имеющим значительное количество учебных, научно-исследовательских и даже производственных корпусов, общежитий, переходов между строениями и др., объединяемых под общим названием кампус, как правило, для удобства перемещения и навигации по территории необходим инструмент, который бы помогал ориентироваться по территории учебного заведения. Особенно это удобно, если такая возможность имеется в онлайн доступе, когда еще до посещения учебного заведения можно просмотреть маршруты по территории, а в случае, если ты уже находишься в учебном заведении быстрее сориентироваться в ней. Система навигации кампуса на основе местоположения может помочь в решении этой проблемы. Это упрощает поиск нужного помещения, предотвращает опоздания и улучшает повседневную жизнь как студентов, так и преподавателей и особенно посетителей, которые никогда на территории учебного заведения ранее не были.

Сегодня существуют разработки в которых предусмотрен поиск свободной аудитории, например, для проведения занятий, конференций и других мероприятий. Если аудиторий много, сделать это непросто, однако существую решения, которые позволяют осуществить это на основании данные о расположении людей и быстро определять, в каком помещении пусто. Это обеспечивает оптимизацию учебного времени, повышает комфорт как учащихся, так и преподавателей, а также позиционирует университет как современное образовательное пространство.

Навигационные решения университетов предлагают также функционал, который позволяет руководству эффективно управлять учебным учреждением. Вся информация относительно текущих дел и предстоящих мероприятий может оперативно направляться пользователям в виде push-оповещений на телефон, информируя о следующих событиях:

1. Планирование конференций, встреч и др.

2. Изменения в расписании занятий.

3. Календарь кампуса.

4. Другая информация, касающаяся обучения и жизни в стенах университета.

5. Быстрое управление студентами и сотрудниками в чрезвычайных ситуациях.

Для реализации подобных решений используют такие технологии, как BLEпозиционирование, Wi-Fi, UWB-сигналы и др. С каждым годом появляются все новые и новые технологии, одна из таких технология дополненной реальности или просто AR (augmented reality). Технология AR может занять ту нишу, которая в научной фантастике отдана голограммам.

На рис. 1 представлен примерный вид мобильного навигационного приложения.

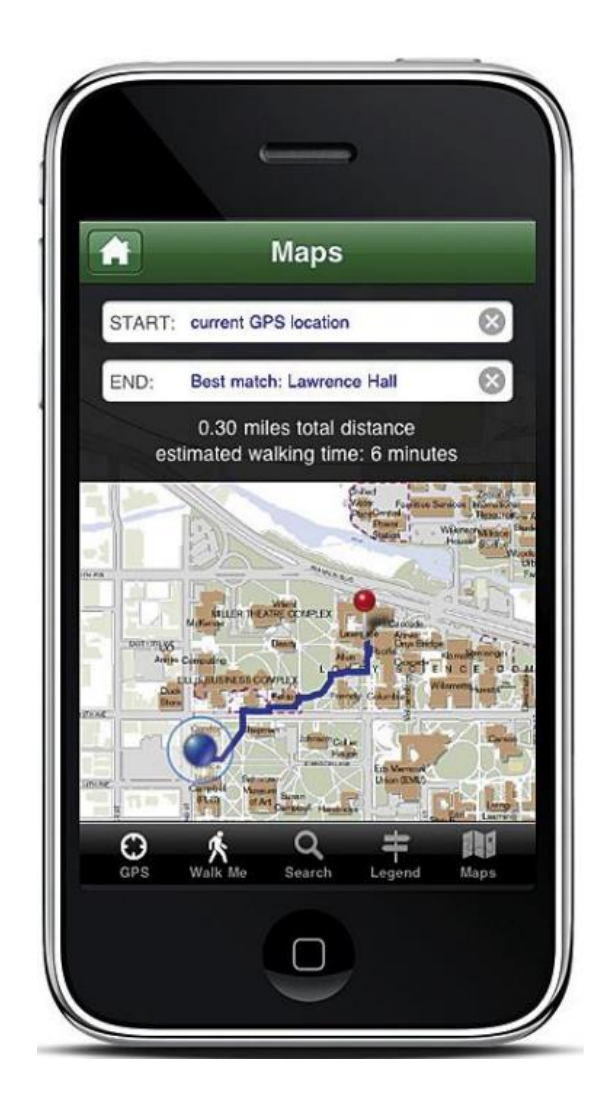

Рис. 1 – Приложение для навигации (мобильная версия)

Функционал приложения: построение маршрутов в любую точку, в помещении; навигация в реальном времени в университете; аналитика движения и отчеты для дальнейшего улучшения маршрутизации.

Ожидаемые преимущества:

1. Улучшение опыта студентов в использовании мобильных приложений для университетов.

2. PR-позиционирование вуза как инновационного вуза.

3. Лучшее участие в университетской жизни.

4. Возможность создания «умного университета» для обеспечения устойчивого развития вуза.

Кроме того, на сегодняшний день существую решения с возможностью по отслеживанию наличия активов и мониторингу их перемещения внутри кампуса. Эта технология помогает создать цифровую карту умных университетов, позволяющую отслеживать расположение проекторов, ноутбуков, стендов и других объектов.

Часто используется картографическая версия навигации, которая в основном используется нас сайтах университетов. Одним из примеров является сайт БНТУ (рис. 2–4).

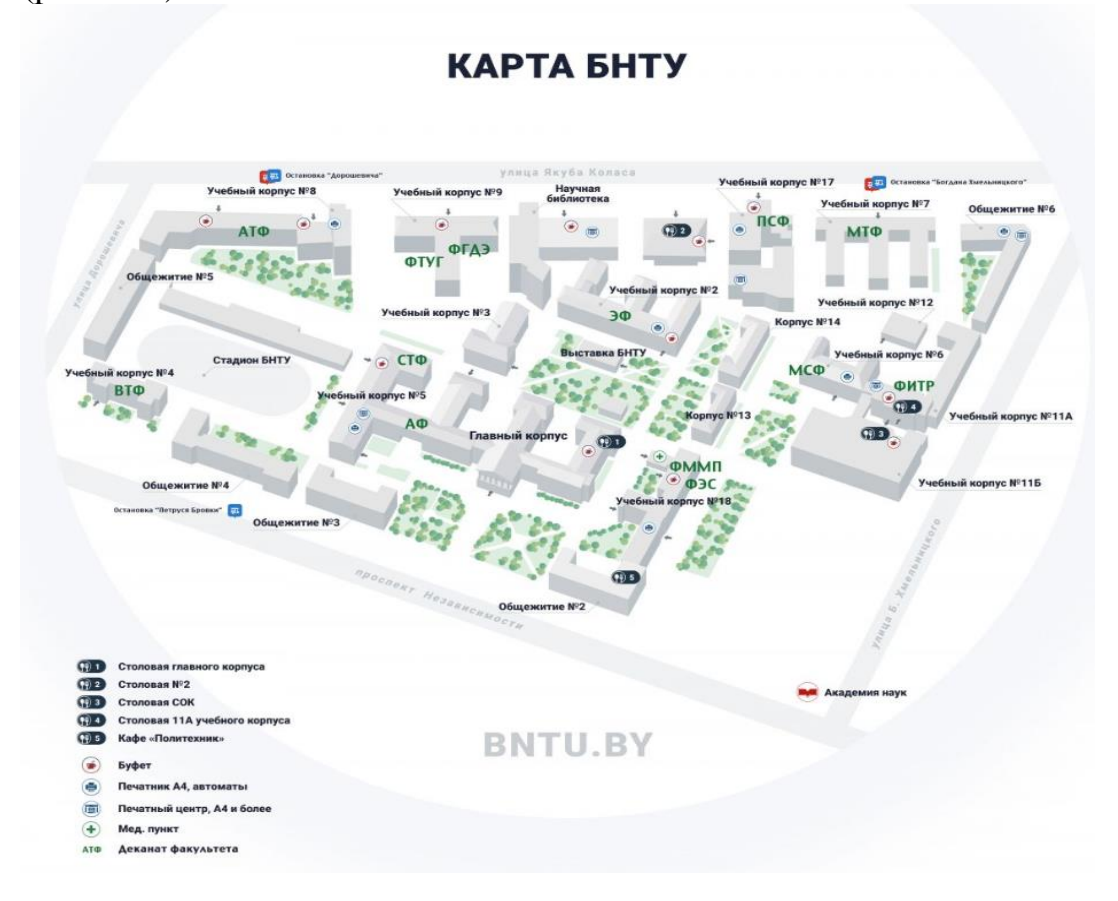

Рис. 2 – Вид карты для навигации на сайте университета

В данном случае мы видим обозначения основных корпусов и строений, в которых достаточно просто разобраться обычному пользователю без использования приложений.

В ином случае могут использоваться карты онлайн такие как Яндекс и Гугл. Основные минусы в том, что требуется постоянное подключение к интернету и использование браузера или установленного приложения.

Активно внедряют навигацию с использованием 3D технологий (рис. 5).

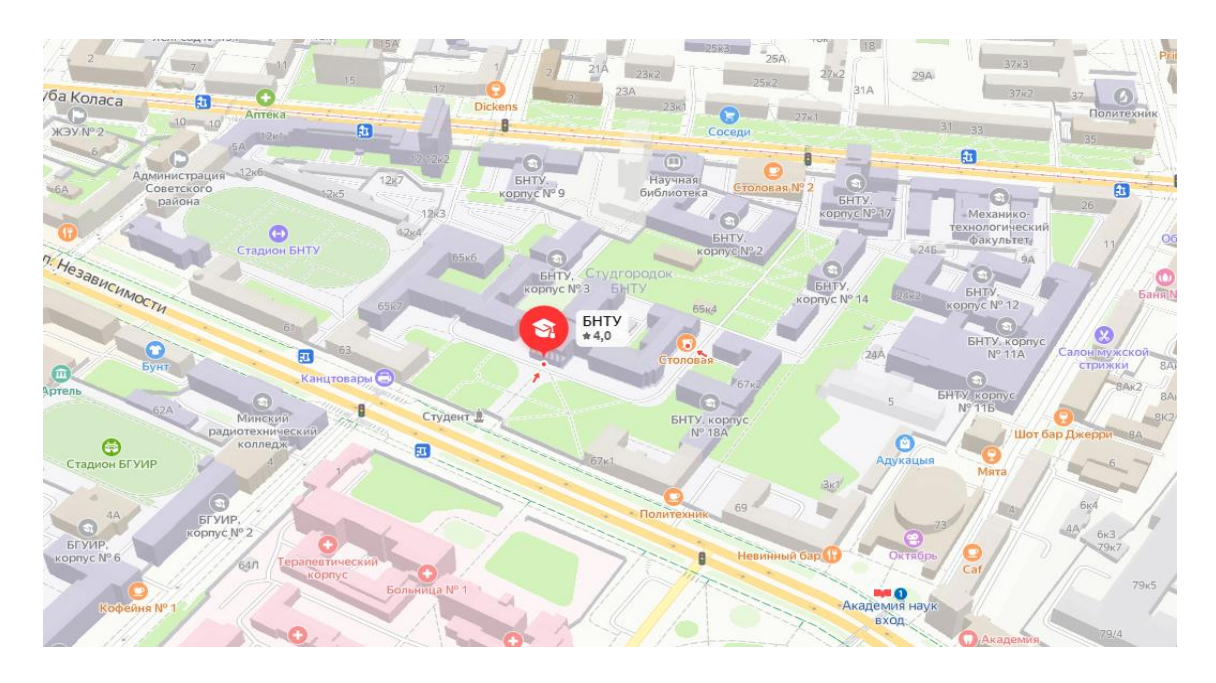

Рис. 3 – Вид карты для навигации Yandex maps

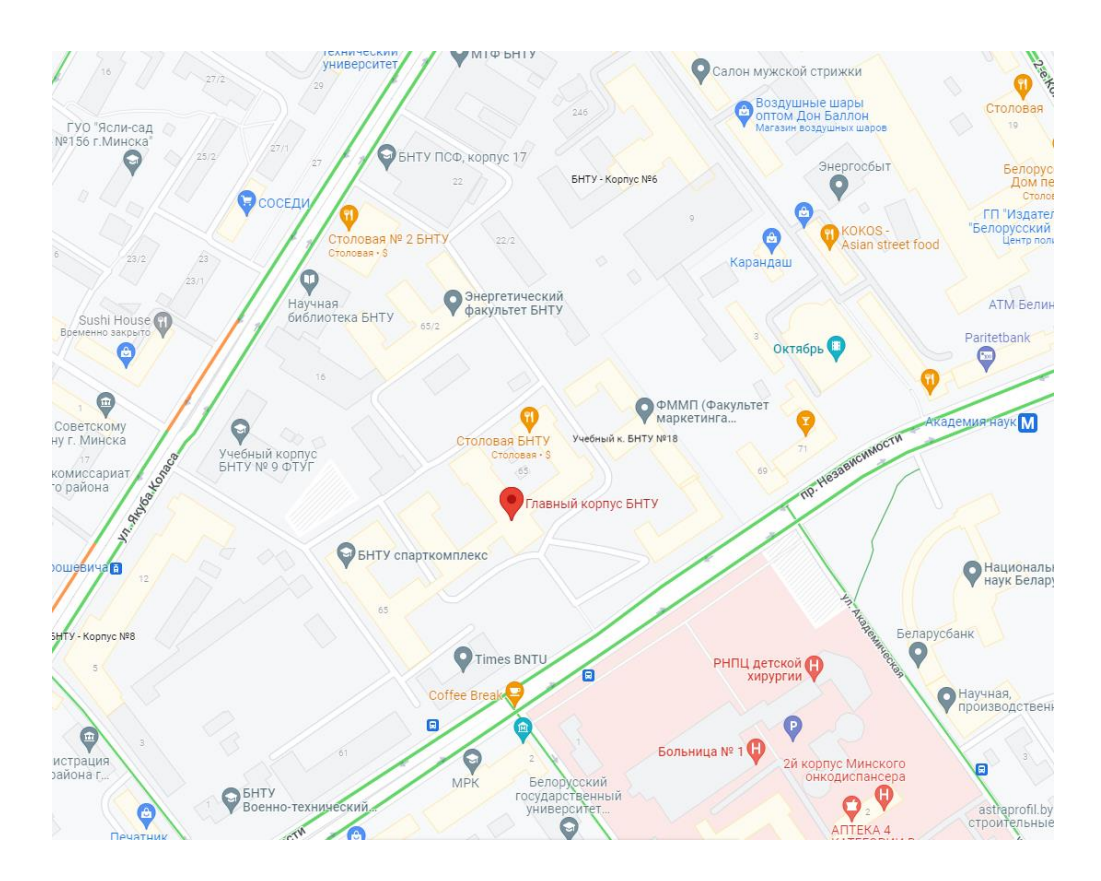

Рис. 4 – Вид карты для навигации Google maps

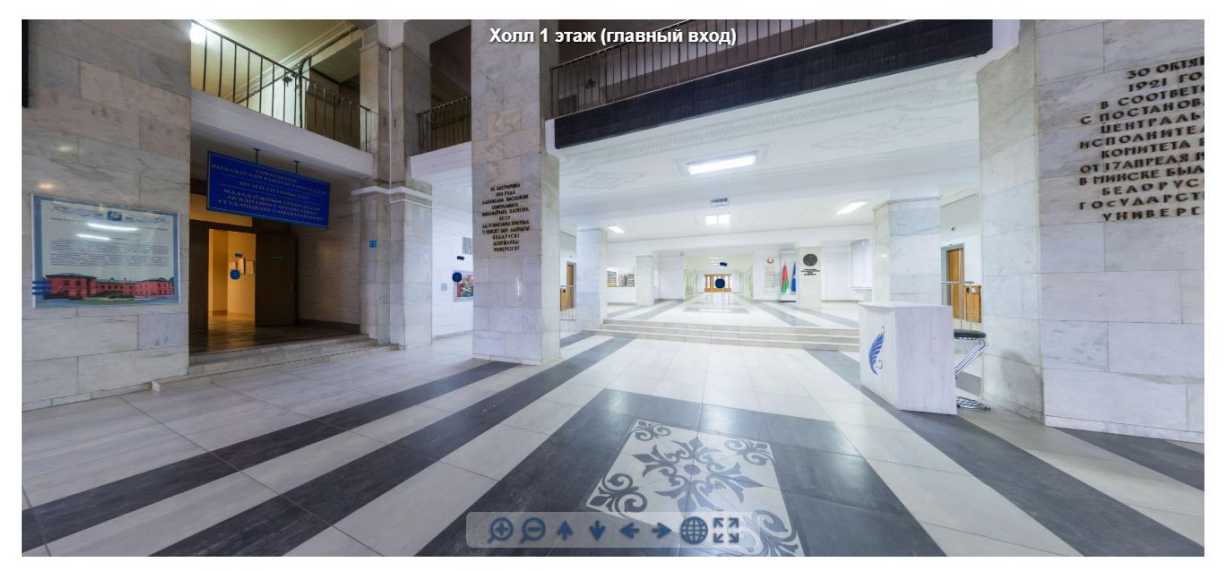

Рис. 5 – 3D тур по университету

В этом виртуальном туре, у пользователя есть возможность изучить аудитории, выходы и входы, архитектуру, а также оборудование университета. Одним из минусов является нагрузка на сайт и относительно неудобное использование виртуального тура на мобильных телефонах в связи с величиной экрана.

Литература

1. Белорусский национальный технический университет [Электронный ресурс]. – URL: [https://bntu.by](https://bntu.by/) (дата обращения: 05.04.2022).

2. Внутреннее позиционирование и навигация для университетов университет [Электронный ресурс]. – URL: [https://nvgn.ru/b](https://nvgn.ru/)log/ vnutrennee-positionirovanie-i-navigatsiya-dlya-universitetov/ (дата обращения:05.04.2022).

3. Белорусский государственный университет [Электронный ресурс]. – URL: [https://bsu.by](https://bsu.by/) (дата обращения:05.04.2022).

## <span id="page-9-0"></span>БИБЛИОТЕКА БУДУЩЕГО: ТЕНДЕНЦИИ И ПЕРСПЕКТИВЫ Наумук В. В.

Научный руководитель – зав. кафедрой, к.ф.-м.н. Бояршинова О. А.

Библиотека является одним из древнейших культурных институтов. Первые упоминания о библиотеке относятся приблизительно к 2500 году до н. э. Термин «библиотека» происходит от греческих слов biblion – книга и theke – хранение. В процессе мирового развития, библиотеки претерпели колоссальные перемены. И если, назначением первых библиотек принято считать хранение документов, то сегодня, библиотека - это целый социальный институт, который удовлетворяет общественным потребностям человека, а также обеспечивает устойчивость связей и отношений в рамках общества. Существование человечества в наши дни вне библиотек, не предоставляется возможным, так как фактически все человечество ежедневно вынуждено пользоваться теми или иными продуктами библиотечного дела.

Сегодня мы можем наблюдать, что современное общество терпит «революцию»: ментальную и технологическую, что, в свою очередь, требует от современных библиотек новых изменений, затрагивающих не только ресурсы, но и расширения возможностей самих библиотек. Это означает, что современным библиотекам необходимо переосмыслить и разнообразить свою деятельность и услуги, интегрироваться в общество более глубоко и занять активные позиции в образовательной, культурной и социальной деятельности.

Благодаря изменениям в современном обществе, удается выявить ряд преимуществ и уязвимых мест библиотек.

Преимущества:

1. Библиотеки остаются специализированными структурами по созданию, обработке, использованию, хранению, предоставлению информации и документов.

2. Библиотеки являются компетентной структурой,  $\mathbf{B}$ сохранении и архивировании документального наследия, становясь при этом хранителями местной, региональной, национальной культурной памяти.

3. Библиотеки участвуют в жизни местных сообществ, выполняя свои образовательные, культурные, социальные и информационные функции.

4. Библиотеки играют активную роль в обществе, делая сотрудничество, общение, обмен информационными ресурсами с любыми другими типами учреждений в социальной среде.

Уязвимости, с которыми сталкиваются библиотеки, носят как внешний, так и внутренний характер, из-за отсутствия эффективной адаптации к изменениям социальной среды.

Сегодня, впервые в своей истории, библиотеки утрачивают позицию «лидера» во владении информации, и вынуждены развиваться в конкурентной среде. Однако сеть интернет можно рассматривать как конкурента, так и партнером

библиотек. Конкуренция глобальной сети велика, так как позволяет получить продукты и услуги в цифровом формате, независимо от местоположения человека. Более того, благодаря It-сфере разработаны множественные варианты программного обеспечения, позволяющего организовывать, восстанавливать, архивировать требуемую информацию.

| ЭЛЕКТРОННЫЙ КАТАЛОГ<br>НАЦИОНАЛЬНОЙ БИБЛИОТЕКИ<br><b>БЕЛАРУСИ</b>                                                                                                    |                               | $\triangleleft$ Bxon<br>Язык -                |   |
|----------------------------------------------------------------------------------------------------|-------------------------------|-----------------------------------------------|---|
| Karazor H55<br>Электронные информационные ресурсы<br>Объединенный поиск                                                                                                    |                               |                                               |   |
| Поиск документов, представленных в фонде Национальной библиотеки Беларуси                                                                                                    |                               |                                               |   |
| Q Hailth<br><b>Wikipedia</b><br>Расширенный поиск<br>Bce none                                                                                                    |                               |                                               |   |
| <b>Nowck: Wikipedia</b>                                                                                                    |                               |                                               |   |
| Отображение 1 - 20 из 56 для поиска: 'Wikipedia', время запроса:<br>Результаты на странице<br>0.68cex                                                                        | Уточнение результатов поиска  |                                               |   |
| Сортировка                                                                                                    | Релевантность<br>$\checkmark$ | <b>Белорусский национальный документ</b>      |   |
| □ Выбрать все   снять выделение Выбранные записи: Email<br>Экспорт<br>Печать списка<br>Сохранить в личный каталог                                                            |                               | Вид документа                                 | ٠ |
| Wikipedia / aus der freien Enzyklopädie Wikipedia zusammengestellt von<br><b>*</b> Добавить в Избранное<br>51<br>$\square$ 1                                                 | Нотные документы              | $\mathbf{E}$                                  |   |
| Henriette Fiebig. - Originalausg. - Berlin : Zenodot Verlagsgesellschaft, 2005. -<br>Wikipedia<br>272 S.                                                                     | Книги                         | 15 <sup>2</sup>                               |   |
| Astop Fiebig, H.<br>Предмет: " Wikipedia (электронная энциклопедия)"                                                                                                    | Статьи                        | O                                             |   |
| <b>Kenerus</b>                                                                                                    |                               | Авторефераты диссертаций                      | ഒ |
| Mnemotechniki, http://pl.wikisource.org/wiki/Mnemotechniki / redakcja<br>$\square$ 2                                                                                         | ★ Добавить в Избранное        | Изоиздания                                    | A |
| Jarosław Lipszyc. - Warszawa: Wydawnictwo Krytyki Politycznej, 2008. - 105,<br><b>nemotechnik</b>                                                                            |                               |                                               |   |
| [2] c. - (Seria Literacka ; t. 3)<br>Предмет: ", " Wikipedia (электронная энциклопедия) "                                                                                    |                               | Автор/Создатель                               | ٠ |
| <b>Kouers</b>                                                                                                    |                               | Дегейтер, П. (1848-1932)                      | A |
| Гродно: [high quality content by Wikipedia articles] / Jesse Russell, Ronald<br>$\Box$ 3<br>Cohn. - [Россия?] : Bookvika Publishing, 2012. - 62, [2] с.<br>Astop Russell, J. | <b>*</b> Добавить в Избранное | Рак-Міхайлоўскі, С. А. (1885—1937 ці<br>1938) | ൈ |
| NO ENLIST<br>AVAX, ABCY<br>" Гродно [high quality content by Wikipedia articles] Jesse Russell, Ronald Cohn"                                                                 |                               | Russell, J.                                   |   |
| <b>Nauera</b>                                                                                                    |                               | Чиконьини, А. (1906-1995)                     |   |

Рис. 1 - Электронный каталог Национальной Библиотеки РБ

В то же время при правильном подходе к глобальной сети, интернет становится глобальным партнером библиотек, а именно, расширяется диапазон возможностей у потребителей услуг библиотечного дела так как, у самих библиотек появляются все более разнообразные предложения по предоставлению услуг и продуктов своей деятельности.

Наиболее важной внутренней уязвимостью библиотек остается отсутствие своевременной реакции на изменения, происходящие вокруг. Ранее библиотеки находились в относительной «пассивности», потому что клиенты приходили в библиотеки. В настоящее время, однако, для того чтобы оставаться востребованными, библиотеки должны удовлетворять потребностям пользователей и становиться активными, вовлекаться в деятельность сообществ и заявлять о своем присутствии. Оценкой успешности функционирования библиотеки, можно считать способность адаптироваться к изменениям, способностью интеграции в сообщества, которые они обслуживают. Если этого не делать, то это фактически означает самоизоляцию библиотек от общества и в конечном итоге востребованные обществом функции возьмут на себя другие учреждения или структуры, которые не обязательно специализируются на информации и коммуникации.

Еще одной уязвимостью является библиотечные профессии. Место и роль библиотечных профессий в обществе является мерой признания обществом их значимости для общества. Статус профессий становится неустойчивым, когда конкретные компетенции, приобретенные в учреждениях профессионального обучения, не соответствуют реальным потребностям профессии. Использование в библиотеках людей, не имеющих специальной подготовки, оказывает двоякое негативное влияние на социальный статус библиотечных профессий. С одной стороны, в качестве специалистов работают люди, не обладающие минимальными специфическими компетенциями; с другой стороны, считается, что библиотечные профессии являются упрощенными и не требуют специальной подготовки. Негативные последствия таких подходов очевидны в деятельности библиотек и в трудностях, с которыми они сталкиваются, преодолевать которые становится все труднее. Статус библиотечных профессий неодинаков на европейском и международном уровнях. В странах, где необходима специальная подготовка (например, во Франции, США, Соединенном Королевстве и др.), библиотеки имеют устоявшийся статус в обществе и активно участвуют в жизни своих сообществ, в то время как в странах, где библиотечные профессии не устоялись, они менее развиты: они не вовлечены в сообщества, которым служат, и имеют относительно терпимый статус общественных институтов.

Нельзя не отметить те технологии, которые, в настоящее время признано считать трендовыми в развитии библиотечного дела:

1. Информация в «облаке». Несмотря на то что, сегодня книгоиздатели делают все для того чтобы бумажный вариант книг оставался привлекательным для общества, существует реальная тенденция оцифровки и систематизации библиотечного контента, с последующим размещением и хранением его в высокоцентрализованных хранилищах информации.

2. Всеохватывающая система поиска.

3. Автоматизированный перевод. Несмотря на то, что сегодня в сети интернет уже существует возможность автоматического перевода текстов фактически с любого языка на любой, качество таких переводов все же оставляет желать лучшего. Работа в данном направлении несомненно необходима и скорее всего в будущем человек сможет иметь доступ к любым текстам в независимости от того на каком языком он владеет.

4. Мультиформатная медиасреда. Когда речь идет о библиотеке, чаще всего мы говорим о текстовых материалах, однако видео- и аудиоконтент также может быть продуктом библиотечного интереса.

5. Библиотека-музей. В эру гаджетов и электронных носителей информации бумажные экземпляры книг, вероятно, останутся только в немногочисленных офлайн-библиотеках. А сами библиотеки эволюционируют в некое подобие музеев, где можно познакомиться с «настоящими бумажными книгами», прикоснуться к ним, ощутить особый «библиотечный» запах и атмосферу [1].

Из всех типов библиотек, представляющих национальную библиотечную систему страны, публичные библиотеки лучше всего представляют сообщество.

Публичные библиотеки характеризуются тем, что обслуживают очень разнородную публику с точки зрения возраста, уровня профессиональной подготовки, личных и профессиональных занятий, областей интересов и т. д., и, кроме того, пользователи публичных библиотек могут также быть пользователями других типов библиотек. Публичные библиотеки выполняют свою миссию и социальную роль, если им удается удовлетворить потребности всех категорий пользователей, становясь, таким образом, элементом идентичности обслуживаемого сообщества.

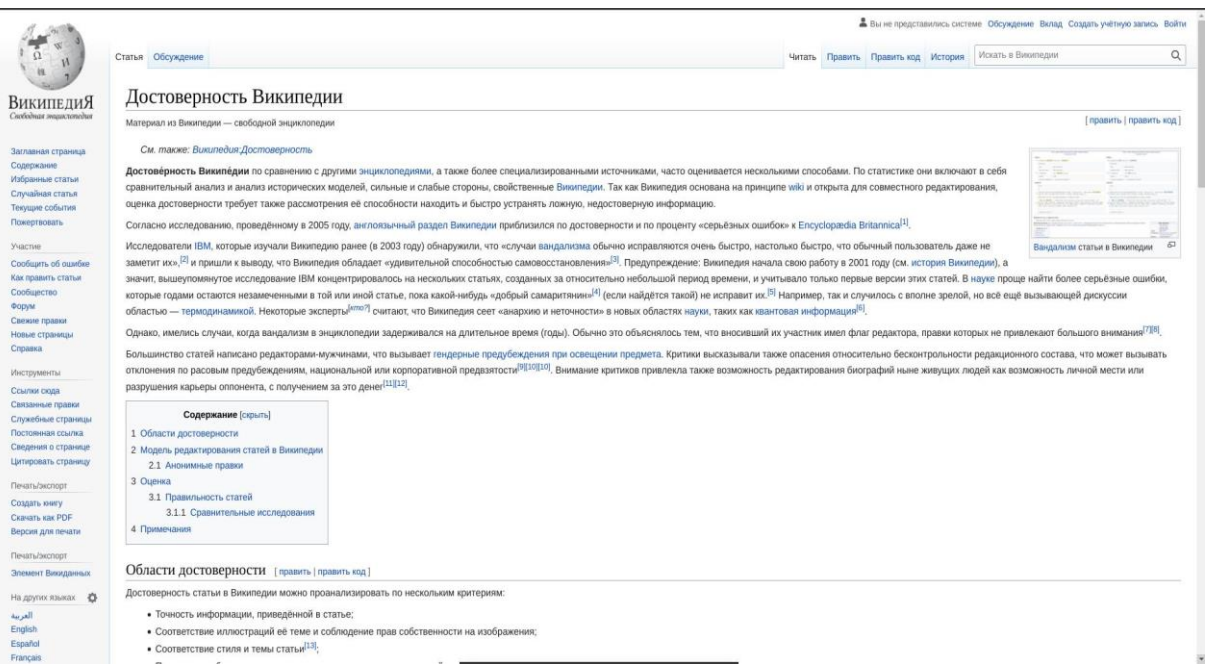

Рис. 2 – Достоверность Wikipedia

Какие конкретные элементы могут стать достоянием библиотек в их отношениях с местной администрацией и населением? Помимо текущих преимуществ, библиотекам необходимо:

- являться общественными центрами, которые реально связывают население с общественными институтами (быть партнерами школ, культурных учреждений и социальной работы и активно участвовать в поддержке их конкретной деятельности);

- предоставлять бесплатный доступ к информационным ресурсам как в традиционном, так и в цифровом формате поддержка своими сообществами органы власти, стремясь обеспечить профессиональный через местные специализированный доступ к информации для всех членов сообщества);

- играть важную роль в непрерывном образовании и дополняющую роль в образовании (участие в неформальном образовании);

- быть гибкими, быстрыми к освоению новых технологий и обеспечением обучения их использованию;

– быть постоянно открытыми для инноваций и технологий, цифровых продуктов и услуг, а также для обеспечения дистанционного доступа;

– играть активную роль в обучении пользователей (физических или юридических лиц, отдельных лиц или групп лиц) и быть открытыми для сотрудничества и партнерства с аналогичными учреждениями и с большинством общественных учреждений.

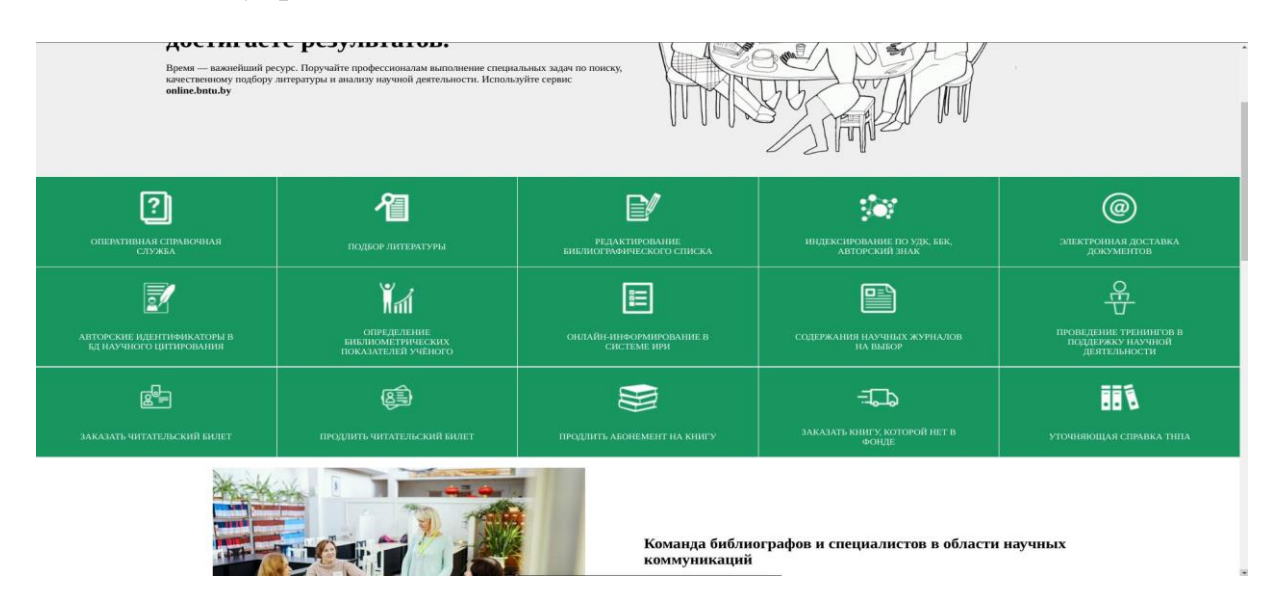

Рис. 3 – Онлайн библиотека университета БНТУ

Библиотеки тесно связаны с университетами, т. е. они интегрированы в академическое сообщество, где они обеспечивают удаленный доступ к документации и учебным ресурсам, помогают членам академического сообщества разрабатывать и управлять документальным контентом для информации и обучения.

Признание роли библиотек в обществе заключается в том, насколько местные органы власти и члены сообщества используют компетенции и ресурсы, предоставляемые этим типом государственного учреждения. Сообщество облегчает свою работу и решает множество проблем, если знает, как эффективно использовать свои библиотеки.

Современные библиотеки не только являются активными частями сообщества, но и все чаще рассматриваются как создатели сообществ. Как это возможно? Путем продвижения библиотеками образовательных и культурных программ для местного сообщества, облегчения взаимодействия между людьми, вовлечения библиотек в социальную деятельность сообщества (дебаты, дискуссии, различные тематические акции и т. д.), сохранения местного письменного наследия. Библиотеки находятся и должны находиться в центре сообщества и поддерживать местную культуру и другие виды деятельности сообщества.

Также библиотекам не стоит забывать о своем конкуренте и партнере, сети интернет. И что бы минимизировать конкуренцию, библиотекам стоит расширять свою аудиторию посредством сети интернет.

Данный подход, к развитию к сети интернет, сегодня имеет важнейший этап в жизни библиотек, для мирового сообщества. Сеть интернет имеет множество данных, которые подлежат подтверждению и проверке, а предоставление недостоверной или двусмысленной информации в свободном доступе, может негативно отразится на развитии общества.

Так же благодаря развитию библиотек в сфере ИТ можно выделить следующие преимущества:

– расширение аудитории библиотеки, не зависимо от местоположения клиента;

– доступ к ресурсам библиотеки и информации автоматизированным путем, вне зависимости от времени суток, или дней недели;

– различные форматы хранения информации (тексты, аудио, видео);

– предоставление информации на различных языках;

– возможность построения и визуализаций 3D моделей;

– возможность организации форумов/чатов для поиска единомышленников в определенной информационной категории;

– сохранение природных ресурсов, путем отказа от печатных изданий.

Литература

1. Библиотека будущего [Электронный ресурс]. – URL: [http://www.unkniga.](http://www.unkniga/) ru/company-news/10410-bibliteka-buduschego-10-trendv-razvitiya-po-versii-ria-nov osti.html?ysclid=l2fsf6b7b5 (дата обращения: 15.04.2022).

2. Тикунова, И. П. Концептуальная модель современной библиотеки: социально-философский анализ [Рукопись]: диссертация на соискание ученой степени кандидата философских наук: [специальность] 09.00.11 − Социальная философия: защищена 13.03.2007 / И. П. Тикунова; науч. руководитель М. Ю. Опенков; Гос. образоват. учреждение высш. проф. образования «Помор. Гос.»

3. Национальная библиотека Беларуси [Электронный ресурс]. – URL: <https://www.nlb.by/> (дата обращения: 15.04.2022).

## <span id="page-15-0"></span>**ЭЛЕКТРОННЫЕ УЧЕБНИКИ И ИНТЕРАКТИВНЫЕ ОБУЧАЮЩИЕ ПРОГРАММЫ В ОБРАЗОВАТЕЛЬНОМ ПРОЦЕССЕ**

Шамалук Р. Ю.

*Научный руководитель – зав. кафедрой, к.ф.-м.н, Бояршинова О. А.*

Электронные пособия (также называемые электронными учебниками, цифровыми учебниками или электронными текстами) представляют собой электронные версии бумажных изданий, которые можно читать на персональном компьютере, мобильном устройстве или устройстве для чтения электронных книг.

Электронное пособие может включать часть или всю печатную текстовую версию бумажного пособия. Оно также может включать дополнительный контент, например, как мультимедийный контент и гиперссылки, которые невозможно отобразить в печатном тексте.

Некоторые электронные пособия могут также включать интерактивный контент, обеспечивающий обратную связь в режиме реального времени. Содержание интерактивного контента часто может включать в себя такие ресурсы, как: домашние и тестовые задания, викторины, презентации и многое другое.

Функции, наиболее часто встречающиеся в электронных пособиях, включают возможности: поиска по тексту и аннотациям, выделения, комментирования и отслеживания прочитанного материала. Некоторые электронные пособия позволяют пользователям загружать материал на свое устройство и получать к нему доступ в автономном режиме.

Несмотря на то, что существует универсальный электронный формат, известный как Electronic Publication (с расширением «.epub»), разработанный Международным форумом по цифровым публикациям в 2007 году [1], многие издатели могут иметь проприетарные форматы, для которых может потребоваться либо загрузка специальной программы для чтения, либо специальный доступ к какой-либо онлайн-среде. Это особенно применимо для электронных пособий, которые содержат в своем составе интерактивный и мультимедийный контент.

Наличие электронных пособий в качестве альтернативных ресурсов получения знаний, предоставляет возможность обучающимся работать с учебным материалом через более предпочитаемый ими формат и устройство. Однако, поскольку качество, доступность и платформа электронных пособий могут различаться в зависимости от их разработчика, то определение того, является ли электронное пособие жизнеспособным альтернативным ресурсом, ложится на преподавателя. Подготовленное электронное пособие, как и любой другой учебный материал, требует оценки, так как результаты обучения по нему должны соответствовать цели учебного ресурса.

Создание электронных пособий происходит более чем на протяжении пятидесяти лет. Накопленный опыт показывает, что электронные пособия создают условия для индивидуализации учебного процесса за счет:

- интерактивного взаимодействия между электронным пособием и пользователем, что обеспечивает поддержку самостоятельной учебно-познавательной деятельности;

- многообразия способов и форм представления образовательного контента;

- средств организации и поддержки групповой учебной деятельности;

- возможностей сопровождения и поддержки учебной деятельности каждого учащегося со стороны преподавателя.

К недостаткам электронных пособий можно отнести:

1. Электронные пособия также лишены физического содержания, что снижает тактильность и манипулятивность, которые некоторые люди предпочитают и получают от бумажных книг. Некоторым учащимся может показаться, что в бумажных книгах легче выделять или делать заметки.

2. В случае если текст предлагается исключительно в формате электронного пособия, пропадает возможность приобретения подержаных экземпляров книг, что приводит к невозможности экономии средств. Кроме того, некоторые электронные пособия связаны с лицензионными ограничениями, которые лишают доступа обучающихся к материалу по истечении определенного периода времени.

3. Для электронных пособий требуются устройства, которые должны иметь батареи или питание для доступа к содержимому. Это имеет последствия не только для забывчивых студентов, но, возможно, и для гораздо более широкой аудитории, в случае длительных отключений электроэнергии, например, в связи с погодными условиями.

Создание и внедрение современных электронных пособий происходит по всему миру. Многие страны уже начали использовать электронные пособия в образовательной практике.

Так, с 2007 г. в Южной Корее действует программа «Умное образование», в рамках которой были разработаны и применяются 3D книги и учебники с использованием «дополненной реальности», предполагающей сочетание изображений реальных объектов и дополняющей их текстовой или иной информации. Результаты эксперимента показали, что успеваемость школьников повысилась на 30 % [2].

Компания Apple представила инструментальное средство «iBooks Author» [3] для разработчиков образовательного контента, позволяющего конвертировать авторские учебные материалы в формат электронного пособия и поддерживающего следующие функции:

- мгновенный поиск нужной информации;

- масштабирование фотографий и иллюстраций;

- вращение интерактивных трехмерных моделей;

- осуществление быстрого перехода к нужной главе прикосновением к миниатюрам страниц;

- автоматическая смена ориентации верстки с вертикальной на горизонтальную;

- наличие всплывающих толкований слов;

- возможность делать заметки на полях, выделять участки текста цветом;

- возможность создания резюмирующих каждую главу кратких выдержек;
- создание опросников для закрепления прочитанного материала;
- возможность установления обратной связи с преподавателем;

– управление образовательным контентом мультисенсорными жестами.

Вид инструментального средства «iBooks Author» представлен на рис. 1.

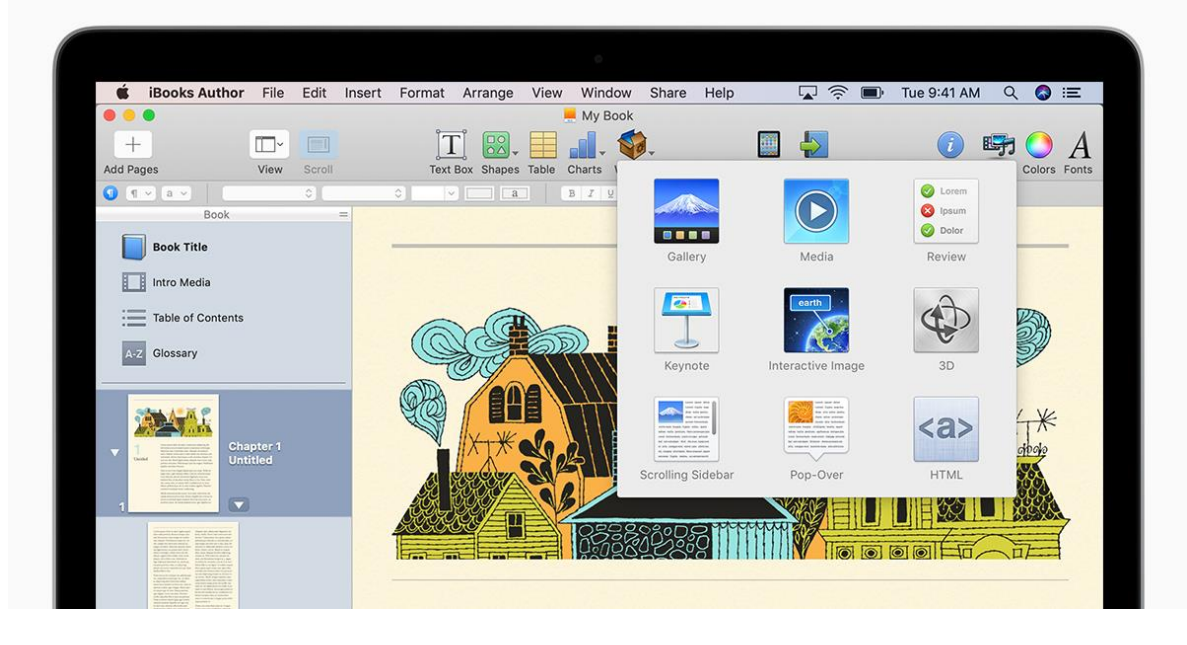

Рис. 1 *–* iBooks Author

Отчеты издателей образовательных программ показывают, что продажи цифровых учебных материалов превышают продажи печатных учебников [4].

Электронные пособия продолжают развиваться и различаться в зависимости от их производителя / разработчика. По мере появления новых технологий, в будущем могут появиться итерации электронных пособий, которые существенно повлияют на их использование и внедрение, поэтому важно оставаться гибкими и информированными.

Таким образом, современные технологии при их использовании в учебном процессе, открывают новые пути для развития навыков мышления и умения решать сложные проблемы, предоставляют принципиально новые возможности для вовлечения в данный процесс, а также позволяют сделать аудиторные и самостоятельные занятия более интересными, а огромный поток изучаемой информации *–* легко доступным.

На создание электронного пособия по дисциплине «Физика» в рамках дипломного проектирования подтолкнуло то, что в настоящий момент в стандартных печатных учебных изданиях по данной дисциплине довольно мало структурированной подачи материалов, а также отсутствует интерактивная визуализация. Целью реализации данного электронного пособия является повышение качества образования, предоставление современных и удобных вариантов доступа к образовательным материалам, а также обеспечение возможности углубленного изучения дисциплины «Физика».

Для реализации поставленной задачи были выбраны следующие инструменты разработки:

1. Навигация по программе реализована при помощи языка программирования, так как он содержит все необходимые функции и библиотеки для этого.

2. Для обеспечения дополнительной навигации были использованы такие языки разметки, как JSON и XML. С помощью Json-формата осуществлена «разметка» файла со списком разделов и подразделов электронного пособия. В XMLфайлах хранятся файлы с вопросами и вариантами ответов к тестовым заданиям по дисциплине.

3. Контент электронного пособия создан с помощью применения таких Web-технологий, как: HTML (используется для определения структуры и описания содержания страниц в структурированной форме), CSS (каскадные таблицы стилей, используемые для описания внешнего вида контента), JavaScript (язык программирования, используемый для реализации взаимодействия пользователя с контентом).

Для того, чтобы электронное пособие было удобным для изучения материала и использования в целом, интерфейс был разработан в минималистичном виде *–* он не загроможден окнами, а цвета не чрезмерно яркие и контрастные, что дает меньшую нагрузку на зрение. Также была обеспечена простота в пользовании данным электронным пособием. Функции всех элементов управления будут интуитивно понятны любому пользователю.

Вид главного меню электронного пособия представлен на рис. 2.

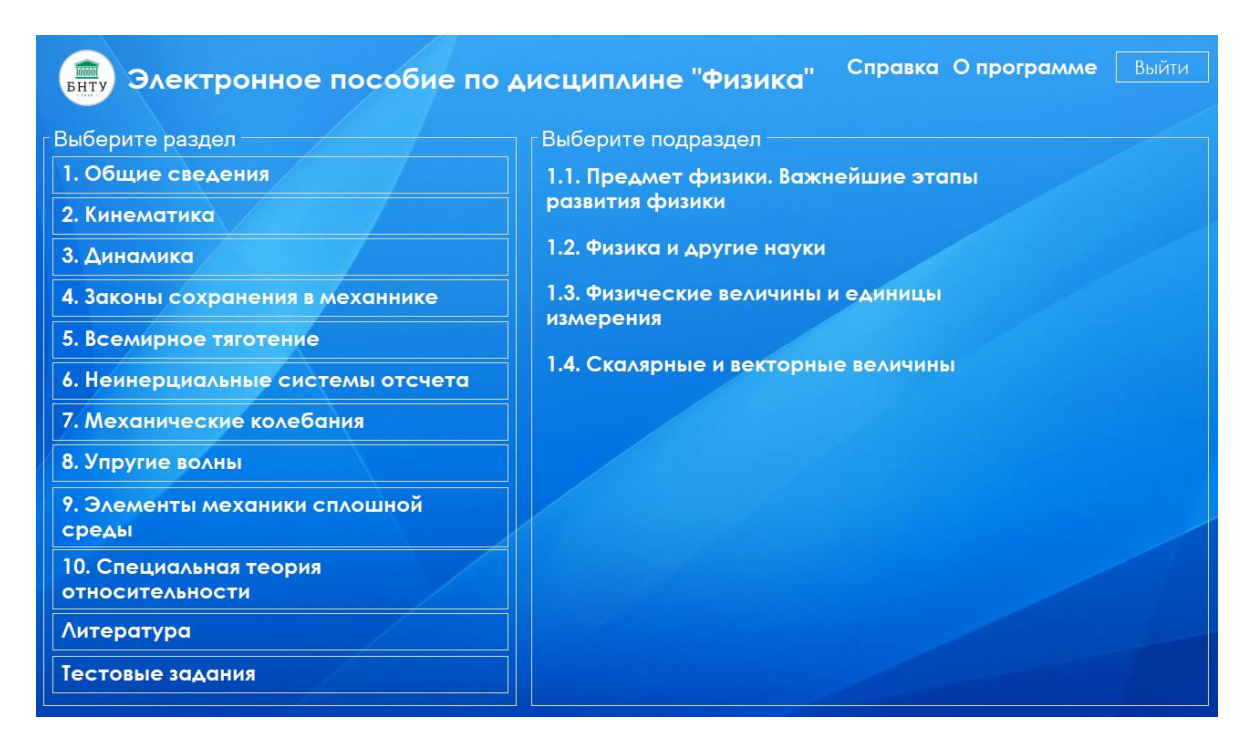

Рис. 2 – Главное меню

Блок кнопок в левой части содержит список разделов раздела, содержащихся в программе. При выборе раздела в левой части главного меню откроется список доступных подразделов.

После выбора подраздела откроется окно с контентом по нему. Пример такого окна представлен на рис. 3.

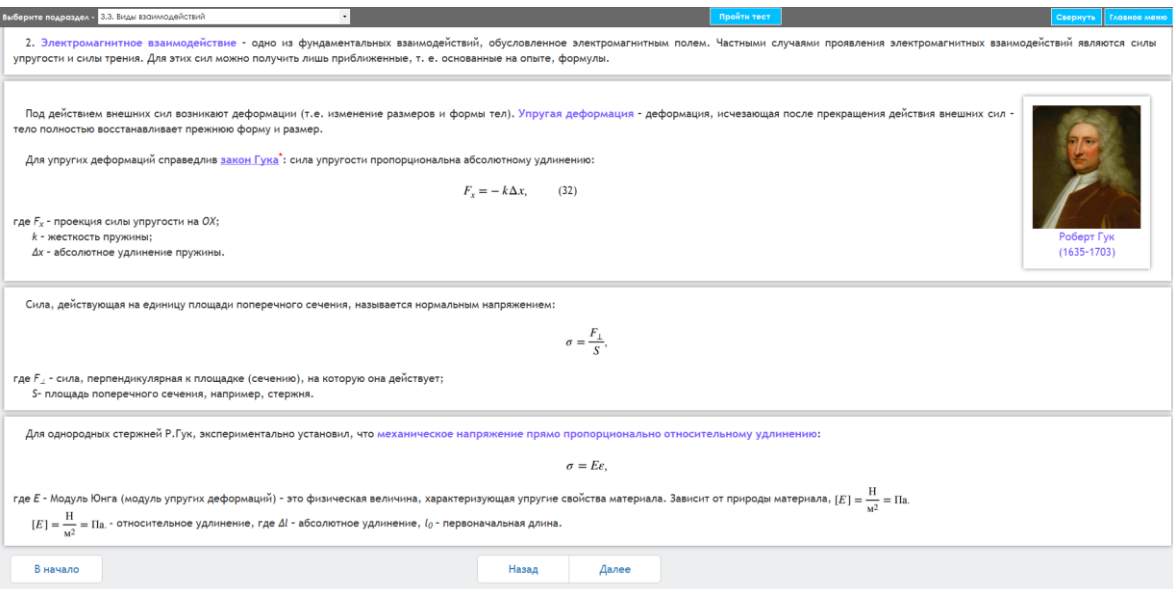

Рис. 3 – Контентное окно электронного пособия

Данное окно содержит выпадающий список, дающий возможность переключения между подразделами без необходимости возврата в главное меню, что очень удобно. Также в верхней правой части расположены кнопки «Свернуть» и «Главное меню». Кнопка «Свернуть» служит для сворачивания окна программы, кнопка «Главное меню» – для возврата в главное меню программы.

Кнопки «В начало», «Назад» и «Далее» в нижней части окна служат для переключения страниц с информацией по одному подразделу, если таких страниц несколько. Активные кнопки подсвечены. Если кнопка не подсвечена, то нажатие на нее не даст результата.

Если при наведении на блок с текстом, либо с изображением происходит его подсвечивание, то он является активным и по нажатию на него откроется окно с какой-либо графической информацией в виде картинки, видео или с текстовой информацией. Пример такого блока изображен на рис. 4. Пример окна, которое отображается после нажатия на данного рода блок изображен на рис. 5.

Переход в раздел тестирования осуществляется через главное меню по нажатию на кнопку «Тестовые задания», после чего следует выбрать необходимый вариант.

После выбора варианта откроется окно приветствия, содержащее описание методического подхода для успешного освоения материала и ответа на поставленные вопросы тестирования, а также кнопки начала теста и возврата в главное меню.

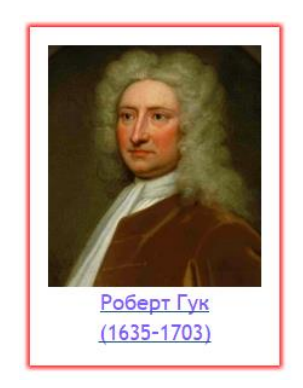

Рис. 4 *–* Пример активного блока

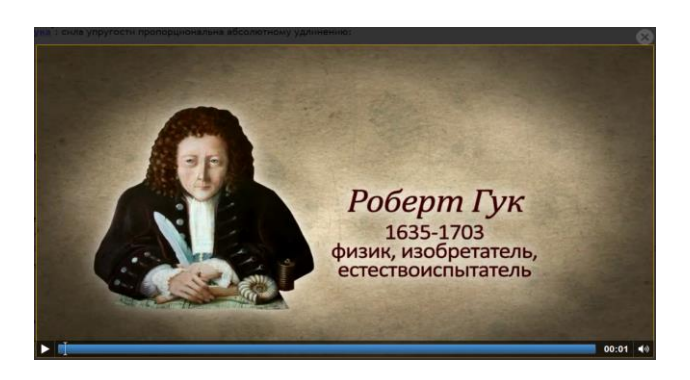

Рис. 5 *–* Окно с видеоинформацией

Для начала прохождения теста необходимо нажать кнопку «Начать тест» в левой нижней области окна. После ее нажатия отобразится первый вопрос и варианты ответа к нему. Для того, чтобы перейти к следующему вопросу, после выбора варианта ответа нужно нажать кнопку «ДАЛЕЕ». Вид окна прохождения тестирования представлен на рис. 6.

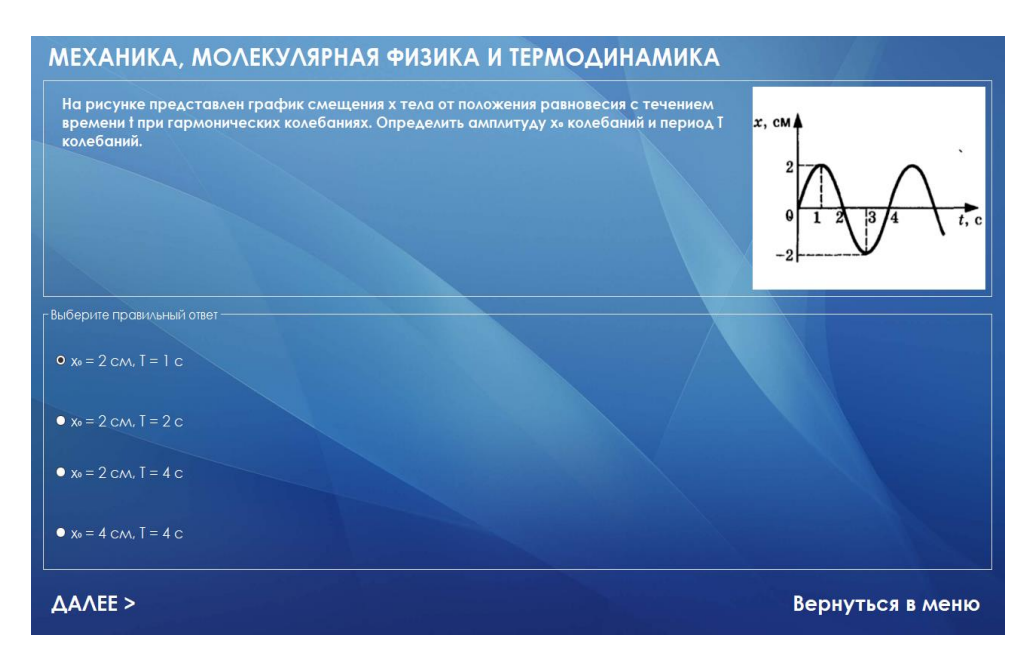

Рис. 6 – Окна прохождения тестирования

Литература

1. Electronic Publication [Электронный ресурс]: Википедия. Свободная энциклопедия. – URL: [https://ru.wikipedia.org/wiki/Electronic\\_Publication](https://ru.wikipedia.org/wiki/Electronic_Publication) (дата обращения: 10.04.2022).

2. Брюшков, М. И. Международный опыт применения дистанционных форм обучения при организации образовательного процесса / М. И. Брюшков, С. Н. Нестеренков, А. М. Костюкевич // Качество образовательного процесса: проблемы и пути развития: материалы II Междунар. науч.-практ. конф., Минск, 30 апреля 2021 г. / Белорус. гос. ун-т информатики и радиоэлектроники; редкол.: Ю. Е. Кулешов [и др.]. – Минск, 2021. – 169–170 с.

3. Спиридонов, О. В. Создание электронных интерактивных мультимедийных книг и учебников в iBooks Author [Электронный ресурс] / Единое Окно. – 2016.

4. Digital Overtakes Print [Электронный ресурс]: Inside Higher Ed. Медиакомпания и онлайн-издание. – URL: [https://www.insidehighered.com/news/2016/](https://www.insidehighered.com/news/2016/%2003/30/publishers-report-digital-sales-overtaking-print-sales)  [03/30/publishers-report-digital-sales-overtaking-print-sales](https://www.insidehighered.com/news/2016/%2003/30/publishers-report-digital-sales-overtaking-print-sales) (дата обращения: 16.04.2022.)

### <span id="page-22-0"></span>**LEGAL REGULATION OF CRYPTOCURRENCY IN THE REPUBLIC OF BELARUS**

Bandara H. M. S. H.

#### *Academic supervisor – Glavnitskaya I.*

Cryptocurrency can be defined as a currency that exists virtually and uses cryptography to secure transactions and does not have a central regulating authority, instead uses a decentralised system to record transactions.

Cryptocurrency is digital money. They differ from the usual two main parameters:

1. Independence. Crypto money is not tied to any existing currency, nor to the price of oil, nor to any other assets.

2. Virtuality. Cryptocurrency exists only in the digital space, stored in an electronic wallet.

3. Decentralized. Means that everything done with digital currencies is done peer to peer (all transactions between users are completed with no middleman).

No government agency like a bank, where you have to use their services to exchange your currency with another person. There is no need to pay a bank for the privilege of exchanging your money for goods and services. "The Bank" is represented and run by the people themselves.

Cryptocurrencies are a special case of blockchain application, a product based on it. For the first time, the blockchain was used in the Bitcoin payment system, thanks to which the whole world learned about the technology. Using blockchain technology people are able to take back full control of how we use our money.

There are different types of cryptocurrencies: Bitcoin (BTC), Ethereum (ETH), Tether (USDT), Binance Coin (BNB), USD Coin (USDC), XRP (XRP), Solana (SOL), Terra (LUNA), Cardano (ADA), Avalanche (AVAX), Polkadot (DOT), Dogecoin (DOGE).

Bitcoin was invented by Satoshi Nakamoto in 2008 during the Great Recession as distrust of banks and their role in the financial system. In the traditional financial system, transactions can be intervened by third parties. Bitcoin was presented as a way to transact without using a third party. The Bitcoin system comprises cryptographic proof to regulate the integrity of the network instead of depending on third-party banks and other institutions.

Let's analyze the legal regulation of cryptocurrency in the Republic of Belarus.

The legal regulation of cryptocurrency in Belarus is largely associated with the adoption of the truly revolutionary Decree of the President of the Republic of Belarus dated December 21, 2017 No. 8 "On the Development of the Digital Economy", which for the first time placed in the field of legal regulation such concepts as: Cryptocurrency, Token, Mining, Crypto platform operator, Operator for the exchange of cryptocurrencies, Registry of transaction blocks (blockchain), Virtual wallet, Smart contract and others.

So, according to the Decree of the President of the Republic of Belarus dated December 21, 2017 No. 8 "On the Development of the Digital Economy":

– cryptocurrency – bitcoin, another digital sign (token) used in international circulation as a universal means of exchange;

– virtual wallet – a software tool designed to store digital signs (tokens) and allowing its owner to carry out operations with them;

– cryptoplatform operator is an HTP resident who, using the information system, provides individuals and (or) legal entities, including non-residents of the Republic of Belarus, with the opportunity to make the following transactions (operations) between themselves and (or) with the cryptoplatform operator:

– exchange of digital signs (tokens) of one type for digital signs (tokens) of another type;

– other transactions (operations).

Cryptocurrency exchange operator is a resident of the High Technology Park, which, using information systems and (or) software and hardware complexes operating in self-service mode (cryptomats), on its own behalf and in its own interest, exchanges digital signs (tokens) of one type for digital signs (tokens) of another type, their purchase and sale for Belarusian rubles, foreign currency, electronic money. Transactions (operations) for the purchase and sale of digital signs (tokens) with residents of the Republic of Belarus are made in Belarusian rubles.

Placement of digital signs (tokens) is the performance of civil law transactions or other legally significant actions aimed at transferring digital signs (tokens) to their first owners on the terms determined by the person who created such digital signs (tokens) through a resident of the High Technology Park, including including in order to attract from the first owners of Belarusian rubles, foreign currency, electronic money, digital signs (tokens) of another type.

Registry of transaction blocks (blockchain) – built on the basis of specified algorithms in a distributed decentralized information system using cryptographic methods of information protection, a sequence of blocks with information about operations performed in such a system.

Smart contract – a program code designed to function in the register of transaction blocks (blockchain), another distributed information system for the purpose of automated execution and (or) execution of transactions or other legally significant actions.

Decree No. 1 also allows to use tokens (cryptocurrency) in business. Let's analyze its basic points.

Legal entities and individual entrepreneurs who are residents of the Park of High Technologies can perform operations with tokens (cryptocurrency).

Legal entities have the right to own tokens and, taking into account the specifics established by the Decree, perform the following operations:

– create and place own tokens in the Republic of Belarus and abroad through a resident of the Park of High Technologies carrying out the relevant type of activity;

– store tokens in virtual wallets;

– through operators of cryptoplatforms, operators of the exchange of cryptocurrencies, other residents of the Park of High Technologies, carrying out the relevant type of activity, acquire, alienate tokens, make other transactions (operations) with them.

Individuals have the right to own tokens and, taking into account the specifics established by this Decree, perform the following operations: mining, storing tokens in virtual wallets, exchanging tokens for other tokens, acquiring them, alienating them for Belarusian rubles, foreign currency, electronic money, as well as giving and bequeath tokens.

According to the Decree No. 8 mining, acquisition, alienation of tokens carried out by individuals on their own without the involvement of other individuals under labor and (or) civil law contracts is not an entrepreneurial activity.

Tokens are not subject to declaration.

Individual entrepreneurs – residents of the Park of High Technologies have the right to:

– exercise the powers specified in the first part of this subparagraph;

– create and place own tokens in the Republic of Belarus and abroad through a resident of the Park of High Technologies carrying out the relevant type of activity;

– carry out other activities using tokens in the manner prescribed by the Regulations on the High Technology Park.

According to the Decree No. 8 until January 1, 2023, the following are not recognized as objects of taxation:

– value added tax and income tax (personal income tax) – turnover, profit (income) of the High Technology Park residents from mining, creation, acquisition, alienation of tokens. At the same time, the proceeds and costs (expenses) from such activities and operations are not taken into account for the purposes of calculating and paying income tax, and the amounts of value added tax presented upon the acquisition (paid upon importation) of goods (works, services), property rights related to with the implementation of such activities and operations, are not subject to deduction;

– personal income tax – income of individuals from mining activities, acquisition (including by way of donation), alienation of tokens for Belarusian rubles, foreign currency, electronic money and (or) exchange for other tokens. At the same time, the expenses of individuals – individual entrepreneurs from such activities and operations are not taken into account when taxing income received from entrepreneurial activities.

Thus, the legal regulation of cryptocurrency in the Republic of Belarus is quite developed and will be improved in the future.

#### References

1. Types of cryptocurrency [Electronic resource]. – Mode of access: https://www.bankrate.com/investing/types-of-cryptocurrency/.

2. Kaspersky cryptocurrency [Electronic resource]. – Mode of access: https://www.kaspersky.com.

3. What is bitcoin and how does it work [Electronic resource]. – Mode of access: https://www.newscientist.com/definition/bitcoin/.

## <span id="page-25-0"></span>**ИНФОРМАЦИОННАЯ БЕЗОПАСНОСТЬ В СОВРЕМЕННОМ МИРЕ**

Кашаев М. П., Лущ И. С.

*Научный руководитель – ст. преподаватель Гутич И. И.*

Информационная безопасность подразумевает под собой комплекс мер, направленных на защиту конфиденциальности, целостности и доступности информации от вирусных атак и несанкционированного вмешательства. На сегодняшний день самыми распространенными видами сетевых атак являются:

- сетевая разведка;
- IP-spoofing;
- mailbombing;
- DDOS-атака;
- Man-in-the-Middle;
- phishing.

Многие виды атак используются совместно для увеличения вероятности успеха атаки. Теперь поговорим про каждую из перечисленных атак подробнее.

#### **Сетевая разведка**

Один из самых распространенных и простых видов атак, когда не требуется специализированное ПО, а лишь устройство с доступом в интернет и браузером. Данные атаки используется в паре с социальной инженерией. Суть сетевой атаки: имея какую-то базовую информацию о человеке, например, ФИО, человека можно найти в социальных сетях, где многие указывают информацию о себе. Многим кажется, что это информацию нельзя использовать в корыстных целях, однако это не так. Для атакующего любая, даже самая незначительная информация об объекте атаки может представлять интерес. Таким образом можно собрать множество информации о человеке, а если нет информации о нужном человеке, то можно начать сбор информации о его друзьях и через них узнать необходимую информацию о цели.

Для предотвращения получения информации о себе в идеальном случае не регистрироваться в социальных сетях. Однако в современном мире такое осуществить крайне сложно, поэтому при регистрации стоит указывать о себе как можно меньше данных, например, оставить только ФИО и почту. Также в организациях, беспокоящихся о сохранности своих данных, следует проводить инструктаж с сотрудниками на предмет нераспространения личной информации о себе и коллегах в интернете.

#### **Социальная инженерия**

Социальная инженерия представляет собой способ получения информации от человека используя психологическое воздействие. Социальная инженерия используется в совокупности не только с сетевой разведкой, но и другими видами разведки.

Для получения информации существует множество техник, суть которых сводится к ошибкам, которые допускаются людьми в поведении. Сейчас социальная инженерия приобрела прочную связь с киберпреступностью, но на самом деле это понятие появилось давно и изначально не имело выраженного негативного оттенка. Самой известной личностью в этом направлении является Кевин Митник. В 2001 году вышла книга «Искусство обмана» под его авторством, повествующая о техниках использования и примерами применения социальной инженерии. Кевин Митник заявляет, что намного проще получить пароль путем обмана, нежели пытаться взломать систему безопасности. Социальная инженерия не работает без данных о цели, а для их получения может использоваться, например, сетевая разведка. Самый простой пример - телефонный звонок, где злоумышленник выдает себя за кого-то другого, пытаясь узнать у абонента конфиденциальную информацию, играя на чувствах человека, обманывая или шантажируя его.

Для борьбы с социальной инженерией используются тесты на проникновение. Данный тест состоит из нескольких этапов: разработка плана испытаний, выбор вектора атаки, попытка проникновения и подготовка отчета. В случае успешного проникновения в отчете составляются критерии уязвимости сотрудников и, поскольку атака направлена на людей, проводится инструктаж с сотрудниками для предотвращения подобных ситуаций в будущем.

#### **IP-спуфинг**

IP-спуфинг - это создание пакетов интернет-протокола, которые имеют измененный адрес источника, чтобы либо скрыть личность отправителя, либо выдать себя за другую компьютерную систему, либо и то, и другое. Это метод, часто используется для проведения DDoS-атак на конкретное устройство или окружающую инфраструктуру. IP-спуфинг кратко: злоумышленник, отправляет пакет кому-то с неправильным обратным адресом.

Отправка и получение IP-пакетов является основным способом взаимодействия сетевых компьютеров и других устройств и составляет основу современного Интернета. Все IP-пакеты содержат заголовок, который предшествует телу пакета и содержит важную информацию о маршрутизации, включая адрес источника. В обычном пакете IP-адрес источника - это адрес отправителя пакета. Если пакет был подделан, адрес источника будет подделан (рис. 1).

DDoS-атаки часто используют спуфинг с целью перегрузить цель трафиком, маскируя личность вредоносного источника, предотвращая усилия по смягчению последствий и скрывая устройства сети. Если IP-адрес источника фальсифицируется и непрерывно рандомизируется, блокировка вредоносных запросов становится сложной. IP-спуфинг также затрудняет для правоохранительных органов и команд кибербезопасности отслеживание виновного в атаке.

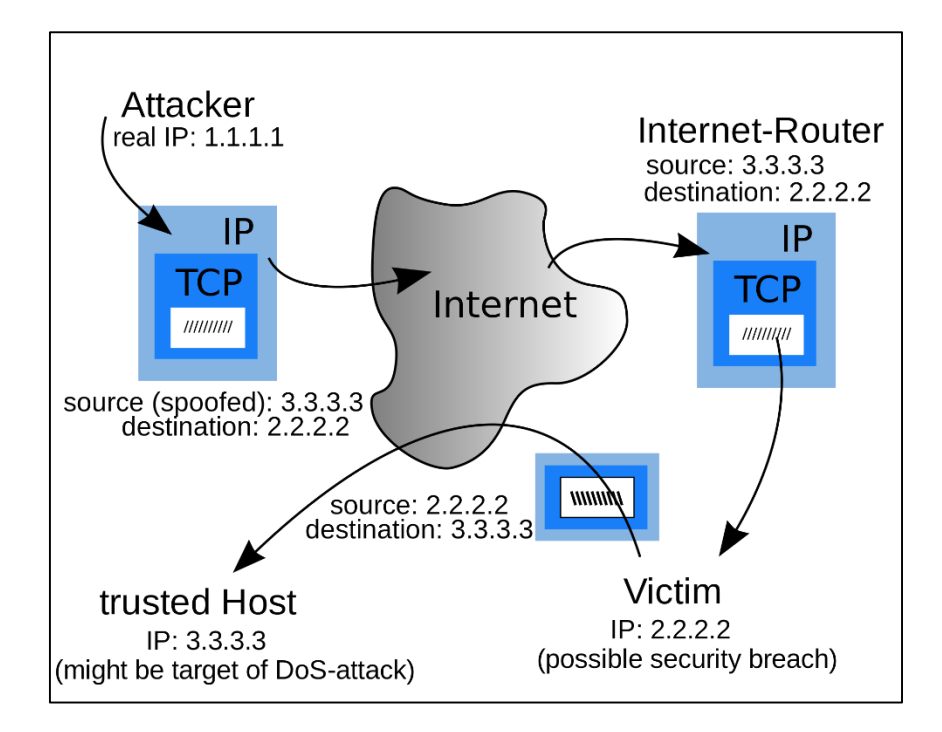

Рис. 1 - Схема IP-спуфинга

Спуфинг также используется для маскировки под другое устройство, так что вместо этого ответы отправляются на это целевое устройство. Также используется при атаке на DNS сервера. Возможность изменения исходного IP-адреса присуща дизайну ТСР/IР, что делает его постоянной проблемой безопасности.

Как защититься от IP-спуфинга (фильтрация по карману): вероятность применения IP-спуфинг к сети нельзя предотвратить полностью, однако можно принять меры, чтобы остановить проникновение поддельных пакетов в сеть. Очень распространенной защитой от спуфинга является фильтрация входящего трафика, которая описана в политике безопасности каждой конкретной компании. Фильтрация входящих пакетов - это форма фильтрации пакетов, обычно реализуемая на пограничном устройстве сети, которое проверяет входящие IP-пакеты и проверяет их исходные заголовки. Если исходные заголовки этих пакетов не соответствуют их источнику или они иным образом выглядят подозрительными, пакеты отклоняются. Некоторые сети также реализуют фильтрацию выходов, которая рассматривает IP-пакеты, выходящие из сети, гарантируя, что эти пакеты имеют законные заголовки источника, чтобы кто-то в сети не мог запустить исходящую вредоносную атаку с помощью IP-спуфинга.

#### **DDOS-атака**

DDoS-атаки осуществляются с помощью сетей машин, подключенных к Интернету. Эти сети состоят из компьютеров и других устройств (например, устройств IoT), которые были заражены вредоносным ПО, что позволяет злоумышленнику управлять ими удаленно. Эти отдельные устройства называются

ботами, а группа ботов называется ботнетом. После установки ботнета злоумышленник может направить атаку, отправив удаленные инструкции каждому боту.

Когда сервер или сеть жертвы становятся мишенью ботнета, каждый бот отправляет запросы на IP-адрес цели, что потенциально приводит к перегрузке сервера или сети, что приводит к отказу в обслуживании нормального трафика. Поскольку каждый бот является законным интернет-устройством, отделить атакующий трафик от обычного трафика может быть сложно.

Признаками атаки являются:

– подозрительное количество трафика, исходящего с одного IP-адреса или IP-диапазона;

– поток трафика от пользователей, которые используют один поведенческий профиль, такой как тип устройства, геолокация или версия веб-браузера;

– необъяснимый всплеск запросов на одну страницу или конечную точку;

– нечетные модели трафика, такие как всплески в нечетные часы дня или шаблоны, которые кажутся неестественными (например, всплеск каждые 10 минут).

Различные типы DDoS-атак нацелены на различные компоненты сетевого соединения. Чтобы понять, как работают различные DDoS-атаки, необходимо знать, как осуществляется сетевое подключение – модель ОСИ (рис. 2).

|                | Семиуровневая модель OSI                   |  |  |  |  |
|----------------|--------------------------------------------|--|--|--|--|
| 7              | Прикладной уровень (application layer)     |  |  |  |  |
| 6              | Уровень представления (presentation layer) |  |  |  |  |
| 5              | Сеансовый уровень (session layer)          |  |  |  |  |
| 4              | Транспортный уровень (transport layer)     |  |  |  |  |
| 3              | Сетевой уровень (network layer)            |  |  |  |  |
| $\overline{2}$ | Канальный уровень (data link layer)        |  |  |  |  |
| 1              | Физический уровень (physical layer)        |  |  |  |  |

Рис. 2 – Модель OSI

Атаки можно произвести на любой из 7 уровней, но в основном проводят атаки трех видов:

1. Атаки на прикладном уровне. Иногда называемая DDoS-атакой уровня 7 (7-й уровень модели OSI), цель этих атак состоит в том, чтобы исчерпать ресурсы цели для создания отказа в обслуживании. Атаки нацелены на уровень, на котором веб-страницы генерируются на сервере и доставляются в ответ на HTTPзапросы. Один HTTP-запрос вычислительно дешев для выполнения на стороне клиента, но ответ на него может быть дорого, так как сервер часто загружает несколько файлов и выполняет запросы к базе данных для создания веб-страницы. От атак уровня 7 трудно защититься, так как может быть трудно отличить вредоносный трафик от законного трафика.

2. HTTP-флуд. Эта атака похожа на нажатие обновления в веб-браузере снова и снова на нескольких разных компьютерах одновременно – большое количество HTTP-запросов наводняет сервер, что приводит к отказу в обслуживании. Этот тип атаки варьируется от простой до сложной. Более простые реализации могут получить доступ к одному URL-адресу с одинаковым диапазоном атакующих IP-адресов, рефереров и пользовательских агентов. Сложные версии могут использовать большое количество атакующих IP-адресов и нацеливаться на случайные URL-адреса с помощью случайных рефереров и пользовательских агентов.

3. Протокольные атаки, также известные как атаки на исчерпание состояния, вызывают перебои в обслуживании из-за чрезмерного потребления ресурсов сервера и/или ресурсов сетевого оборудования, такого как брандмауэры и балансировщики нагрузки. Атаки протокола используют слабые места на уровне 3 и уровне 4 стека протоколов, чтобы сделать цель недоступной.

SYN-флуд. SYN в TCP/IP. Если установлен флаг SYN (идет установление сессии), то поле содержит изначальный порядковый номер – ISN (Initial Sequence Number). В целях безопасности это значение генерируется случайным образом и может быть равно от 0 до  $2^{32}$  –1 (4294967295). Первый байт полезных данных в устанавливающейся сессии будет иметь номер ISN+1. SYN Flood аналогичен работнику в отделении почты, получающему запросы от оператора отделения. Рабочий получает запрос, идет и забирает посылку с полки и ждет подтверждения, прежде чем выносить посылку в зал. Затем работник получает гораздо больше запросов пакетов без подтверждения, до момента пока он попросту не сможет переносить посылки. Эта атака использует рукопожатие TCP – последовательность связи, с помощью которой два компьютера инициируют сетевое соединение – путем отправки цели большого количества SYN-пакетов TCP «Initial Connection Request» с поддельными IP-адресами источника. Целевая машина отвечает на каждый запрос на подключение, а затем ждет последнего шага в рукопожатии, который никогда не приходит, что истощает ресурсы цели в процессе (рис. 3).

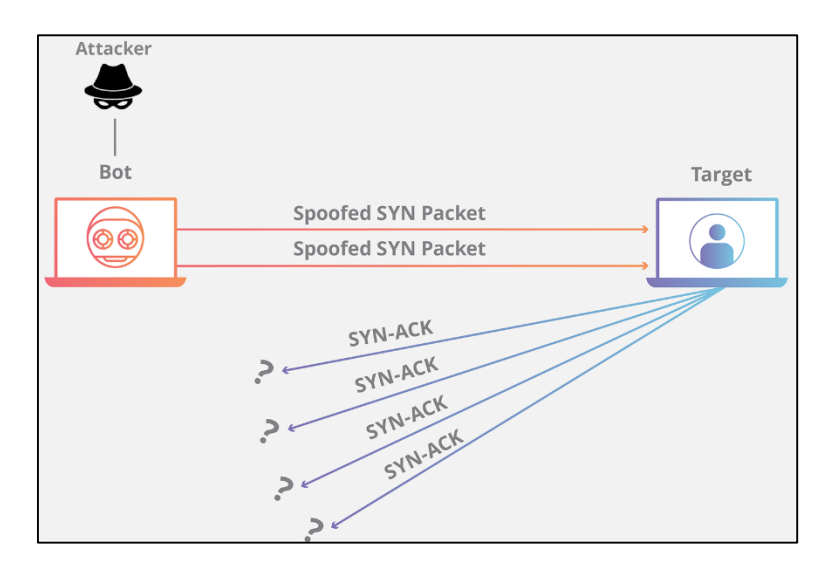

Рис. 3 – Схема атаки Syn-флуд

Объемные атаки пытаются создать перегрузку, потребляя всю доступную пропускную способность между целью и более крупным Интернетом. Большие объемы данных отправляются цели с помощью формы усиления или других средств создания массивного трафика, таких как запросы из ботнета.

Перегрузка DNS похоже на то, когда кто-то позвонит в ресторан и скажет: «У меня будет заказ, – перечислит его содержимое и скажет: пожалуйста, перезвоните мне и повторите весь мой заказ», где номер обратного звонка на самом деле принадлежит жертве. С очень небольшими усилиями генерируется длинный ответ и отправляется жертве. Сделав запрос на открытый DNS-сервер с поддельным IPадресом (IP-адресом жертвы), целевой IP-адрес получает ответ от сервера.

Для защиты от DDoS-атак используют различные средства защиты, которые можно разделить на локальные, гибридные и облачные. Локальные решения зачастую используются крупными операторами и дата-центрами, которые могут себе позволить собственную службу реагирования, позволяющую справится с мощными атаки. Облачные решения схожи с локальными и предлагают практически такой же функционал. В него может входить защита сайтов от атак, производимых ботами, и сопровождение во время этих самых атак. Гибридное решение представляет собой смесь из двух предыдущих средств: имеется локальное решение, а также облачное, подключаемое автоматически во время крупных атак.

#### **Mailbombing**

Считается самым старым методом атак, хотя суть его проста и примитивна: большое количество почтовых сообщений делают невозможными работу с почтовыми ящиками, а иногда и с целыми почтовыми серверами. Для использования данных атак было разработано множество программ, и даже неопытный пользователь мог совершить атаку, указав всего лишь e-mail жертвы, текст сообщения, и количество необходимых сообщений. Многие такие программы позволяли прятать реальный IP-адрес отправителя, используя для рассылки анонимный почтовый сервер. Эту атаку сложно предотвратить, так как даже почтовые фильтры провайдеров не могут определить реального отправителя спама. Провайдер может ограничить количество писем от одного отправителя, но адрес отправителя и тема зачастую генерируются случайным образом.

Также если совместить возможность отправки писем через почту и воздействие на человека, используя социальную инженерию, то запросто можно получить еще один особо опасный вид вирусов. Суть данной атаки заключается в том, что пользователю приходит письмо, возможно от схожего адреса, который он знает, а может и человеческий интерес берет верх. В таком случае пользователь компьютера атакует сам себя, просто загрузив, например, документ из письма. В этом случае его могут остановить антивирусы, но пользователи ввиду интереса могут отключить его. Далее все зависит от того, какие цели преследовал атаковавший. В одном случае вирус будет находиться в спящем режиме, но по команде атакующий может «оживить» его и получить доступ к компьютеру или компьютер станет частью ботнет сети, которая может производить DDoS-атаку.

Еще один распространен вид вирусов, называемый «шифровальщик». Загрузившись в компьютер при выключении, включении, перезагрузке они могут «вшить» себя в низшие слои системы или, например, в БИОС, и провести шифрование. Обычно такие атаки быстро устраняют, выпуская специальные утилиты под конкретный вирус. И из-за того, что их быстро устраняют все они имеют таймер, обычно ограниченный 24 часами. После этого данные попросту стираются, иногда без возможности восстановления. Если обычный пользователь потеряет какую-то малую часть своих данных, то организации, например, больницы, попросту парализуются.

У всех вирусов, передаваемых по почте также есть общая черта – каждый из них пытается распространится по сети и на конкретной системе. Распространение по сети подразумевает что как только ваш компьютер будет захвачен, то с него можно вести рассылку, что повысит результативность, ввиду того что все, с кем вы ранее вели переписку откроют «посылку» и также заразятся, распространяя вредоносные письма далее по сети.

Для борьбы с данным видом атак следует фильтровать входящие письма. На рабочей почте можно создать так называемый «белый» лист почтовых адресов - в него входят известные пользователю почтовые адреса, которым можно доверять и не опасаться заразить систему.

#### **MITM**

Атака «человек посередине» (Man-in-the-Middle) – это форма кибератаки, при которой для перехвата данных используются методы, позволяющие внедриться в существующее подключение или процесс связи. Злоумышленник может быть пассивным слушателем в вашем разговоре, незаметно крадущим какие-то сведения, или активным участником, изменяя содержание ваших сообщений или выдавая себя за человека или систему, с которыми Вы, по вашему мнению, установили подключение.

Еще недавно были популярны стационарные телефоны с несколькими трубками, и один член семьи мог взять трубку во время разговора другого. Вы могли даже не подозревать, что вас слушает кто-то еще, пока он не начнет вклиниваться в разговор. В этом и заключается принцип атаки «человек посередине».

Многофакторная аутентификация может быть эффективной защитой от кражи учетных данных. Даже если злоумышленник узнает ваше имя пользователя и пароль, ему понадобится ваш второй аутентификатор, чтобы их использовать. К сожалению, в некоторых случаях многофакторную защиту можно обойти, например, создав страницу-копию, с которой трафик будет перенаправляться при вводе паролей.

#### **Brute force**

Брутфорсом называется метод взлома учетных записей путем подбора паролей к ним. Термин образован от англоязычного словосочетания «brute force», означающего в переводе «грубая сила». Суть подхода заключается в последовательном автоматизированном переборе всех возможных комбинаций символов с целью найти правильную. Недавно появилась статистика о скорости взлома паролей за 2021 год (рис. 4). В своем отчете специалисты утверждают, что при создании пароля важна не только его длина, но и сложность (сочетание цифр, букв разных регистров и спецсимволов). К примеру, используя современные методы подбора, комбинацию из 11 цифр хакеры подберут практически мгновенно, а из того же количества строчных букв – за пару часов. Зато при добавлении к ним заглавных букв время брутфорса вырастет до 5 месяцев, а в связке с цифрами – до трех лет. Судя по опубликованной таблице, оптимальным вариантом для защиты важной информации выглядит 12-значный пароль из цифр и букв разных регистров. На взлом такого сочетания путем перебора современным ПК потребуется примерно 200 лет. А если подстраховаться при помощи 18-значного комбинирования с добавлением еще и специальных символов, то время подбора станет просто астрономическим – 438 триллионов лет. Поэтому данный метод используют все реже и используя специализированные словари, в которые вносятся «ключевые слова», которые могут относится к атакуемой цели.

| <b>Number of</b><br><b>Characters</b> | <b>Numbers Only</b> | Lowercase<br>Letters | <b>Upper and</b><br>Lowercase<br>Letters | <b>Numbers, Upper</b><br>and Lowercase<br>Letters | <b>Numbers</b> , Uppe<br>and Lowercase<br>Letters, Symbol |  |  |  |  |
|---------------------------------------|---------------------|----------------------|------------------------------------------|---------------------------------------------------|-----------------------------------------------------------|--|--|--|--|
| ۵                                     | Instantly           | Instantly            | Instantly                                | Instantly                                         | Instantly                                                 |  |  |  |  |
| G                                     | Instantly           | Instantly            | Instantly                                | Instantly                                         | Instantly                                                 |  |  |  |  |
| 6                                     | Instantly           | Instantly            | Instantly                                | Instantly                                         | Instantly                                                 |  |  |  |  |
| 7                                     | Instantly           | Instantly            | 2 secs                                   | 7 secs                                            | 31 secs                                                   |  |  |  |  |
| a                                     | Instantly           | Instantly            | 2 mins                                   | $7$ mins                                          | 39 mins                                                   |  |  |  |  |
| ø                                     | Instantly           | 10 secs              | 1 hour                                   | 7 hours                                           | 2 days                                                    |  |  |  |  |
| 10                                    | Instantly           | 4 mins               | 3 days                                   | 3 weeks                                           | 5 months                                                  |  |  |  |  |
| 11                                    | Instantly           | 2 hours              | 5 months                                 | 3 years                                           | 34 years                                                  |  |  |  |  |
| 12                                    | 2 secs              | 2 days               | 24 years                                 | 200 years                                         | <b>3k years</b>                                           |  |  |  |  |
| 13                                    | 19 secs             | 2 months             | 1k years                                 | 12k years                                         | 202k vean                                                 |  |  |  |  |
| $\overline{14}$                       | 3 mins              | 4 years              | 64k years                                | 750k years                                        | 16m years                                                 |  |  |  |  |
| 15                                    | 32 mins             | 100 years            | 3m years                                 | 46m years                                         | <b>bn</b> years                                           |  |  |  |  |
| 16                                    | 5 hours             | 3k years             | 173m years                               | 3bn vears                                         | 92bn years                                                |  |  |  |  |
| 17                                    | 2 days              | 69k years            | 9bn vears                                | 179bn years                                       | 7tn years                                                 |  |  |  |  |
| 18                                    | 3 weeks             | 2m years             | 467bn years                              | 11th years                                        | 438tn years                                               |  |  |  |  |

Рис. 4 – Статистика скорости взлома

#### **Устройства для взлома**

Помимо программных средств можно получить физический доступ к устройству. Для этого используются различные устройства, позволяющие совершать нежелательные операции над устройствами пользователей.

На многих предприятиях для доступа к помещениям используются RFIDкарты. Существует отдельный класс устройств, позволяющий считывать данные

с оригинальной карты и дублировать их на карту злоумышленника. Примером такого устройства может быть Proxmark 3. Устройство считывает себе в память данные с карточки, которая далее может быть записана на другую карту. Но Proxmark 3 доработан, позволяя хранить в памяти несколько карт и не записывать их на физическую карту, а сразу прикладывать к считывателю.

Многие устройства в системах «умный дом» используют протокол ZigBee. У этого протокола, как и у любого другого имеются свои уязвимости, которые злоумышленник может использовать. ApiMote – это исследовательский аппарат для обеспечения безопасности ZigBee, предназначенный для исследователей, студентов, коммунальных компаний и т. д. для изучения и оценки безопасности систем ZigBee в соответствии с разрешениями. Однако его можно отнести к устройство двойного назначения, поскольку с его помощью злоумышленник может получить нежелательный доступ к системе. ApiMote предварительно оборудован прошивкой KillerBee, поэтому все, что вам нужно сделать, это просто подключиться к системе и использовать утилиты KillerBee, чтобы начать исследование. Он поставляется с антенной, в основном перехватывает пакеты, расшифровка которых не занимает много времени.

USB Rubber Ducky – выглядит и ведет себя как обычная флешка, но ее можно запрограммировать на очень быстрый ввод клавиш с клавиатуры. Она способна взломать любую систему за несколько секунд. Единственный недостаток – вам понадобится физический доступ к компьютеру. Она содержит в автозагрузке флешки скрипт, написанный на языке Ruby, что позволяет ей очень быстро выполнять различные команды, сохранять файлы на флешку. Также имеется версия с WiFi, что позволяет уже установить полноценное удаленное управление. O.MG cable – является разновидностью, внешне представляет обычный кабель для зарядки телефона, но внутри также имеет Rubber Ducky.

В 2019 году на рынке появилось гаджет под названием Hunter Cat. Это устройство, наоборот, помогает пользователям Его разработали для поиска банковских и других скиммеров. Суть его проста: вставляем его в картоприемник, вытаскиваем и смотрим на светодиод. Если он светится зеленым, то скиммер не обнаружен, в противном случае этим банкоматом лучше не пользоваться. Размер Hunter Cat чуть больше банковской карты.

Throwing Star LAN Tap – устройство для атак на локальные Ethernet сети. Подключив устройство в разрез сети или к оконечному устройству сети, оно сможет прослушивать и сохранять весь проходящий трафик, а это могут быть зашифрованные файлы, кэши, cookie-файлы.

Также есть еще куча различных устройств, но абсолютно все из них может заменить одно – Raspberry Pi. За счет того, что большинство ПО для устройств запускается на Linux и не требует много мощности, данные программы можно запустить практически где угодно. Однако зачастую требуются внешние модули и малый форм-фактор. Raspberry Pi имеют в на себе коннекторы GPIO, что позволяет создавать и подключать различные внешние модули.

#### **Итоги**

Подводя итог, стоит сказать, что антивирусы являются лишь помощниками в обнаружении и устранении вредоносного ПО, полагаться исключительно на него не стоит. Всегда существует что-то, что антивирус не сможет обнаружить или что сможет этот антивирус обойти. Также не стоит скачивать вложения с электронных писем, от неизвестных пользователей. Также стоит выстраивать физическую защиту устройств, например, отключать USB-разъемы не программным путем, а физически, отключив их от материнской платы, если они не требуются. Различные кабели стоит по возможности прятать от пользователей, устанавливать защищенные короба. Компаниям следует уделять большое внимание защите информации от несанкционированного доступа, например, усиливая свои отделы информационной безопасности. С пользователями стоит проводить регулярные инструктажи, рассказывая им о различных видах атак, которые могут к ним применяться и о способах противодействия им.

Литература

1. Информационная безопасность и зашита информации в современном обществе [Электронный ресурс]. URL: https://cyberleninka.ru/article/n/informatsionnaya-bezopasnost-i-zaschita-informatsii-v-sovremennom-obschestve-1/viewer (дата обращения: 19.04.2022).

2. Искусство обмана – Митник, Кевин [Электронный ресурс]. URL: https://royallib.com/book/mitnik\_kevin/iskusstvo\_obmana.html (дата обращения: 19.04.2022).

## **ЛОГИСТИКА В ЭНЕРГЕТИЧЕСКОЙ ОТРАСЛИ** Гуща С. А. *Научный руководитель – к. ист. н., доцент Зайцева Н. В.*

<span id="page-35-0"></span>Электроэнергетика – одна из базовых отраслей экономики. Важность электроэнергетической отрасли невозможно переоценить. Энергия является двигателем мирового прогресса и развития. Сегодня в каждой отрасли промышленности задействована электрическая и тепловая энергия. Она обеспечивает работу промышленных предприятий, сельского хозяйства, используется в транспорте и быту. Это объясняется относительной легкостью и высокой скоростью передачи электроэнергии на большие расстояния, распределения электроэнергии потребителям, а также возможностью преобразования электрической в другие виды энергии.

Любая электроэнергетическая компания представляет собой логистическую систему. Под логистикой понимается наука об управлении, контроле, транспортировке сырья, получаемого в процессе производства, доведение готовой продукции до потребителя, а также контроль соответствия продукции требованиям. Логистика организует процесс передвижения товаров и услуг от производителя к потребителю. Задачей логистики является достижение с наименьшими затратами максимальной приспособленности предприятия к изменяющейся ситуации на рынке, обеспечение стабильного поступления товаров и услуг потребителю. В электроэнергетике, как и в любой другой отрасли промышленности, логистика применяется в сфере контрактов, закупок, сбыта. Однако, логистика в электроэнергетической отрасли имеет ряд особенностей, что делает ее более технически сложной наукой.

Целью электроэнергетики является производство, преобразование, реализация и доставка энергии потребителям. Энергия является одним из самых важных элементов устойчивого развития хозяйства. Основной особенностью электроэнергетики является непрерывность процесса производства электроэнергии, одновременность ее генерирования и потребления. Из-за этого возникают основные технические проблемы отрасли. Отсутствие возможности складирования произведенной продукции вызывает необходимость грамотного планирования электроэнергетического хозяйства. Кроме того, специфику производства и транспортировки электроэнергии определяет высокая материалоемкость, неравномерность использования ресурсов в связи с сезонностью процесса производства, потребления и распределения энергии, а также необходимость ремонтно-эксплуатационного обслуживания оборудования [1].

Особенности электроэнергетической отрасли формируют существенные отличия логистики энергетики от прочих логистических систем. Распределение готовой продукции, включающее в себя транспортировку и продажу, не требует наличия складских помещений: доставка товара потребителю происходит практи-
чески мгновенно. Процесс производства электроэнергии не имеет промежуточного продукта и является одностадийным. Таким образом, отсутствие возможности накопления товара уменьшает длительность производственного цикла и сокращает затраты на хранение произведенной продукции. Однако, высокая материалоемкость производства требует больших запасов материальных ресурсов, что приводит к сопутствующим затратам. Кроме того, невозможность перевозки наземно-воздушным транспортом осложняет процесс транспортировки и распределения продукции. Транспортировка электроэнергии осуществляется посредством воздушных и кабельных линий электропередач, строительство, эксплуатация и обслуживание которых для обеспечения бесперебойного снабжения потребителей энергией также требует дополнительных затрат.

Финансовый поток является важным элементом управления в логистике. Деньги придают импульс потоку для его движения, которое заканчивается получением прибыли от реализации товара, замыкая логистическую систему. Движение электричества начинается с закупки топлива для его производства. Топливо, купленное у поставщиков энергоносителей, отправляется на генерирующие предприятия. Произведенная электроэнергия, пройдя через повышающие трансформаторные подстанции, под высоким напряжением отправляется по линиям электропередач на понижающие трансформаторы для дальнейшего распределения энергии рабочего напряжения между потребителями. Заканчивается цепочка получением выручки от реализации энергии потребителю [2].

Процесс энергоснабжения напрямую зависит от энергопотребления, таким образом взаимодействие участников логистической системы неразрывно. За отсутствием этапа складирования продукции, возникает вопрос о качестве отпускаемой энергии и стабильности поставок, поскольку потребитель не может вернуть некачественный товар. Качество электроэнергии определяется рядом требований, зафиксированных в ГОСТ. Таким образом, основной задачей логистики в энергетической сфере является распределение энергетических потоков с целью надежного снабжения потребителей электроэнергией. Логистической системой электроэнергетики Беларуси управляет государственное производственное объединение электроэнергетики «Белэнерго». Оно занимается производством, транспортировкой, распределением, продажей тепловой и электрической энергии на территории Беларуси и за рубеж. Оперативно-диспетчерская служба «Белэнерго» осуществляет контроль качества, надежности и стабильности работы всей электрической сети.

Задачей предприятий электроэнергетики является удовлетворение спроса на электроэнергию, обеспечение ее качества и надежности, повышение безопасности и эффективности производства и снабжения. Основным потребителем электроэнергии являются промышленные предприятия. Их доля в структуре энергопотребления составляет более 50 %.

Промышленных потребителей электроэнергии разделяют на две группы в зависимости от условий расчета за электроэнергию. Потребители, имеющие присоединенную мощность трансформаторов более 750 кВА, относятся к первой тарифной группе. Рассчитываются за электроэнергию потребители этой группы по двуставочному (многоставочному) тарифу. Вторую тарифную группу составляют потребители, имеющие присоединенную мощность трансформаторов менее 750 кВА. Такие потребители оплачивают электроэнергию по одноставочному тарифу [3].

По данным ГПО «Белэнерго» за 2021 год структуру полезного отпуска электрической энергии составляют: промышленные потребители 54,9 %, население 23,3 %, непромышленные потребители 14,5 %, сельскохозяйственные потребители 4,7 %, железнодорожный транспорт 1,7 %, городской транспорт 0,9 %. Полезный отпуск тепловой энергии: жилищно-коммунальные организации 60,9 %, промышленные потребители 22,9 %, коммунальное хозяйство 0,5 %, прочие потребители 15,7 % [4].

Структура потребления топливно-энергетических ресурсов Республики Беларусь показывает, что доля электроэнергии от общего потребления составляет порядка 30 %, тепловой энергии свыше 40 %, топливных ресурсов около 30 %. Тем не менее, в отличие от топлива и тепловой энергии, электричество является универсальным ресурсом и расходуется на различные нужды потребителей в силу возможности преобразования ее в различные виды энергии: тепловую, химическую, механическую [5].

Электроэнергия используется во всех отраслях народного хозяйства, оказывает влияние на уровень технического прогресса и развития государства. Поэтому наиболее объективно экономическое развитие страны определяет электроэнергетическая отрасль. Грамотность логистической деятельности напрямую влияет на качество производства и транспортировки, повышает надежность снабжения энергией потребителей, сокращает аварийность и повышает качество электричества, позволяет удовлетворять требования потребителей и обеспечивает стабильность электроэнергетической отрасли.

#### Литература

1. Тымуль, Е. И. Логистика в энергетике [Электронный ресурс]. – URL: <https://rep.bntu.by/bitstream/handle/data/83161/Logistika.pdf?sequence> (дата обращения: 15.04.2022).

2. Омельченко Д. П., Уваров И. П. Логистика в энергетике как инструмент в вопросах качества и надежности энергоснабжения [Электронный ресурс]. – URL: <https://science-education.ru/ru/article/view?id=23722> (дата обращения: 15.04.2022).

3. Савенкова Т. И. Логистика учебное пособие. – Москва: ОМЕГА-Л, 2009. – 56 с.

4. Рынок электрической и тепловой энергии [Электронный ресурс]. – URL: [https://www.energo.by/content/deyatelnost-obedineniya/sbytovaya-deyatelnost/rynok](https://www.energo.by/content/deyatelnost-obedineniya/sbytovaya-deyatelnost/rynok%20-elektricheskoy-i-teplovoy-energii/)  [-elektricheskoy-i-teplovoy-energii/](https://www.energo.by/content/deyatelnost-obedineniya/sbytovaya-deyatelnost/rynok%20-elektricheskoy-i-teplovoy-energii/) (дата обращения: 15.04.2022).

5. Колесник Ю. Н. Потребители электроэнергии. – Гомель: ГГТУ им. П. О. Сухого, 2009. – 33 с.

# МАШИННОЕ ОБУЧЕНИЕ В ЦИФРОВОМ МАРКЕТИНГЕ Жоль П. И.

Научный руководитель - ст. преподаватель Кондратёнок Е. В.

За последние 15 лет машинное обучение (machine learning, ML) получило широкое распространение. Многие из нас ежедневно используют приложения, в основе которых лежат технологии искусственного интеллекта (ИИ) и машинного обучения. Эти технологии уже стали причиной революции во многих отраслях [1].

Машинное обучение - это специализированный способ, позволяющий обучать компьютеры, не прибегая к программированию. Отчасти это похоже на процесс обучения младенца, который учится самостоятельно классифицировать объекты и события, определять взаимосвязи между ними.

ML открывает новые возможности для компьютеров в решении задач, ранее выполняемых человеком, и обучает компьютерную систему составлению точных прогнозов при вводе данных. Оно стимулирует рост потенциала искусственного интеллекта, являясь его незаменимым помощником, а в представлении многих даже синонимом.

Машинное обучение – одна из наиболее распространенных форм применения искусственного интеллекта современным бизнесом. Если компания еще не использует ML, то в ближайшее время наверняка оценит его потенциал, а ИИ станет основным двигателем IT-стратегии многих предприятий. Ведь искусственный интеллект уже сегодня играет огромную роль в трансформации развития ИТ-индустрии: клиенты больше внимания уделяют интеллектуальным приложениям, чтобы развивать свой бизнес с помощью ИИ. Он применим к любому рабочему процессу, реализованному в программном обеспечении, - не только в рамках традиционной деловой части предприятий, но также в исследованиях, производственных процессах и, во все большей степени, самих продуктах.

В основе машинного обучения лежат три одинаково важных компонента [1]:

1. Данные. Собираются всевозможными способами. Чем больше данных, тем эффективней машинное обучение и точнее будущий результат.

2. Признаки. Определяют, на каких параметрах строится машинное обучение.

3. Алгоритм. Выбор метода машинного обучения (при условии наличия хороших данных) будет влиять на точность, скорость работы и размер готовой модели.

В основу существования и развития машинного обучения легли три основных принципа [1]:

1. Инновационность: возможности ML открывают новые перспективы развития и роста практически всех отраслей экономики.

2. Специфичность: машинное обучение применяется для внедрения и разработки новых продуктов исключительно людьми, которые разбираются в ITтехнологиях.

3. Простота: продукты, реализуемые с использованием технологий машинного обучения, становятся понятны даже школьникам и людям преклонного возраста.

Задачи, которые способно решить машинное обучение, напрямую определяют выгоды для бизнеса и возможности решения социальных проблем государствами разных стран.

В наше время искусственный интеллект до сих пор вызывает споры о безопасности для человека. Нужен ли ИИ маркетологам и какой и вред, и пользу приносит машинное обучение в современном маркетинге [2]?

С машинным обучением мы сталкиваемся чуть ли не каждый день. ИИ изучает наши интересы, наши предпочтения в музыке, кино, предлагает интересные нам новости, прокладывает быстрые и удобные для нас маршруты [2].

Проверка орфографии, сайты-знакомств, социальные сети, умные фильтры - это тоже машинное обучение. Для современных маркетологов это возможность выйти на новую аудиторию, показать нужный продукт нужным клиентам и продать его в интернете. ИИ собирает большие данные и дает возможность маркетологам быстро принимать важные решения.

Маркетологи собирают и сортируют огромные массивы данных. На сбор этих данных, их аналитику у компании уходят месяцы. Поэтому чаще всего машина сортирует и выбирает данные по определенным условиям, а человек строит теории и гипотезы на основе этих данных.

Можно выделить несколько направлений автоматизации маркетинга, которые актуальны прямо сейчас:

1. Анализ поведения клиента. Благодаря машинному обучению теперь можно узнать какую форму контента предпочитает пользователь, какой стиль и жанр музыки он слушает, на что подписан, какими книгами он интересуется, что хочет купить и т. д.

2. Автоматизированная визуализация данных. Любые схемы, диаграммы, графики, с помощью которых можно узнать данные о пользователе теперь стали намного удобнее и полезнее.

3. Последовательное планирование шагов. Как только система выполнила один блок задач, из него сразу же формируется другой. Работа идет беспрерывно и постоянно.

Результаты применения машинного обучения видны в повседневной жизни:

1. Такси. Каждая поездка - это огромное количество данных: точка отправления, маршрут, время в пути, точка назначения, спрос. Анализ всего массива данных позволяет советовать пользователю такую точку отправления, до которой он сможет дойти пешком за несколько минут, водителю будет удобно подъехать, а сама поездка окажется намного дешевле [3].

2. Поисковые системы. Каждый раз, при обращении к поиску, начинают с работать множество алгоритмов. Одни исправляют в запросе ошибки или автоматически меняют язык раскладки, другие - ранжируют результаты поиска, третьи - анализируют запрос поиска.

3. Распознавание текста. Здесь машинное обучение может использоваться

в разных случаях. Во-первых, для определения шрифта. Существуют специальные программы, позволяющие распознавать почерк врача. Это нужно, чтобы все его записи автоматически попадали в систему, а не требовали кропотливого ручного ввода. При необходимости оцифровки бумажного документа, машина должна понимать шрифты.

4. Онлайн-переводчики. Об алгоритмах для переводов говорили много лет, но то возникали сложности с омонимией (слова одинаковые, а значения разные), то они плохо работали на предложениях разной длины. Последние результаты переводов на основе нейронных сетей понятны человеку и требуют лишь небольшой редактуры.

5. Обнаружение спама. В Gmail много лет идет сбор информации о видах писем пользователей (спам, не спам). Результатом этой работы стал алгоритм, обученный на этих данных, распознает спам и фишинговые атаки в 99,9 % случаев. Социальные сети тоже начинают перенимать опыт: Instagram. Разработаны алгоритмы для идентификации спама на русском, английском, испанском, португальском, арабском, французском, немецком, японском и китайском языках.

6. Голосовые помощники. На основе алгоритмов машинного обучения разработаны Siri, Google Assistant, Alexa, Алиса.

7. Банки и платежные системы. Для банковских алгоритмов каждый клиент банка является набором характеристик. Анализ характеристик позволяет принимать решения о возможности выдачи кредита. Сравнивая миллионы транзакций между собой, алгоритмы PayPal ищут подозрительные обращения и блокируют их.

8. Рекомендательные системы. Мощные алгоритмы разрабатываются в Netflix. На основе анализа просмотров пользователя алгоритмы предлагают подходящий по предпочтениям фильм или сериал [3].

Маркетологи используют машинное обучение для нахождения паттернов в действиях пользователей на сайте. Это помогает им предугадывать дальнейшее поведение других пользователей и быстро изменять рекламные предложения [4].

Паттерн – это набор поведенческих реакций или последовательностей на действие. Можно рассмотреть пример паттерна на сайте, если пользователя не заинтересовало предложение в модальном окне, у него есть несколько вариантов как его закрыть.

1. Кликнуть на крестик.

2. Кликнуть на рабочую область мимо модального окна.

3. Ввести данные и пойти дальше.

Так же есть еще параметр времени от всплывания окна до его закрытия.

Таким образом появляется четыре параметра данных о пользователе.

1. Клик на крестик – может принимать значения true/false.

2. Клик мимо модального окна – может принимать значения true/false.

3. Клик на поле ввода данных – может принимать значения true/false и собрать те данные, которые ввел пользователь.

4. Время просмотра окна – 5 секунд.

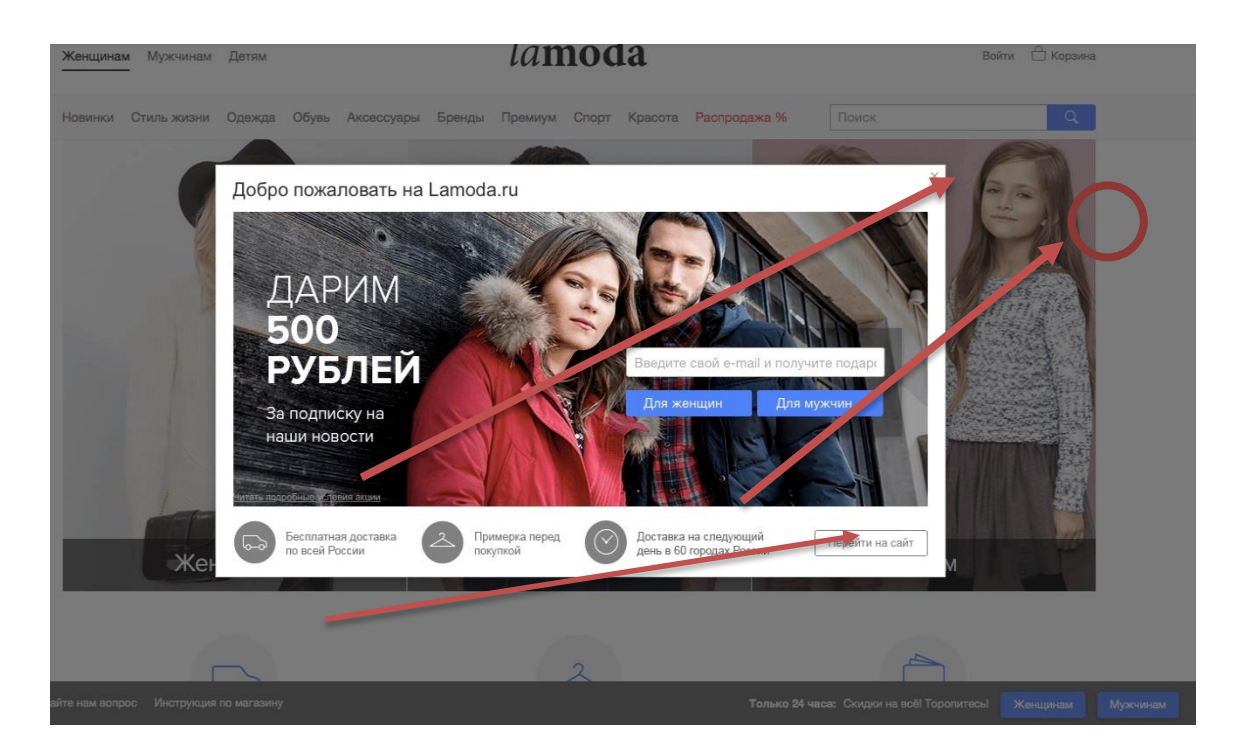

Рис. 1 - Модальное окно

Когда собирается много таких параметров, данные обретают целостность, т. к. они содержат паттерны поведения и связь между ними. Это дает возможность дополнить данные о пользователе недостающими параметрами, исходя из тех данных, которые у нас уже есть по другим пользователям.

Основные преимущества использования машинного обучения в маркетинге [3]:

- повышение качества анализа данных;

- возможность анализа большого объема данных за меньшее количество времени;

- адаптируемость под изменения и ввод новых данных;

- автоматизация маркетинговых процессов;

Примеры использования машинного обучения в маркетинге:

1. Система рекомендаций.

Рекомендательная система - система, которая может предложить пользователю товар, в котором он наиболее заинтересован в текущее времяс целью повышения вероятности совершения покупки. Обычно эти данные используются в блоках «Рекомендуемые товары» и «Похожие товары», в email и push – рассылках, в социальных сетях. В результате пользователи видят специальные персонализированные блоки, которые им интересны [3].

Пример рекомендательного блока:

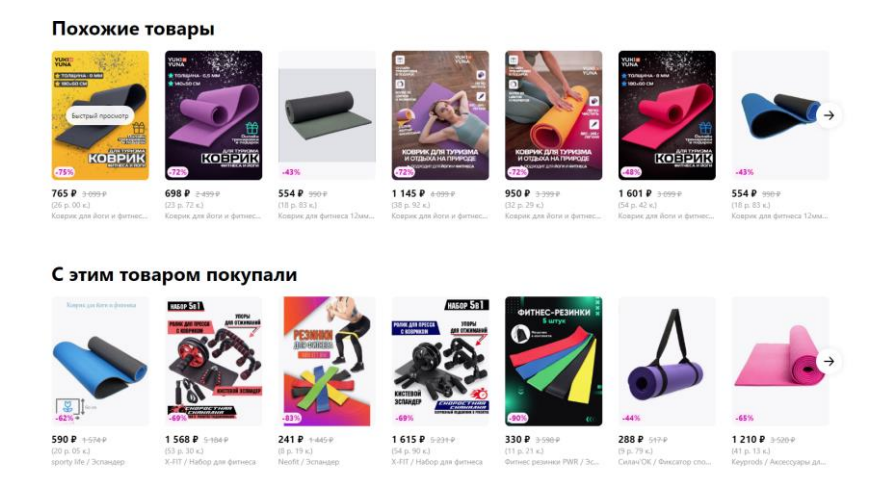

Рис. 2 – Блок «похожие товары»

2. Прогнозируемый таргетинг.

Компания расходует свой бюджет на пользователей своей целевой аудитории и не расходует на тех, кто не попадает в эту целевую аудиторию.

Есть два вида наиболее используемого таргетинга:

 таргетинг по сегментам – показ рекламы группам пользователей с похожими наборами атрибутов и описаний;

 триггерный таргетинг – показ рекламы пользователям после совершения ими определенного действия (просмотр продукта, просмотр товара, добавление товара в избранное, добавление товара в корзину, покупка товара).

В прогнозируемом таргетинге используются все возможные комбинации десятков или сотен параметров пользователя со всеми возможными значениями, а в остальных видах таргетинга используется ограниченное количество параметров с определенными диапазонами значений.

Пример: создаются сегменты на основе вероятности совершения покупки. Сегменты загружаются в Google Ads, Facebook Ads, Яндекс. Аудитории и другие рекламные системы, а потом используются для запуска рекламных кампаний.

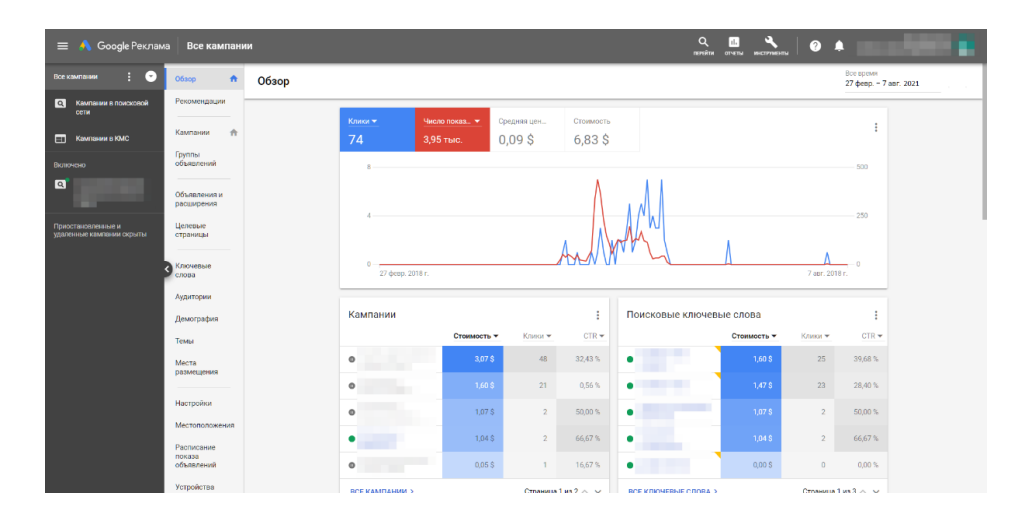

Рис. 3 – «Рекламная компания на Google ADS»

3. Копирайтинг и контент.

Машинный интеллект анализирует данные и контент сайта: кол-во слов в блоке на лендинге, обороты слова, которые влияют на клики и т. д. Некоторые зарубежные компании предоставляют сервисы, где машина сама пишет текст (когнитивный контент). Для этого она использует математику, статистику, лингвистику и данные об эмоциях. Система изучает слова, которые вызывают отклик клиентов, и использует их для вовлечения или конверсии.

Применять машинное обучение к бизнесу без понимания того, что действительно работает, а что нет, нецелесообразно. Однако использовать алгоритмы машинного обучения важно уже сейчас. Эксперты прогнозируют, что технологии машинного обучения и решения для сбора, хранения и «умного» анализа данных могут дать бизнесу заметный толчок и конкурентные преимущества в борьбе за пользователя [4].

4. Системы навигации.

Данные о местоположении - это важная категория данных, с которыми часто приходится иметь дело в проектах машинного обучения. Они, как правило, дают дополнительный контекст к данным используемого приложения [5].

Имея точные координаты достопримечательностей, можно рассчитать расстояние между ними. Например, важной информацией может быть расстояние до ближайшей больницы или расстояние между местами посадки и высадки в каршеринге. Такое расстояние можно измерить несколькими способами:

1. Эвклидово расстояние - простое расстояние по прямой между координатами  $(x, y)$  двух точек. Это расстояние измеряется на плоской 2D-поверхности.

2. Геодезическое расстояние – измеряется на сферической Земле, то есть на трехмерной поверхности. Например, кратчайшим расстоянием будет расстояние между двумя точками на сфере. Расстояние Haversine - это примерно то же, что и дуга большого круга, но для его расчета используется формула Haversine.

3. Манхэттенское расстояние - применяется к городским местоположениям, в которых улицы образуют кварталы. Используется для расчета фактического расстояния (например, при вождении автомобиля или пешей прогулке) между двумя точками вдоль городских улиц. Такой расчет более логичен, чем расчет расстояния по прямой. Название расстояния происходит от района Манхэттен в Нью-Йорке, заполненного кварталами квадратной формы с дорогами, идущими параллельно друг другу и пересекающимися под прямым углом. Однако на практике, хотя улицы и пролегают прямо, их направление не всегда в точности ориентировано на север, юг, восток или запад. Это обстоятельство учитывается: рассчитывается скорректированное расстояние с учетом угла поворота карты улиц города.

Геолокационные данные и связанные с ними характеристики могут быть представлены в виде таблиц с числовыми или дискретными переменными. Например, если были получены данные о местоположении дома, то наравне со всеми другими атрибутами, не связанными с местоположением (например, временем постройки и площадью дома), могут использоваться геодезические данные.

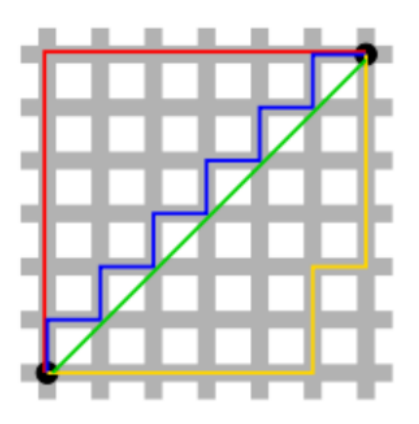

Рис. 4 – Манхэттенское расстояние

Другими словами, работа с данными о местоположении в основном связана с подготовкой данных, а не с созданием каких-либо специфических для данной местности моделей машинного или глубокого обучения.

Машинное обучение не только существенно облегчает работу маркетологов, выполняя рутинные операции. Оно помогает систематизировать, обрабатывать и анализировать большие объемы данных. Машинное обучение позволяет моделировать различные ситуации, делать прогнозы для эффективных маркетинговых решений, с его помощью можно скорректировать стратегию развития бизнеса.

Литература

1. Машинное обучение: просто о сложном [Электронный ресурс]: информационный ресурс SberCloud. URL: https://sbercloud.ru /ru/warp/machine-learningabout (дата обращения: 08.04.2022).

2. Вторжение машинного обучения: от заказа такси до персонализации контента [Электронный ресурс]: информационный ресурс блог.ingate. URL: [https://blog.ingate.ru/detail/vtorzhenie-mashinnogo-obucheniya-ot-zakaza-taksi-do](https://blog.ingate.ru/detail/vtorzhenie-mashinnogo-obucheniya-ot-zakaza-taksi-do-personalizatsii-kontenta/)[personalizatsii-kontenta/](https://blog.ingate.ru/detail/vtorzhenie-mashinnogo-obucheniya-ot-zakaza-taksi-do-personalizatsii-kontenta/) (дата обращения: 08.04.2022).

3. Домингос, П. Верховный алгоритм. Как машинное обучение изменит наш мир / П. Домингос. – М.: Манн, Иванов и Фербер, 2016. – 56 с.

4. Использование геолокационных данных в машинном обучении: основные методы [Электронный ресурс]: информационный ресурс HABR.COM. URL: <https://habr.com/ru/company/skillfactory/blog/554438/> (дата обращения: 08.04.2022).

# РАЗРАБОТКА ПРИЛОЖЕНИЯ ДОПОЛНЕННОЙ РЕАЛЬНОСТИ ПОД ПЛАТФОРМУ ANDROID ПРИ ПОМОЩИ UNITY

Диц А. В.

#### Научный руководитель – доцент, к.т.н. Макареня С. Н.

Дополненная реальность (англ. augmented reality, AR - «дополненная реальность») - результат введения в зрительное поле любых сенсорных данных с целью дополнения сведений об окружении и изменения восприятия окружающей среды. В результате создается среда, дополняющая физический мир цифровыми данными в реальном времени. Следует отметить, что в настоящий момент, у технологии дополненной реальности есть 2 основные направления: «Optical See-Through» системы (пользователь видит физическую реальность напрямую, а контент дополненной реальности накладывается при помощи специальных очков или шлема) и Handheld AR (пользователь видит физическую реальность и AR контент на экране смартфона или иного подходящего девайса). Приложение дополненной реальности можно создать при помощи специализированного программного обеспечения, при этом, как правило, задействуется целый комплекс программ. Одним из лучших инструментов для разработки приложений дополненной реальности является программа Unity.

Unity - это платформа для разработки двух- и трехмерных приложений и игр, предоставляющая также возможности администрирования игр и их публикации на широком спектре устройств. Являясь инструментом для разработки 3Dконтента в реальном времени, Unity позволяет художникам, дизайнерам и разработчикам работать совместно, создавая интерактивные приложения. На Unity написано огромное количество игр, приложений, визуализаций математических моделей, которые охватывают множество платформ и жанров. Unity обладает отличной межплатформенной поддержкой, позволяя создавать приложения, работающие более чем на 25 различных платформах (например, компьютеры, игроконсоли, мобильные устройства, интернет приложения др.). вые  $\mathbf{M}$ Поддерживаются Windows, Mac и Linux. В сегменте разработки для мобильных платформ Unity занимает одну из лидирующих позиций на рынке. В качестве языка программирования для внутренней работы в Unity используется C#. Далее будет описана последовательность действий при разработке приложения дополненной реальности, и последующей сборки под платформу Android.

Для разработки AR приложения необходима как минимум одна 3D модель. Создать 3D модель можно при помощи пакета трехмерной компьютерной графики (например, Blender или Autodesk 3DS Max). Для 3D модели можно создать анимацию с помощью сервиса заранее готовых анимаций Міхато. Для этого на сервис Міхато необходимо загрузить подготовленную 3D модель в формате OBJ или FBX. После расстановки контрольных точек будет запущена автоматическая процедура Auto-rigging. Полученный результат можно выгрузить из сервиса Mixamo, выбрав в меню настроек формат FBX.

Следующим шагом будет использование движка дополненной реальности Vuforia Engine. Vuforia – это платформа дополненной реальности и инструментарий разработчика программного обеспечения дополненной реальности (Software Development Kit – SDK) для мобильных устройств, разработанные компанией Qualcomm. Vuforia использует технологии компьютерного зрения, а также отслеживания плоских изображений и простых объемных реальных объектов (к примеру, кубических) в реальном времени. С версии 2.5 Vuforia распознает текст, а с 2.6 – имеет возможность распознавать цилиндрические маркеры. Из плюсов Vuforia Engine можно выделить то, благодаря долгому времени существования технологии, она поддерживается на большом количестве поколений устройств (например, в том числе вышедших в 2017 году). Также в качестве плюсов можно отметить кроссплатформенность, поддержку Android и iOS.

Для того чтобы использовать Vuforia Engine, необходимо пройти на интернет-портал https://developer.vuforia.com, зарегистрироваться там, получить ключ разработчика и загрузить метки для «оптического трекинга». В качестве метки может быть использован как QR-код, так и любое четкое и контрастное изображение. После того как одна или несколько меток загружены в Vuforia, далее необходимо экспортировать базу данных с метками, а затем импортировать их в Unity. Следующим шагом, в движок Unity обязательно нужно подключить дополнительный модуль – пакет Vuforia (рис. 1 и рис. 2).

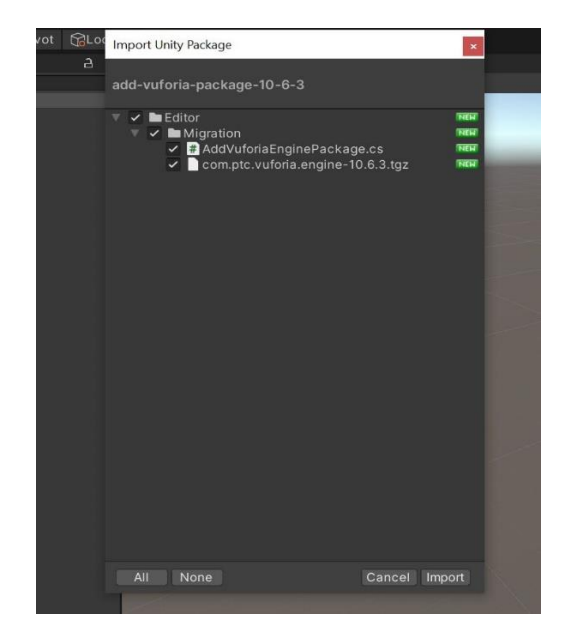

Рис. 1 – Импортирование пакета Vuforia Engine в Unity

Также следует отметить, что на машине разработчика заблаговременно должен быть установлен Git (распределенная система управления версиями). После этого можно переходить к созданию сцены. Следующим шагом, на «панели иерархии» необходимо создать AR Camera. В «окне инспектора» – открыть конфигурацию Vuforia Engine, и прописать в ней ключ разработчика, полученный при помощи одноименного сервиса Vuforia. Следующим шагом, нужно импортировать в проект Unity подготовленную базу данных с метками (рис. 3).

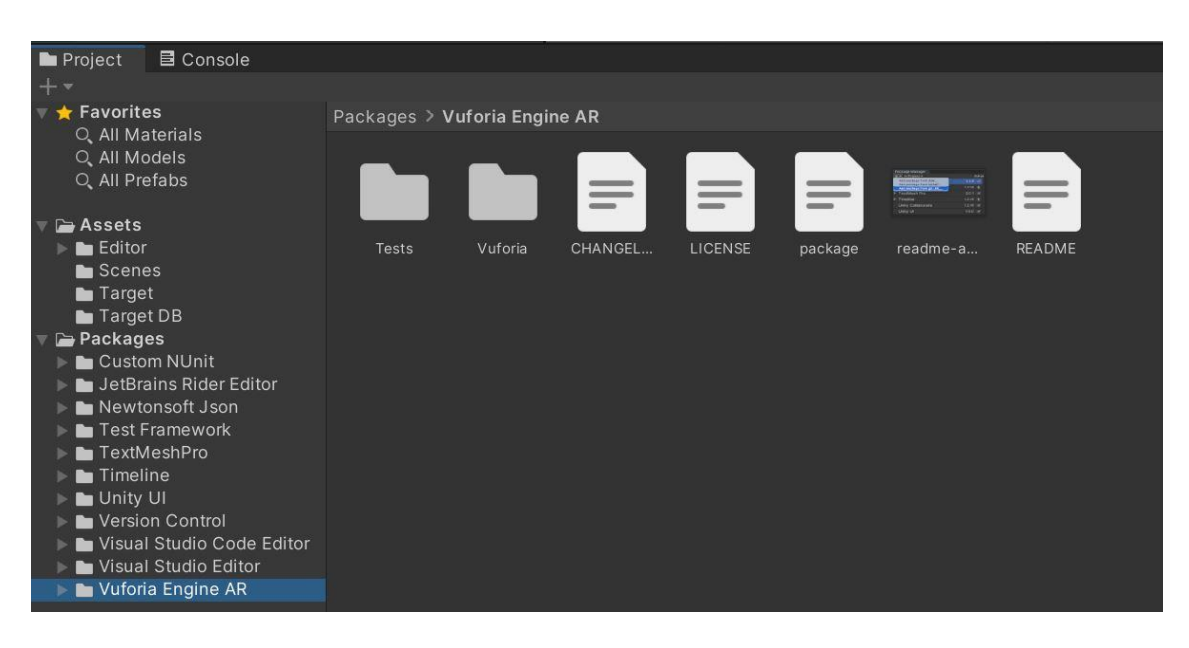

Рис. 2 – Отображение подключенного пакета Vuforia Engine на панели «Project» внутри Unity

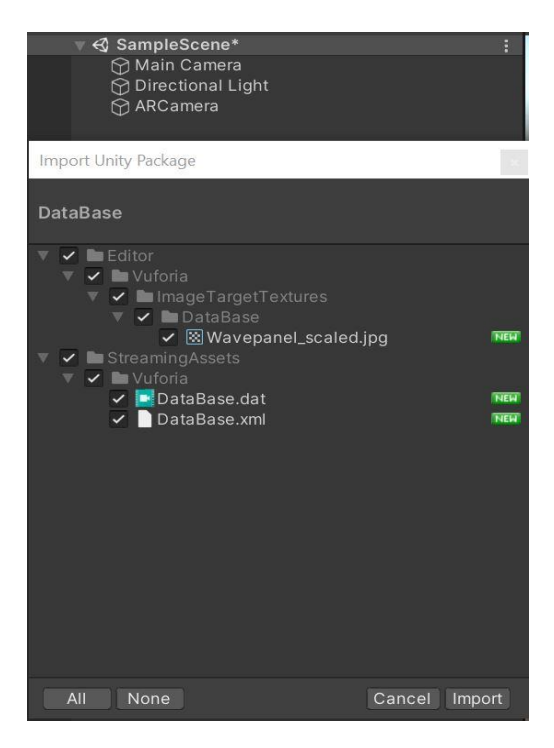

Рис. 3 – Импортирование подготовленной базы данных в Unity

После этого, на «панели иерархии» необходимо добавить Image Target, и настроить его в «окне инспектора» следующим образом (рис. 4):

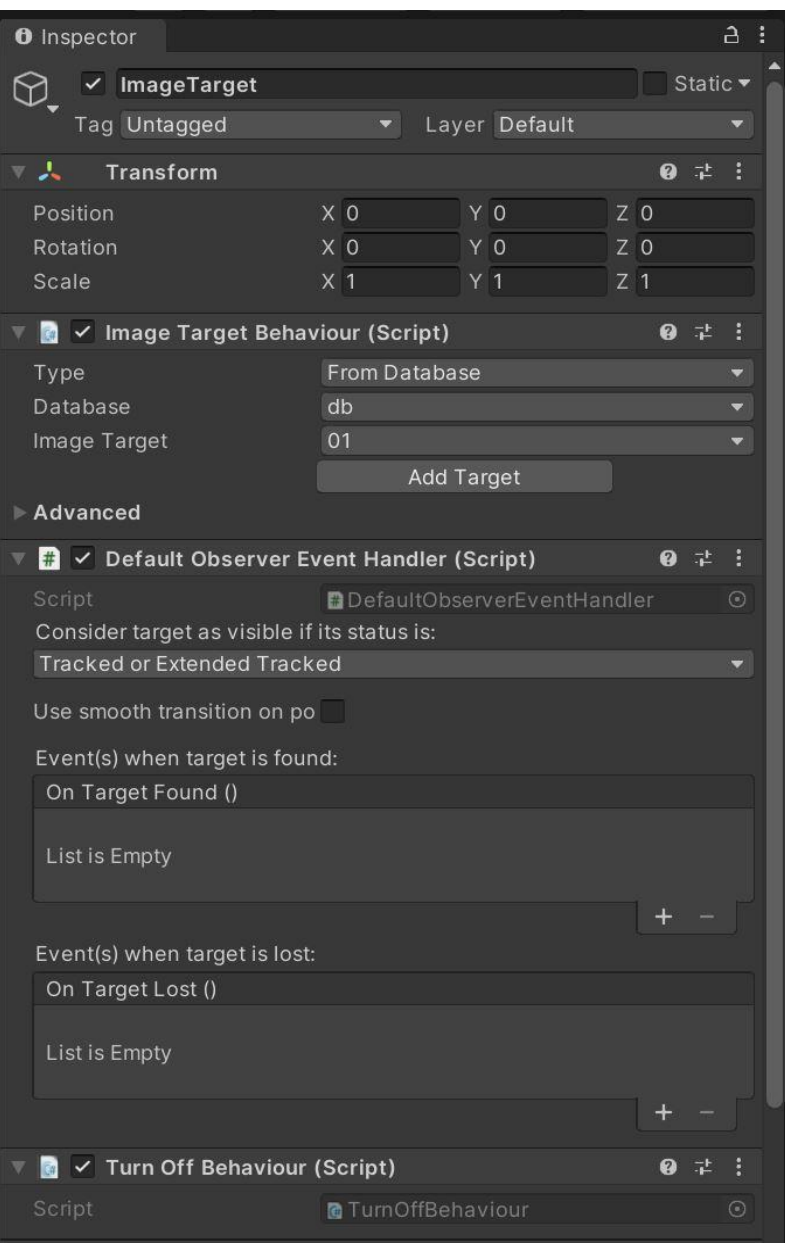

Рис. 4 – Настройка Image Target в «окне инспектора» Unity

Следующим шагом необходимо импортировать 3D модель (одну или несколько), вместе с подготовленными анимациями. Все загруженные модели необходимо настроить подходящим образом, прописать необходимые скрипты.

После того, как сцена была собрана, и протестирована с помощью веб-камеры на компьютере или ноутбуке, нужно создать «build» под мобильные операционные системы. В данном случае рассмотрим этот процесс на примере системы Android. Для этого нужно перейти в меню File, выбрать пункт Build Settings, в списке платформ выбрать Android, выбрать подходящие пункты в окне настроек и нажать кнопку Switch Platform (рис. 5).

После выполнения операции Switch Platform, необходимо нажать кнопку Build, в результате чего откроется диалоговое окно, в котором нужно выбрать место на жестком диске куда сохранить apk файл. После завершения процедуры сохранения, собранный apk файл можно загрузить удобным способом на мобильное устройство, и пользоваться готовым приложением.

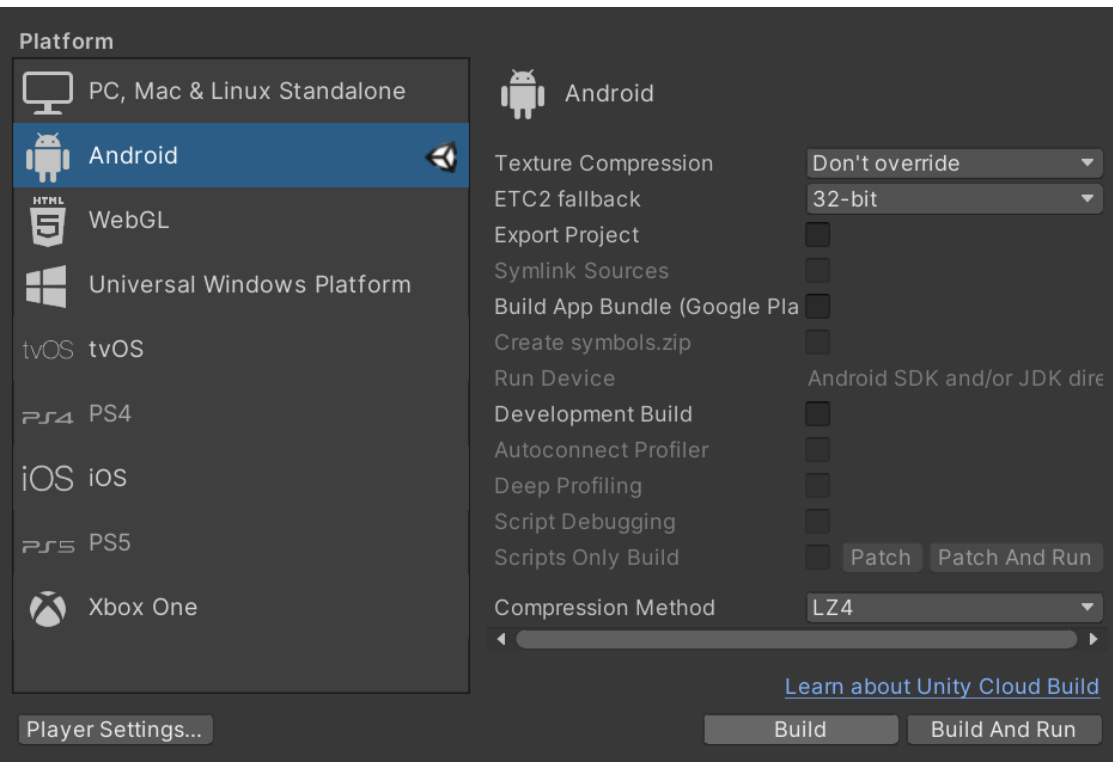

Рис. 5 – Пример настроек окна Build Settings

В данном докладе был продемонстрирован способ разработки кроссплатформенного приложения дополненной реальности для мобильных устройств. При описанном способе применялось следующее программное обеспечение: межплатформенная среда разработки двух- и трехмерных приложений Unity, пакет трехмерной компьютерной графики Blender, сервис заранее готовых анимаций Mixamo, распределенная система управления версиями Git, платформа дополненной реальности и инструментарий разработчика программного обеспечения Vuforia Engine. Также продемонстрирован процесс сборки готового приложения на примере сборки под платформу Android.

#### КОНТЕЙНЕРИЗАЦИЯ И КАК В ЭТО ПОГРУЗИТЬСЯ Киуло А. Ю. Научный руководитель – доцент, к.т.н. Макареня С. Н.

В данной научной работе мы рассмотрим основные понятия, позволяющие раскрыть тему контейнеризации, рассмотрим, чем контейнеризация отличается от виртуализации, так как эти понятия очень схожи, и нам необходимо провести тонкую грань, разграничивающую их. Также мы рассмотрим архитектуру самого популярного средства контейнеризации Docker, расскажем о достоинствах и недостатках технологии в целом.

В современном мире существуют десятки различных операционных систем и аппаратных компонентов. И с каждым годом становится все сложнее и сложнее поддерживать один и тот же программный продукт для различных сред выполнения, многие из программ вообще никогда не портировались под некоторые из сред.

С течением времени и развитием аппаратного обеспечения вычислительных машин закономерным шагом в развитии программного обеспечения и, в частности, операционных систем стало создание такого механизма как виртуализация.

Виртуализация - это запуск одной или нескольких систем в рамках другой операционной системы на одной физической машине. Она подразумевает набор логически изолированных вычислительных ресурсов в виде абстракций над аппаратной реализацией.

Частным случаем виртуализации стала контейнеризация. Благодаря механизму изоляции процессов (namespace) и контрольных групп (cgroups) стала возможна изоляция процессов в контейнерах. Процесс, запущенный в контейнере, выполняется внутри операционной системы хоста, но при этом он изолирован от остальных процессов. Для самого процесса это выглядит так, будто он единственный работает в системе.

Для более легкого понимания введем основные понятия, которые помогут раскрыть тему в полной мере. К основным понятиям в контейнеризации можно отнести: container image, registry server, container, container engine и container runtime.

Начнем с container image. Container image (образ) – представляет собой файл, в который упаковывается как приложение, так и его среда. Образ также содержит систему файлов, которая станет доступна приложению, в добавок образ будет включать в себя метаданные (к примеру команды, выполняющиеся при запуске контейнера). Принято считать, что container image состоят из слоев (по конвенции один слой, должен содержать в себе одну инструкцию). Различные образы имеют все шансы содержать одинаковые слои, так как каждая прослойка надстроена поверх иного образа, а два разных образа смогут брать за основу и использовать одинаковые родительские образы. Container images сохраняются в Registry Server (реестре) и с помощью tag (тегов) к ним присваиваются версии. В случае если тег не указан в процессе разработки, то по умолчанию применяется latest тег.

Следующим понятием, которое необходимо рассмотреть, является Registry Server. Registry Server – это хранилище, в котором сохранятся образы. После создания образа на локальном компьютере его можно отправить (push) в хранилище, а затем извлечь (pull) на другом компьютере и запустить его там.

Container (контейнер) – это копия образа контейнера. Выполняемый контейнер – это процесс, отделенный от остальных процессов на сервере и лимитированный назначенным объемом ресурсов (ЦПУ, ОЗУ, диска и др.). Выполняемый контейнер хранит все без исключения слои образа с доступом на чтение и в дополнение создает собственный выполняемый слой с доступом на запись. Данный создаваемый слой и отличает контейнер от образа.

Следующим рассматриваемым понятием станет движок контейнеризации. Container Engine – это программный элемент, который управляет контейнерами и образами. Движок контейнеризации дает возможность формировать, публиковать, а также скачивать образы.

Последним, но не менее важным рассматриваемым определением будет среда выполнения контейнеров. Container Runtime – это программный элемент, позволяющий создавать и запускать контейнеры.

Сегодня я хочу остановиться и рассказать подробнее про Docker. Он состоит из утилиты командной строки, которая вызывает одноименный сервис.

В настоящее время Docker стал стандартом фактически для многих ИТадминистраторов и занимает значительную долю разработчиков. Docker предоставляет функции для управления контейнерами, но также в нем присутствуют уязвимости системы безопасности.

Наиболее распространенным Container Engine на сегодняшний день является Docker.

Что такое Docker Engine?

Docker Engine клиент-серверное приложение с тремя главными компонентами:

1. Сервер работающий в фоновом режиме (демон).

2. REST API, который используют программы для взаимодействия с сервером.

3. Интерфейс командной строки (CLI) клиент.

Рассмотрим, как происходят процессы в Docker при использовании клиентсерверной архитектуры. Docker клиент обращается к демону, который создает, запускает и доставляет ваши контейнеры. CLI (Command Line Interface) отправляет команды демону, а затем демон воздействует на данные команды для создания контейнеров. Docker клиент и демон могут быть запущены в одной системе или клиент может подключиться к удаленному демону. Docker клиент и демон общаются через сокеты или REST API.

Docker также позволяет контролировать и настраивать помимо окружения сетевые интерфейсы, монтировать на чтение или чтение и запись часть файловой системы хоста, а также ограничивать системные ресурсы, такие как процессорное время и объем занимаемой оперативной памяти, но это уже выходит за рамки нашего вводного знакомства.

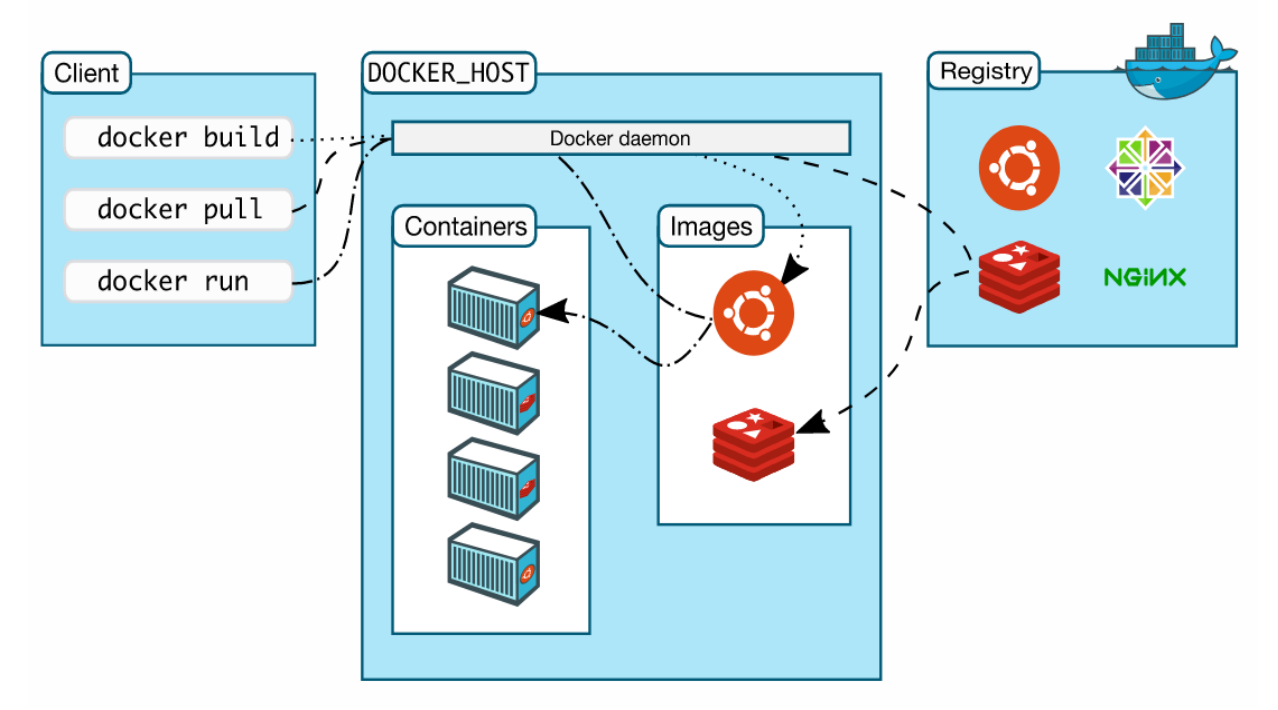

Рис. 1 – Архитектура Docker

Для установки необходимо воспользоваться официальным руководством которое содержит подробные инструкции для Linux, Windows и Mac. Стоит сразу отметить, что контейнерам для работы необходимы функции ядра Linux, поэтому они работают нативно под Linux, почти нативно в последних версиях Windows благодаря WSL2 (через Docker Desktop или Linux диструбутив) и не нативно под Мас (используется виртуализация).

Работа с Docker начинается с описания образа. Для этого принято использовать Dockerfile.

Далее для создания образа надо вызвать утилиту docker с командой create указав путь до каталога контекста, по умолчанию docker будет искать Dockerfile в этом каталоге.

После этого мы увидим, что у нас появился новый образ с помощью команды docker images.

Далее мы должны создать и запустить контейнер - он же экземпляр нашей программы с помощью команды docker run <image name>.

Список запущенных контейнеров можно просмотреть с помощью команды docker ps.

К достоинствам контейнеризации можно отнести:

1. Скорость создания контейнера. Контейнеризация дает возможность создать контейнер быстрее, чем ВМ. Наряду с этим среда контейнеризации для определенных проблем дает больше преимуществ.

2. Экономичность. Контейнер использует меньше памяти в хранилище, что уменьшает дополнительные траты.

3. Высокая производительность. Неимение межсетевых связей и коллизий улучшает эффективность разработки. Любой контейнер на практике является микросервисом, который можно автономно развивать, не задаваясь вопросом синхронизации.

4. Управление версиями. Есть возможность отслеживать версии контейнеров, контролировать различия между контейнерами.

5. Потенциальная возможность переноса среды вычислений. Все отношения приложений и ОС, требуемые для функционирования приложения, инкапсулируются. Это дает возможность без значительных трудозатрат интегрировать образ контейнера в различных средах.

6. Стандартизация. Чаще всего, контейнеры строятся на базе открытых стандартов. Данная возможность позволяет работать с ними в большинстве дистрибутивов Linux, Microsoft, MacOS.

7. Безопасность. Контейнеры отделены между собой и также отделены от базовой инфраструктуры. Любые манипуляции, такие как изменение, обновление или удаление одного контейнера не будет влиять на другой контейнер.

Как и у любой другой технологии, у Docker есть свои недостатки:

1. Высокая сложность. Увеличение числа контейнеров, функционирующих в рамках одного приложения, влияет на сложность администрирования данных контейнеров.

2. Разрастание. Довольно часто в контейнеры добавляется значительно больше ресурсов, чем действительно этого требует приложение. Из-за этого образ расширяется, занимая больше памяти на диске.

3. Поддержка Native Linux. Docker и большинство других контейнерных технологий основываются на Linux-контейнерах (LXC). В связи с этим запуск контейнеров в операционной системе Windows не всегда практичен, а постоянная эксплуатация сложнее, чем при работе в Linux.

### Литература

1. Контейнеризация [Электронный ресурс]. - Информационный ресурс Wikimedia Foundation. URL: https://ru.wikipedia.org/wiki/%D0%9A%D0%BE%D0 %BD%D1%82%D0%B5%D0%B9%D0%BD%D0%B5%D1%80%D0%B8%D0%B 7%D0%B0%D1%86%D0%B8%D1%8F (дата обращения: 25.04.2022).

Что Такое Docker: Для Чего Он Нужен и Где Используется [Элек-2. тронный ресурс]. - Информационный ресурс Блог Компании Селектел. URL: https://selectel.ru/blog/what-is-docker/ (дата обращения: 25.04.2022).

### **МЕТОДЫ СНИЖЕНИЯ ТЕХНИЧЕСКОГО РИСКА ПРИ СОЗДАНИИ ИЗДЕЛИЙ**

Мирошниченко С. П.

*Научный руководитель – доцент, к.т.н. Макареня С. Н.*

Риск – это деятельность, связанная с преодолением неопределенности в ситуации неизбежного выбора, в процессе которой имеется возможность количественно и качественно оценить вероятность достижения предполагаемого результата, неудачи и отклонения от цели.

В общем случае под риском понимают возможность наступления некоторого неблагоприятного события, влекущего за собой различного рода потери (например, получение физической травмы, гибель, потеря технологического оборудования, получение прибыли меньше ожидаемого уровня и т. д.).

Технический риск – это риск, обусловленный техническими факторами. Технический риск представляет собой комплексный показатель надежности элементов техносферы и выражает вероятность аварии или катастрофы при эксплуатации машин, механизмов, реализации технологических процессов, строительстве и эксплуатации зданий и сооружений.

Деятельность по созданию изделий содержит определенную долю риска и предприятие (предприниматель) берет на себя ответственность, определив характер и масштабы этого риска.

Технический риск определяется степенью организации производства, проведением предупредительных мероприятий (регулярной профилактики оборудования, мер безопасности), повышение квалификации сотрудников как рабочих, так и инженерных специальностей.

К техническим рискам при создании изделий можно отнести вероятность потерь:

вследствие отрицательных результатов научно-исследовательских работ;

 в результате недостижения запланированных технических параметров в ходе конструкторских и технологических разработок;

 в результате низких технологических возможностей производства, что не позволяет осваивать новые разработки;

 в результате возникновения при использовании новых технологий и продуктов побочных и отсроченных во времени проблем;

в результате сбоев и поломки оборудования и т. д.

Технические риски возникают из-за:

- ошибок в проектировании;
- недостатков технологии и неправильного выбора оборудования;
- ошибочного определения мощности;

недостатков в управлении;

- нехватки квалифицированной рабочей силы;

- отсутствия опыта в работе с новым оборудованием;
- отсутствия технологической точности оборудования.

Исследования безопасности технических объектов свидетельствуют, что опасность свойственна любым системам и операциям. Практически достичь абсолютной безопасности с технической точки зрения не реально, а с экономической - не целесообразно. Это связано с тем, что надежность технических систем не может быть абсолютной. Риски, связанные с ненадежностью систем можно снизить в результате испытаний и доработок оборудования с целью повышения его качества и надежности.

Технический риск относится к группе внутренних рисков, поскольку предприятие может оказывать на данные риски непосредственное влияние и их возникновение, как правило, зависит от деятельности самого предприятия.

Одной из разновидностей данного риска является технологический риск риск того, что в результате технологических изменений существующие системы производства устареют и тем самым окажут негативное воздействие на уровень капитализации компании и ограничат ее возможности по получению прибыли. В то же время, модернизация и усовершенствование технических средств, увеличение числа технических элементов также способствует снижению их надежности и, соответственно, возрастанию риска.

В любой новой технологической и конструкторской разработке присутствует технический риск, т. е. вероятность того, что разработанная технология или конструкция окажется неудачной и потребуется иное техническое решение или доработка, доводка. Особенно трудоемкой является такая доводка в тех случаях, когда автоматическая линия является уникальной, технология ее работы и большинство конструкторских решений являются оригинальными, не имеющими близких хорошо изученных прототипов.

Например, в горнодобывающей отрасли очень часто возникают потребности в изготовлении новых изделий из-за особенности залегания горных пород и технологии их выемки. Отсюда возникает потребность в новой разработке и производстве изделий.

Для снижения технического риска при разработке изделий для горнодобывающей отрасли необходимо обязательно использовать программные системы анализа методом конечных элементов (МКЭ), например, SolidWorks Simulation, Ansys и т. п. МКЭ - это метод приближенного численного решения физических задач. В его основе лежат две главные идеи: дискретизация исследуемого объекта на конечное множество элементов и кусочно-элементная аппроксимация исследуемых функций. Область, в которой ищется решение дифференциальных уравнений, разбивается на конечное количество подобластей (элементов). В каждом из элементов произвольно выбирается вид аппроксимирующей функции. В простейшем случае это полином первой степени. Вне своего элемента аппроксимирующая функция равна нулю. Значения функций на границах элементов

(в узлах) являются решением задачи и заранее не известны. Коэффициенты аппроксимирующих функций обычно ищутся из условия равенства значений соседних функций на границах между элементами (в узлах). Затем эти коэффициенты выражаются через значения функций в узлах элементов. Составляется система линейных алгебраических уравнений. Количество уравнений равно количеству неизвестных значений в узлах, на которых ищется решение исходной системы, прямо пропорционально количеству элементов и ограничивается только возможностями ЭВМ. Так как каждый из элементов связан ограниченным количеством соседних, система линейных алгебраических уравнений имеет разреженный вид, что существенно упрощает ее решение. После получения результатов системы анализа определить сомнительные, спорные конечные элементы. Разработать методику проведения испытаний, в которой обязательно указать выбранные конечные элементы и способ их контроля. На рис. 1 приведен пример конечного результата расчета по схеме нагружения оснований при испытании на изгиб с кручением в системе SolidWorks Simulation.

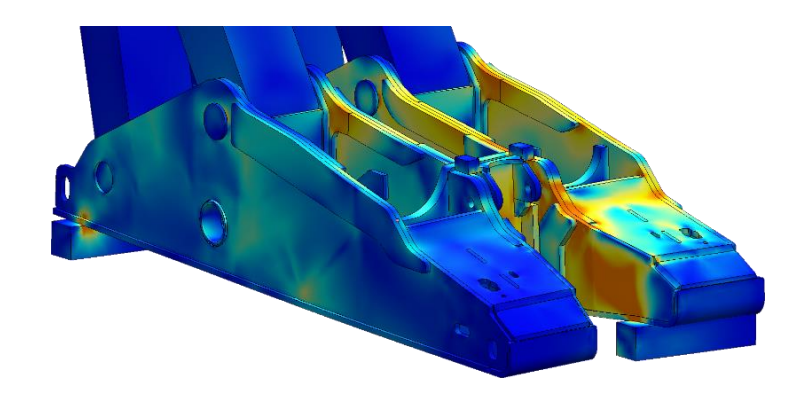

Рис. 1 - Основание секции крепи

На рис. 1 видно распределение напряжения металлоконструкции. Цвета синий - голубой - желтый - оранжевый соответствуют уровню напряжения от минимального к максимальному. Областям с максимальным напряжением конструктору необходимо уделить особое внимание, подобрав материалы с улучшенными прочностными характеристиками или добавив дополнительные элементы жесткости конструкции.

На рис. 2 приведен пример конечного результата расчета по схеме нагружения перекрытий секции крепи при испытании на выпучивание в той же системе анализа.

Из рис. 2 видно, что для изготовления металлоконструкции заложена сталь с пределом текучести 390 МПа и по шкале это соответствует красному цвету. Анализируя испытуемый объект, видно, что конструкция нормально прошла испытание. Отсутствуют области металлоконструкции, в которых превышен предел текучести, а значит конструкции свойственна упругая, а не пластичная деформация.

Далее, на основании требования государственного стандарта и методики испытания, а также для получения разрешения на серийный выпуск продукции следует приступить к стендовым испытаниям.

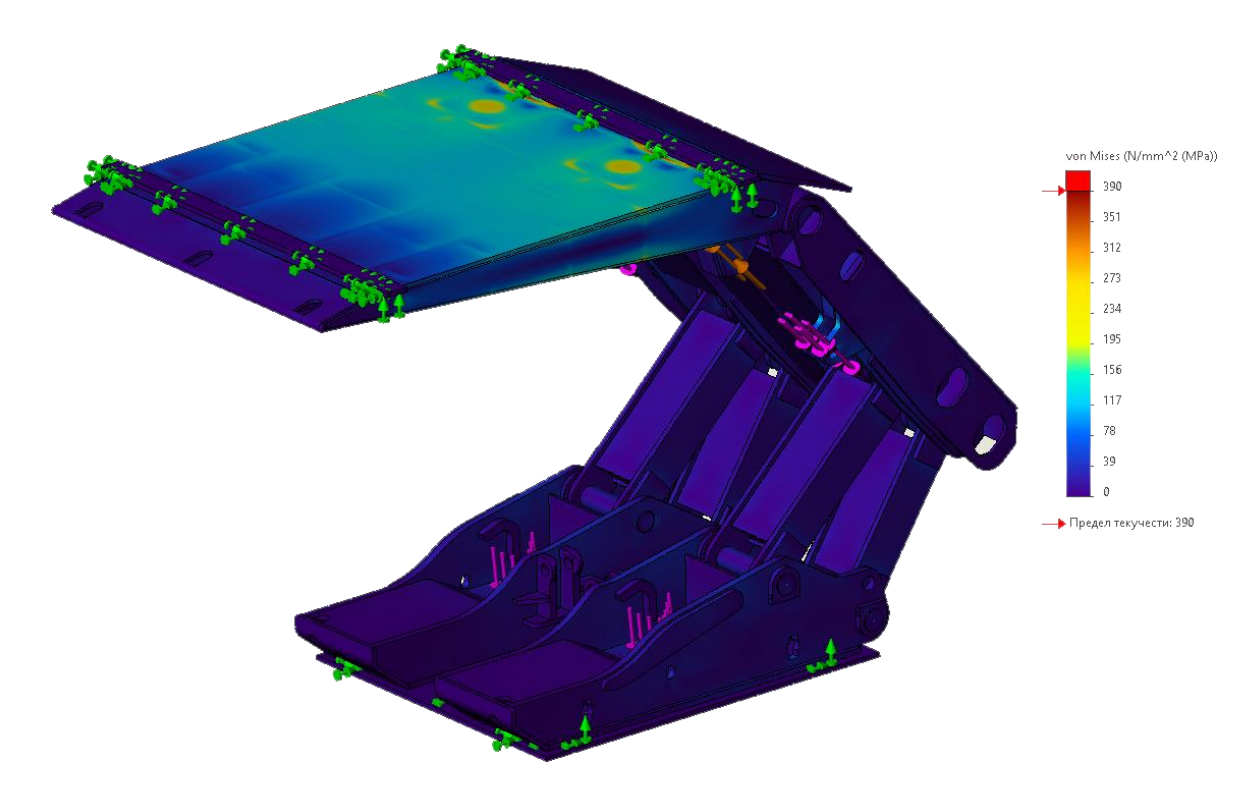

Рис. 2 – Секция крепи

Пример результата проведения испытания сопротивления секции крепи приведен на рис. 3.

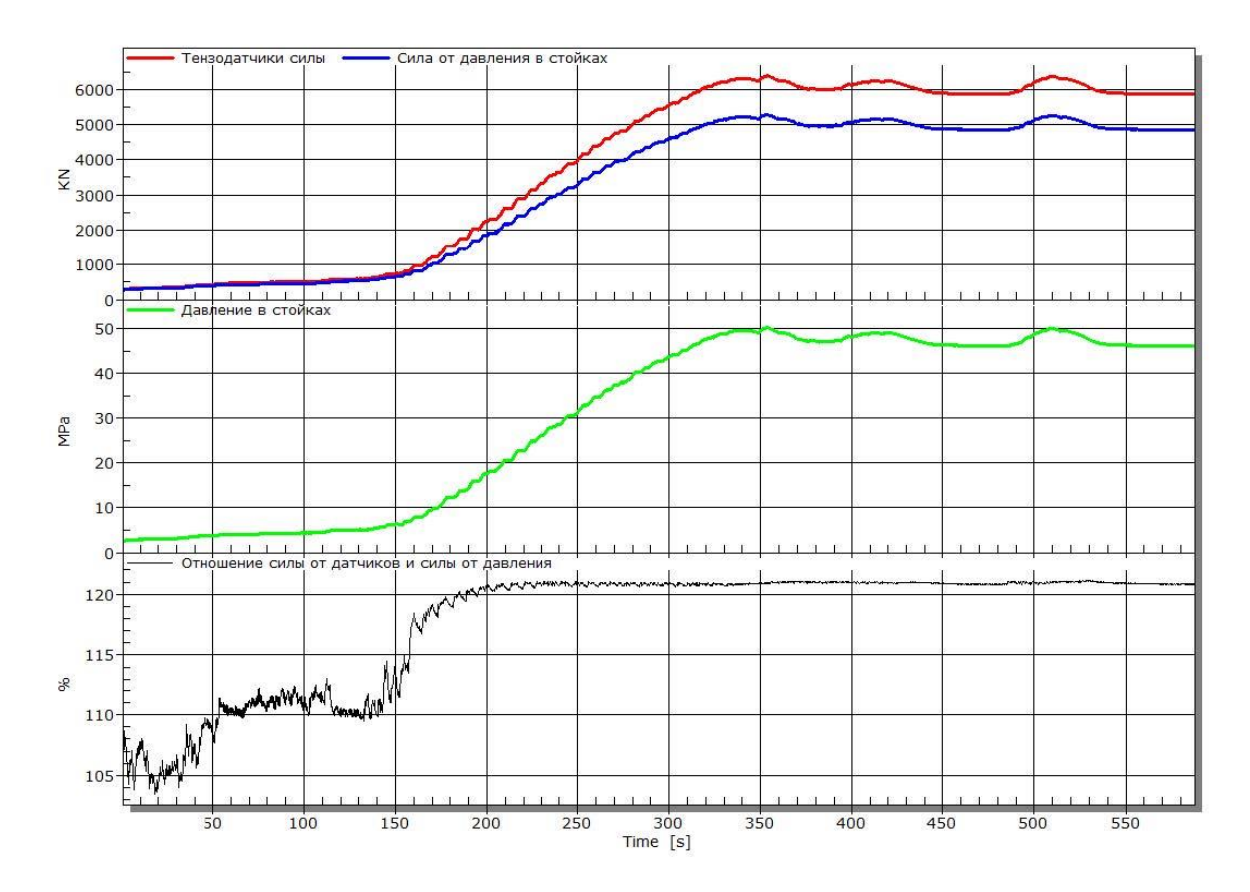

Рис. 3 – График испытания сопротивления секции

Во время последнего приведенного испытания для измерения прилагаемой силы между подвижным перекрытием стенда и перекрытием секции крепи были установлены четыре тензометрических датчика силы (на рис. 3 красная линия). Дополнительно велась регистрация давления в поршневых полостях опорных гидравлических стоек секции (на рис. 3 зеленая линия). В следствие расчета по формуле (1) получили силу, воспроизводимую на шток гидравлической стойки.

$$
F = P \frac{\pi D^2}{4} n,\tag{1}
$$

где *F* – сила, Н; *P* – давление в поршневой полости гидравлической стойки, МПа; *D* – диаметр поршня гидравлической стойки, мм; *n* – количество гидравлических стоек в секции крепи, шт.

Также в график испытания была добавлена величина отношения силы, воспроизводимой стендом, и силы воздействия на шток гидравлической стойки. Как видим, при давлении выше 18 МПа и до максимального разница сил составила 20 %. Это и есть потери в уплотнительных манжетах гидравлических стоек и рычажно-шарнирной связи секции крепи. Этот показатель можно получить и расчетным путем, но результат будет менее достоверным.

В заключение стоит отметить, что стендовые испытания подтверждают или опровергают технические параметры испытуемого объекта, потому, что они проводятся в условиях, близких к реальным эксплуатационным. Тем самым сводятся к нулю технические риски при разработке этого изделия.

### **МЕХАНИЗМ РЕАЛИЗАЦИИ ИНЖЕНЕРНО-ТЕХНОЛОГИЧЕСКИХ ПРОЕКТОВ НА ПРИМЕРЕ «БЕЛОРУСНЕФТИ»**

Посвенчук А. А.

*Научный руководитель – к.э.н., доцент Мелешко Ю. В.*

В работе описывается роль и экономическая выгода использования инженерно-технологического предпринимательства на горных предприятиях. Актуальность исследования заключается в необходимости для горнодобывающей отрасли повышать конкурентные преимущества, прежде всего, в условиях адаптации к новым глобализационным реалиям 2022 года.

Инженерно-технологическое предпринимательство представляет собой инновационно-инвестиционный проект, реализуемый с помощью научно-исследовательских и бизнес ресурсов. Т. Байлетти [T. Bailleti] обособил данное явление в концепт, выделив ключевые атрибуты: «(I) Создание новых технологий или определение существующих технологий (но ранее не разработанных), (II) признание и сопоставление возможностей, возникающих из применения этих технологий для удовлетворения потребностей развивающихся рынков, (III) разработка / применение технологий и (IV) создание бизнеса» [1, с. 60]. Процесс реализации понимается как интеграция технологически новых средств или модернизация исходной технологической базы, с помощью мобилизации научно-исследовательских и предпринимательских ресурсов, с целью создания экономической выгоды фирме. Сама фирма рассматривается как целевая организация, оснащенная набором разнородных активов и потенциалов, а ценность для фирмы может заключаться в обеспечении взрывного экономического роста (в случае качественной и успешной реализации проекта). Также роль реализации инженерно-технологических проектов выражается в снижении временных, а, следовательно, экономических издержек: «На макроэкономическом уровне технологическое предпринимательство, возможно, является тем механизмом, который позволит сократить огромный временной разрыв между моментом создания новой технологии и началом ее коммерциализации» [2, с. 292]. Основываясь на этом, технологическое предпринимательство дополнительно является звеном, предшествующим производству, то есть оно генерирует новые идеи технологий посредством собственных активов для стимуляции производства.

Так же важно отметить, что ключевыми мотивами при создании ценности является внешние среда и условия, которые непосредственно влияют на вектор развития предприятий и могут менять его направление. Настоящие глобализационные реалии безусловно меняют способы функционирования и развития предприятий всех уровней и отраслей. Ликвидация традиционных связей взаимодействия между странами существенно замедлит реализацию производственнотехнологических процессов, а тем более процессы технологической модернизации. Адаптационные процессы, в данный момент, направлены либо на поиск обхода мер зарубежных санкций (параллельный импорт и т. п.), либо на концентрацию собственных (национальных) средств и ресурсов в целесообразных ареалах развития. Собственные научно-технологические центры и бизнес ресурсы принудительно занимают весь отечественный рынок и вынуждены его обслуживать. Так, на примере горнодобывающей отрасли определим механизмы и роль действия инженерно-технологического предпринимательства.

Прежде всего рассмотрим ряд проблем, которые способно решить технологическое предпринимательство на горном предприятии. Например, на промышленных участках горных предприятий располагается огромное количество систем и оборудования, каждое из которых имеет собственные интерфейсы и информацию, операторы индивидуально смотрят на экраны различных систем и каждый на свою установку, что приводит к низкой эффективности управления всего процесса в целом, что носит название - «Лоскутная автоматизация». Такие свойства подчеркивают ученые: «Автоматизация носит "лоскутный", фрагментарный характер, т. е. происходит хаотично и без всякого плана и цели» [3, с. 43]. Недостаток единства и отсутствие диспетчеризации между различными участками производства усложняет принятие оперативного решения. Для такой комплексной проблемы рассматривается создание единой цифровой платформы - в качестве стандартного подхода, однако возможность создания определенных связующих устройств или нового метода коммуницирования требуют новаторских и исследовательских ресурсов.

Применение цифрового двойника в горнодобывающей промышленности является одной из главенствующих технологий, способной минимизировать риски и затраты. Под данной технологией понимается: «Виртуальный прототип реального объекта, группы объектов или процессов. Это сложный программный продукт, который создается на основе самых разнообразных данных» [4, с. 30], то есть создает цифровую копию физического объекта для реализации в реальном времени. Наряду с комплексом проблем данной технологии, связанной с передачей данных и их сбором («отсутствующие или ошибочные данные могут исказить результаты и скрыть ошибки» [5, с. 32]) существуют иные, связанные с неточностью («другие ошибки могут возникнуть, когда программное обеспечение, написанное для разных целей, исправлено вручную, а без стандартов и руководств трудно проверить точность получаемых моделей. Многие цифровые близнецы, возможно, должны быть объединены» [5, с. 33]). Проблемы цифрового двойника также обусловлены спецификой производства, для которой нужен компетентный индивидуальный анализ. Кроме того, необходима единая модель собираемых данных (центричная), чтобы он эволюционировал, накапливая техническую информацию создавал собственные аналитическое прогнозы.

Таким образом, вышеуказанные проблемы горной промышленности, и иные (требующие индивидуального подхода) могут находить решение с помощью научно-исследовательских и бизнес ресурсов. Дальнейшая реализация проекта

подразумевает инженерно-технологическое сопровождение, что позволит улучшать производственный процесс в долгосрочной перспективе. Однако, дальнейшее сопровождение проекта происходит без бизнеса структур, что означает трансформацию предпринимательско-обслуживающих услуг в сопровождающие (только обслуживающие). Как указывают ученые, при долгосрочном сопровождении и обслуживании предприятия задействуются отдельные организации: «Зачастую службы инженерно-телеметрического сопровождения управления по бурению, которые оказывают услуги по инженерно-технологическому сопровождению при бурении наклонно-направленных и горизонтальных скважин с применением телеметрических систем создаются как отдельные подразделения или дочерние компании» [6, с. 123].

На примере ООО «Беларуснефти» рассмотрим механизм действия инжинирингового центра - Белорусского научно-исследовательского и проектного института нефти (БелНИПИнефть). Центр предлагает инжиниринговые услуги: от составления программ опытно-промысловых работ, адаптации технологий (с проведением лабораторных и гидродинамических исследований) до их внедрения с сопровождением и авторским надзором» [7]. В активе БелНИПИнефть разработанные и внедренные технологии, среди которых: «Создание системы радиальных каналов по технологии СКИФ» [7]. Данная технология была усовершенствована и внедрена в 2016 году, что позволило выявить экономическую эффективность - за счет снижения временных издержек («Возможность оперативно, прямо на скважине, заниматься ремонтом и техобслуживанием оборудования, повышает эффективность нефтесервисных работ» [7]). Доля полученной нефти увеличилась за 6 лет эксплуатации, как отмечает БелНИПИнефть: «Как показал опыт, благодаря созданию сети глубокопроникающих каналов фильтрации реально добиться прироста добычи на скважинах, где до этого уже выполнялся гидроразрыв пласта, а иногда и два ГРП» [7].

Исходя из вышеизложенного, в результате целенаправленного внедрения инженерно-технологического проекта возможно достижение экономической эффективности для горного предприятия, за счет роли научно-исследовательских и бизнес субъектов, которые берут на себя риски временных и экономических издержек.

#### Литература

1. Bailetti, T. Technology entrepreneurship: overview, definition, and distinctive aspects / T. Bailetti // Technology innovation management review.  $-2012$ .  $-$  T. 2.  $N_2$  2. – C. 2–23.

2. Хусаенов, Р. Р. Технологическое предпринимательство в условиях инновационной экономики: сущность, риски, выводы / Р. Р. Хусаенов // Экономический форум «Экономика в меняющемся мире»: Материалы Экономического форума с международным участием. Сборник научных статей, Казань, 24-28 апреля 2017 года. – Казань: Казанский (Приволжский) федеральный универси-Ter,  $2017. - C. 291 - 292.$ 

3. Рысев, М. А. Анализ моделей, методов и подходов к оценке и развитию автоматизации предприятий / А. М. Рысев // Инновации и инвестиции. – 2019. – № 3. – 43–46 с.

4. Ческидов, В. В. Инженерно-геологическое обеспечение мониторинга устойчивости оползневых склонов в условиях транспортного строительства // В. В. Ческидов, А. И. Маневич / Горные науки и технологии. – 2016. –  $\mathbb{N}$  1. – 29–51 с.

5. Дмитриев, А. Н. Цифровые двойники: использование технологии, проблемы и перспективы развития / А. Н. Дмитриев, А. Ф. Саяхова // Исследование цифровизации экономики России: отраслевые аспекты: материалы студенческого круглого стола в рамках X Международной научно-практической конференции. – 2020. – 28–36 с.

6. Побережный, В. В. Место и роль инженерного сопровождения нефтегазовых компаний в отрасли / В. В. Побережный // Всероссийский экономический форум. – 2022. – 120–124 с.

7. Белорусский научно-исследовательский и проектный институт нефти [Электронный ресурс]. URL: https://www.belnipineft.by /sitenipi/ru/center/achievements-and-patents/skif/ (дата обращения: 21.04.2022).

### ПРОГРАММНОЕ СРЕДСТВО ЧТЕНИЯ ДАННЫХ ДЛЯ АВТОМАТИЗАЦИИ ПРОВЕРКИ КОНСТРУИРОВАНИЯ УЧЕБНОЙ ЗD **МОДЕЛИ**

Гулиев Э. М. О., студент Научный руководитель - к.т.н., доцент Полозков Ю. В.

Процесс обучения графическим дисциплинам связан с выполнением заданий по построению двумерных чертежей и трехмерных учебных моделей [1-3]. С точки зрения преподавания одним из наиболее трудоемких и субъективных этапов является проверка выполненных заданий [1]. Поэтому автоматизация контроля правильности выполнения геометро-графических построений является актуальной научно-технической задачей. Для ее решения разрабатывается специальное программное средство на языке программирования С# с использованием программного интерфейса приложения (API) SolidWorks API. В данном программном средстве предусмотрена реализация двух основных действий: автоматизация конструирования заданной учебной трехмерной модели и автоматизация контроля построений такой модели, которая на основе выданного варианта аксонометрического изображения сделана обучающимся в интерактивном режиме в среде SolidWorks (рис. 1). Первая часть полностью реализована. Вторая, более сложная часть, заключается в выполнении двух основных задач: чтение свойств модели для получения данных о ее геометрическом строении и сравнение полученных с заранее заданными значениями [2]. Очевидно, что от реализации алгоритмов чтения данных о модели во многом зависит окончательный результат автоматизированного контроля конструирования 3D модели.

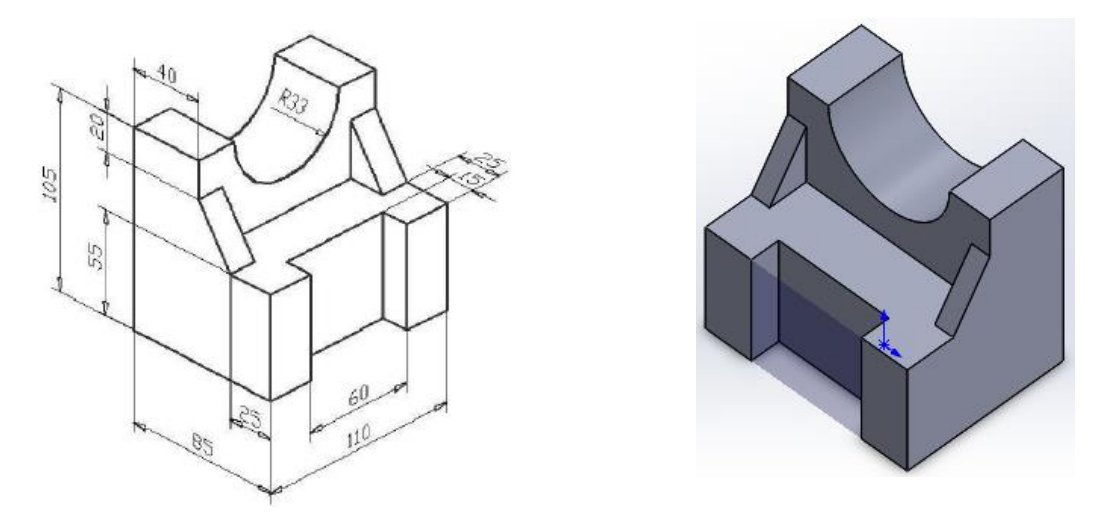

Рис. 1 - Пример задачи по конструированию учебной трехмерной модели

В процессе твердотельного моделирования 3D модель представляет собой совокупность 3D конструктивных элементов, которые строятся на основе создания двухмерных эскизов. Для задания эскиза вначале указывается системная плоскость,

грань модели или плоскость вспомогательной геометрии. Затем в эскизах создаются замкнутые двумерные контуры, которые в последующем служат основой для выполнения трехмерных операций твердотельного моделирования, таких как выдавливание, вращение, вырезание выдавливанием, вырезание вращением, операции выдавливания по траектории, по сечениям и др. Выполненные в ходе конструирования операции отображаются в виде узлов в дереве модели (рис. 2).

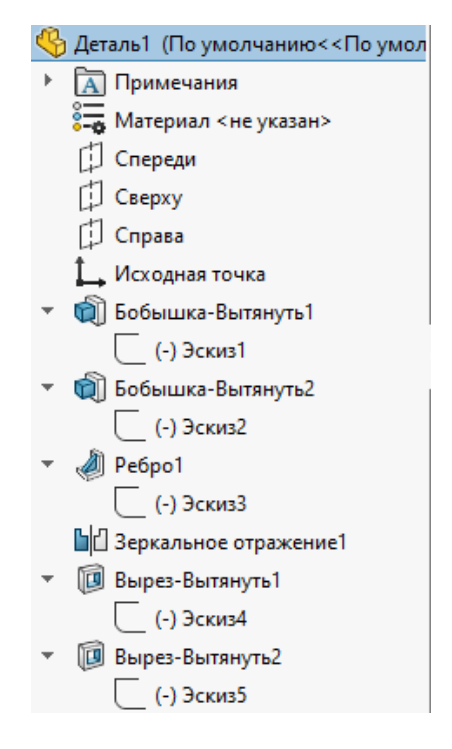

Рис. 2 - Дерево модели с выполненными конструктивными элементами

Автоматизация чтения конструктивных элементов 3D модели реализуется за счет получения доступа к информации узлов дерева трехмерной модели. Это обеспечивается с использованием следующих библиотек API SolidWorks: Solid-Works.Interop.sldworks.dll и SolidWorks.Interop.swconst.dll. Для извлечения информации из дерева модели используется метод GetFeatureTreeRootItem2() интерфейса interface SolidWorks.Interop.sldworks.FeatureManager, наследуемый от interface SolidWorks.Interop.sldworks.IFeatureManager. Для использования Get-FeatureTreeRootItem2() передается панели swFeatMgrPane\_e. параметр swFeatMgrPaneBottom интерфейса SolidWorks.Interop.swconst.swFeatMgrPane\_e. Возвращаемым результатом метода GetFeatureTreeRootItem2(swFeatMgrPane\_e. swFeatMgrPaneBottom) будет TreeControlItem интерфейса *interface SolidWorks*. Interop. sldworks. TreeContrilItem. Объект TreeControlItem будет иметь доступ к информации первого узла дерева. Для получения информации о следующем узле используется метод GetFirstChild() интерфейса TreeControlItem. Для получения свойств узла используются следующие методы: Object, ObjectType, Expanded интерфейса TreeControlItem: Object - получает объект SOLIDWORKS, связанный с этим элементом в дереве конструирования FeatureManager; ObjectType – получает тип объекта SOLIDWORKS для этого элемента в дереве конструирования FeatureManager; Expanded – получает или задает, следует ли разворачивать этот элемент в дереве конструирования FeatureManager.

После получения доступа к узлу, требуется проверить, что узел не пустой. Если узел имеет объект, то проверяется тип и свойства этого объекта, чтобы узнать является ли он экземпляром Feature интерфеса *interface SolidWorks.Interop.sldworks.Feature*. Если объект равен true, то мы преобразовываем объект Object, в объект Feature. Для получения типа объекта вызывается метод GetTypeName(), а для названия объекта свойство Name интерфейса Feature. Если объект типа равен ProfileFeature, то данный объект является эскизом. Для получения свойств эскиза используется метод GetSpecificFeature2(). Полученный объект требуется преобразовать в Sketch интерфейса *interface Solid-Works.Interop.sldworks.Sketch,* наследуемый от интерфейса *interface Solid-Works.Interop.sldworks.ISketch.*

Для получения количества отдельных объектов, а именно двумерных примитивов, в эскизе используются следующие методы:

– *GetLineCount* – возвращает количество отрезков в эскизе;

– *GetArcCount* – возвращает количество дуг в эскизе;

– *GetUserPointsCount* – возвращает количество точек в эскизе;

– *GetParabolaCount* – возвращает количество парабол в эскизе;

– *GetEllipseCount* – возвращает количество эллипсов в эскизе.

Если количество обнаруженных объектов в эскизе не нулевое, то для получения свойств объектов в эскизе используются следующие методы: *GetLines2, GetArcs2(), GetUserPoints(), GetEllipses3(), GetParabolas2().* Например, для извлечения данных об отрезке используется метод *GetLines2*, имеющий следующую сигнатуру:

– *GetLines2(short CrossHatchOption)* – возвращает массив значений  $[Color, Type, Line Font, Line Width, Layer ID, Layer Override, [Start], [End]],$ где *CrossHatchOption* – 4, только сплошные линии;

– *Color* – *COLORREF* определяет цвет как целое число. Возвращаемое значение может быть 0 или -1 для цвета по умолчанию;

– *Type* – тип линии;

– *Line Font* – стиль линии;

– *Line Width* – ширина линии;

– *Layer ID* – слой объекта;

– *Layer Override* – целое число с битовыми флагами, установленными для определения того, какие свойства, если таковые имеются, были переопределены по отношению к свойствам слоя по умолчанию;

– [*Start*] – массив из трех нецелочисленных значений (*X*, *Y*, *Z*), описывающее начало отрезка;

– [*End*] – массив из трех нецелочисленных значений (*X*, *Y*, *Z*), описывающее конец отрезка.

На основе этого метода программно реализована следующая процедура, позволяющая извлекать значения координат начальной и конечной точек отрезка:

```
111<summary>
///Процедура извлечения значений координат начальной и конечной точек отрезка.
                                                                                                    \langle/summary>
///name="sketch"> Hasbanne<br>
The Masbanne<br>
LineListener(string
///<param
                                                                                                   эскиза</param>
                   static
private
                                                                                                      sketch)
\left\{ \right.selectedSketch = (Sketch) = \nint = featureNode.GetSpecificeature2();<br>= \left(0.1\right) = \n\left(0.1\right) = \n\left(0.1\right) = \n\left(0.1\right) = \n\left(0.1\right) = \n\left(0.1\right) = \n\left(0.1\right) = \n\left(0.1\right) = \n\left(0.1\right) = \n\left(0.1\right) = \n\left(0.1\right) = \n\left(0.1\right) = \n\left(0.1\right) = \n\left(0.1\right) = \n\left(0.1\var
                 lineCount
                                                                      selectedSketch.GetLineCount();
     var
     var getLinesProperties = selectedSketch.GetLines2(4);
             startEndLine
                                          \mathcal{L} = \mathcal{L}new
                                                                                                List<string>();
     string
                                                                                                             start;
     string
                                                                                                                 end;
     if (getLinesProperties is IEnumerable lineEnumerable && lineCount != 0)
      \left\{ \right.var
                            line
                                                          lineEnumerable.Cast<double>().ToArray();
            for
                         (\mathbf{var})\pm\mathbf{r} = \mathbf{r}\overline{0} :
                                                                    \mathbf{i}\langle lineCount:
                                                                                                                i + + )\left\{ \right.TreeNode.LastNode.LastNode.Nodes.Add("Orpesox");
                                                                          lineCount)
                 \mathbf{i} \mathbf{f}=(i)continue;
                 start = "Hayano: x = " + line[12 * i + 6] * 1000 + ", y = " + line[12
                            \mathbf{r}, \mathbf{z} = \mathbf{r} + 11ne [12 * 1 + 8] * 1000 + \mathbf{r}; \mathbf{r}\mathbf{H}end = "Конец: x = " + line[12 * i + 9] * 1000 + ", y = " + line[12 *\begin{array}{ccccccccc}\n & 1000 & & + & & {\text{\texttt{''}}\,}, & & \mathbf{z} \\
\star & & i & + & 11 & & \star & \n\end{array}\dot{1}\alpha_{\rm eff} = 0+101 \times+\star i
                          line[12]1000
                                                                                                      +-0.50\mathbf{u} \setminus \mathbf{n}startEndLine.Add(start
                                                              ++end);
                  TreeNode.LastNode.LastNode.LastNode.Nodes.Add(start);
                  TreeNode.LastNode.LastNode.LastNode.Nodes.Add(end);
           \}\}\}.
```
Результат работы указанной процедуры представлены на рис. 3.

Более сложно описывается эллипс, данные о котором извлекаются с помощью метода GetEllipses3(). Этот метод имеет следующую сигнатуру:

### [Color, Line Type, Line Font, Line Width, Layer ID, Layer Override, StartPt[3],] EndPt[3], CenterPt[3], MajorPt[3], MinorPt[3], Direction

где Line Type - тип линии; StartPt[3] - массив из трех нецелочисленных значений  $(X, Y, Z)$ , описывающая начальную точку эллипса; *EndPt*[3] – массив из трех нецелочисленных значений (X, Y, Z), описывающая конечную точку эллипса; Cen $terPt[3]$  – массив из трех нецелочисленных значений  $(X, Y, Z)$ , описывающая центральную точку эллипса;  $MajorPt[3]$  – массив из трех нецелочисленных значений  $(X, Y, Z)$ , описывающую точку эллипса на большой оси; *MinorPt*[3] – массив из трех нецелочисленных значений  $(X, Y, Z)$ , описывающую точку эллипса на малой оси; *Direction* – направление вращения (по часовой стрелке =  $-1$ , против часовой стрелки  $= 1$ ).

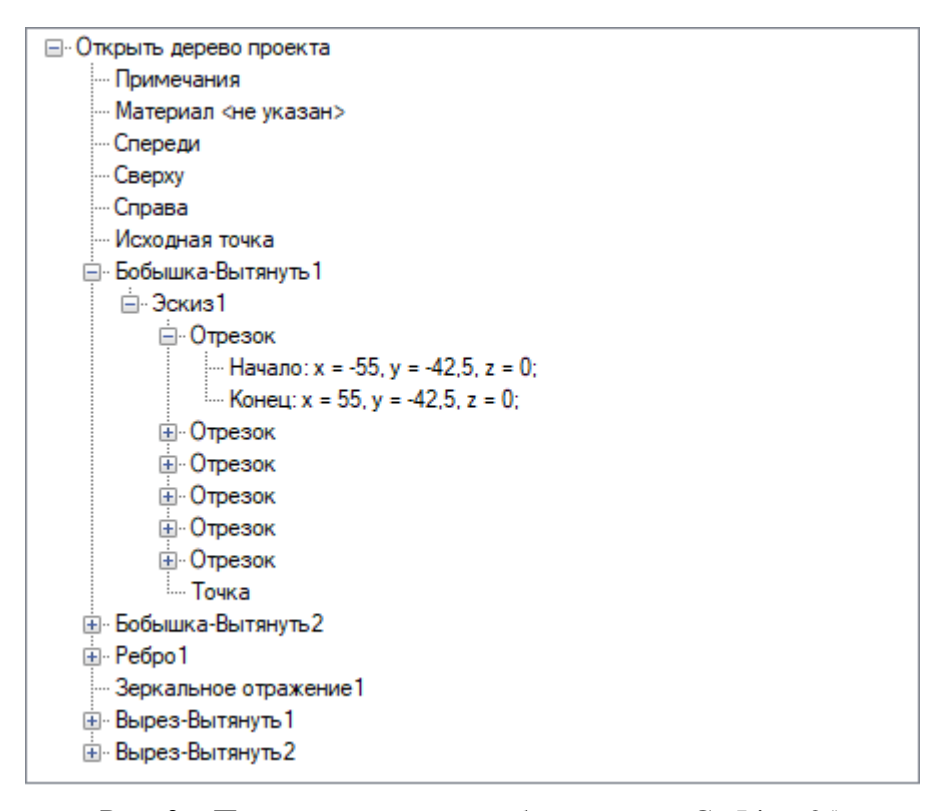

Рис. 3 – Пример результата работы метода GetLines2()

На основе этого метода, была реализована процедура по извлечению координат центра, начала, конца, точки на малой и большой оси эллипса, а также направления вращения:

```
/// <summary>
111Процедура позволяющая извлекать значения координат эллипса.
// </summary>
/// <param name="sketch">Название эскиза</param>
private static void EllipseListener(string sketch)
    var selectedSketch = (Sketch) featureNode.GetSpecificFeature2();
    var ellipseCount = selectedSketch.GetEllipseCount();
    var getEllipseProperties = selectedSketch.GetEllipses3();
    startEndEllipse = new List<string>();
    string start;
    string end;
if (getEllipseProperties is IEnumerable ellipseEnumerable && ellipseCount != 0)
 \{var ellipse = ellipseEnumerable.Cast<double>().ToArray();
    for (var i = 0; i < ellipseCount; i+1)
    \left\{ \right.TreeNode.LastNode.LastNode.Nodes.Add("Эллипс");
        if (i == ellipseCount) continue;
```

```
 start = "Начало: x = " + ellipse[16 * i + 6] * 1000 + ", y = " + el-
lipse[16 * i + 7] * 1000 + ", z = " + ellipse[16 * i + 8] * 1000 + ";";
         end = "Конец: x = " + ellipse[16 * i + 9] * 1000 + ", y = " + ellipse[16 
* i + 101 * 1000 +
               ", z = " +
               ellipse[16 * i + 11] * 1000 + ";";
        var center = "Центр: x = " + ellipse[16 * i + 12] * 1000 + ", y = " +
ellipse[16 * i + 13] * 1000 +
                      ", z = " + ellipse[16 * i + 14] * 1000 + ";";
         var majorPoint = "Точка на большой оси: x = " + ellipse[16 * i + 15] * 
1000 + ", y = " +
                          ellipse[16 * i + 16] * 1000 + ", z = " +
                          ellipse[16 * i + 17] * 1000 + ";";
         var minorPoint = "Точка на малой оси: x = " + ellipse[16 * i + 18] * 
1000 + ", y = " +
                          ellipse[16 * i + 19] * 1000 + ", z = " +
                          ellipse[16 * i + 20] * 1000 + ";";
          _startEndEllipse.Add(start + "\n" + end + "\n" + center + "\n" + major-
Point + "\n" + minorPoint);
         TreeNode.LastNode.LastNode.LastNode.Nodes.Add(center);
         TreeNode.LastNode.LastNode.LastNode.Nodes.Add(start);
         TreeNode.LastNode.LastNode.LastNode.Nodes.Add(end);
        TreeNode.LastNode.LastNode.LastNode.Nodes.Add(majorPoint);
         TreeNode.LastNode.LastNode.LastNode.Nodes.Add(minorPoint);
     }
 }
    }.
```
На рис. 4 представлен результат работы процедуры по чтению параметров задания эллипса.

| ⊟ Открыть дерево проекта                                                   |
|----------------------------------------------------------------------------|
| — Примечания                                                               |
| — Материал <не указан>                                                     |
| - Спереди                                                                  |
| — Сверху                                                                   |
| — Справа                                                                   |
| — Исходная точка                                                           |
| ⊟ Бобышка-Вытянуть1                                                        |
| ⊟ Эскиз1                                                                   |
| ⊟-Эллипс                                                                   |
| $\frac{1}{2}$ LeHTp: x = 0, y = 0, z = 0;                                  |
| - Начало: x = -67,9475613761218, y = 1,02024396787441, z = 0;              |
| - Конец: x = -67,9475613761218, y = 1,02024396787441, z = 0;               |
| Точка на большой оси: x = −68,7669686955944, y = 13,0806733931837, z = 0;  |
| : Точка на малой оси: x = -7,47467051039069, y = -39,2954106831968, z = 0; |
|                                                                            |

Рис. 4 – Пример результатов работы метода GetEllipses3()

Представленное программное средство предназначено для поддержки обучения конструктивному твердотельному моделированию в среде Solid Works. Его возможности позволяют автоматизировать конструирование учебной 3D модели для демонстрации преподавателем правильного варианта ее построения. Для этого приложения разработаны новые функции, реализованные на основе API Solid Works, для автоматизации чтения данных о конструктивных элементах трехмерной модели, полученной в результате интерактивного твердотельного моделирования с применением теоретико-множественных операций. Получаемые с помощью этих функций данные позволят реализовать автоматизированный контроль правильности конструирования учебной 3D модели на каждом шаге ее построения. В связи с этим перспективные исследования направлены на алгоритмизацию сценариев контроля задач 3D моделирования, а также разработку алгоритмов по добавлению исходных данных для любой трехмерной модели и хранению их базе данных.

#### Литература

1. Полозков, Ю. В. Концепция интерактивного программного комплекса обучения и контроля знаний по начертательной геометрии / Ю. В. Полозков, В. И. Луцейкович, Вестник ПГУ. Сер. Е, Педагогические науки. – 2013. – № 15. – С. 48–56.

2. Полозков, Ю. В. Способы интерактивного взаимодействия при автоматизированном обучении начертательной геометрии / Ю. В. Полозков, В. И. Луцейкович // Инновации в образовании: материалы VI международной научно-практической конференции: сборник материалов докладов VI международной науч. практ. конф., Орел, 14 мая 2014 г. / Орловский гос. аграрный. ун-т. – Орел, 2014. – С. 222–295.

3. Полозков, Ю. В. Сценарий автоматизированного контроля решения задач на построение 3D моделей деталей в Solid Works / Ю. В. Полозков, В. М. Будчанин // Информационные технологии и системы: проблемы, методы, решения (ИТС – 2017): материалы Республиканской научно-технической конференции; (Минск, 23–24 ноября 2017 г.): редкол.: С. В. Харитончик [и др.]. – Минск: Четыре четверти, 2018. – С. 246–249.

## **СПОСОБ АВТОМАТИЗАЦИИ КОНСТРУИРОВАНИЯ ЯЧЕИСТЫХ СТРУКТУР НА ОСНОВЕ ЛИНЕЙНЫХ ТЕТРАЭДРАЛЬНЫХ КОНЕЧНЫХ ЭЛЕМЕНТОВ СЕТОЧНОЙ МОДЕЛИ ДЕТАЛИ**

Маканов Д. В., Трубач А. Д.

*Научный руководитель – к.т.н., доцент Полозков Ю. В.*

В последнее время тема аддитивного производства вызывает высокий интерес, так как позволяет более эффективно создавать объекты с более сложными геометрическими формами по сравнению с традиционными методами производства, а также максимально адаптировать дизайн изделий и функциональные свойства под требования пользователя [1]. Важной задачей в развитии аддитивных технологий является снижение материалоемкости деталей. Одним из наиболее эффективных путей решения этой задачи является замещение монолитных деталей «легковесными», в теле которых создаются полые области – ячейки. Это особенно актуально в таких сферах как авиастроение, инновационное машиностроение, где критически важно снижение массы готовых изделий и экономия дорогих материалов (сложные сплавы, редкие металлы).

Решать задачу по автоматизации многократного перепроектирования исходной геометрической модели монолитной детали для интеграции ячеистых структур с учетом инженерного анализа предлагается с помощью системы SolidWorks и библиотек для языка программирования С#, которые позволяют динамически управлять компонентами этой САПР с помощью API. На базе методов API SolidWorks разработано программное средство с пользовательским интерфейсом на основе WinForms, которое обеспечивает автоматизацию итерационного режима проведения инженерного анализа модели детали в среде SolidWorks. В качестве исходных данных рассматривается геометрическая модель монолитной детали, файл которой подгружается на начальном этапе работы с программой. В самом программном средстве имеется инструментарий для задания в интерактивном режиме схемы рабочей нагружения детали с указанием ограничений, действующих сил и прочих показателей, определяющих напряженно-деформированное состояние детали в условиях ее планируемой эксплуатации.

Автоматизация инженерного анализа модели базируется на трех основных шагах. При первом шаге осуществляется получение исходных данных в виде файла модели и задания рабочей схемы ее нагружения. При этом во время загрузки файла происходит анализ и запись данных о гранях, составляющих исходную геометрическую модель, для определения граничных условий инженерного исследования и реализации действий, связанных с конструированием ячеистых структур.

На втором шаге выполняется задание и проведение исследования напряженнодеформированного состояния детали. На данном шаге в ходе проведения исследования модель представляется в виде сетки конечных элементов, в узлах которой

определяются значения показателей инженерного анализа. При этом идентификаторы конечных элементов могут варьироваться от эксперимента к эксперименту. В результате проведения исследования значения показателей, например, напряжения и деформации, рассчитанные для всех узлов конечно-элементной сетки, записываются в соответствующие таблицы для последующей обработки в процессе принятия решения о конфигурации ячеистых структур.

На третьем шаге выполняется конструирование ячеистых структур в областях, где показатели инженерного анализа соответствуют заданному диапазону значений, обеспечивающему работоспособность детали. Сортировкой по условию заданного пользователем диапазона значений показателей инженерного анализа автоматически составляется список узлов сетки и, соответственно, конечных элементов, которые формируют области для потенциальной интеграции ячеистых структур. В связи с тем, что конечные элементы имеют линейную тетраэдральную форму, целесообразно на ее основе конструировать ячеистые структуры. Тогда такие ячеистые структуры могут представлять собой множества дискретных тетраэдров, разделенных стенками, либо полностью вычитаемый из тела модели многогранник. В обоих случаях возможно осуществлять масштабирование размеров ячеек. Пример конструирования дискретных тетраэдральных ячеистых структур с помощью разработанного программного средства представлен на рис. 1.

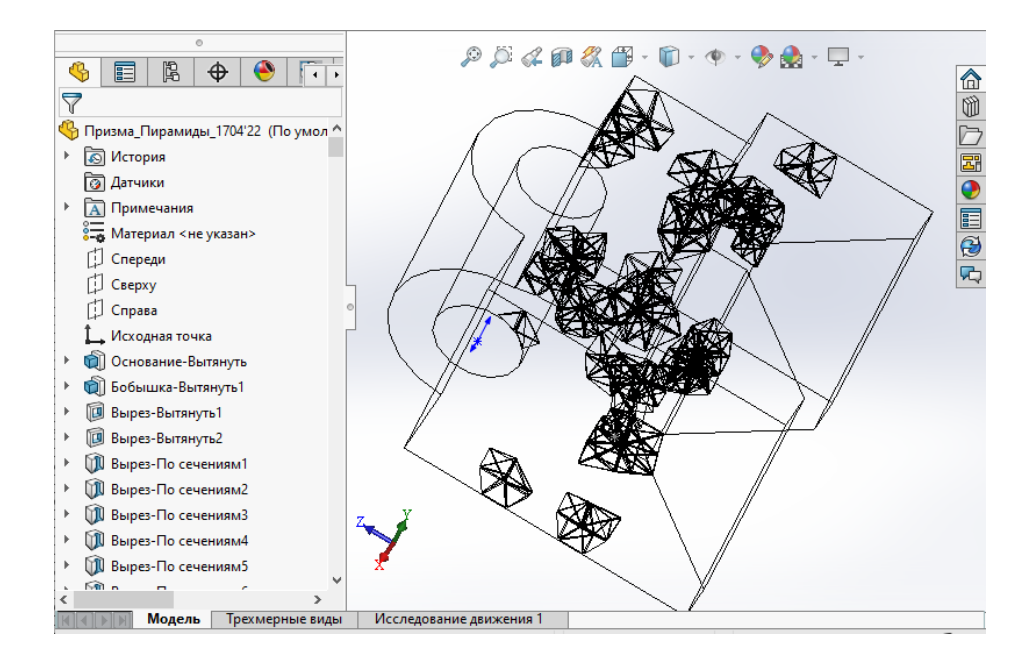

Рис. 1 – Результат выполнения выреза конечных элементов

В ходе итераций алгоритма конструируются различные варианты геометрической конфигурации ячеистых структур и повторно запускаются исследования напряженно-деформированного состояния детали при исходной схеме нагружения. В случае превышения показателей инженерного анализа заданному диапазону значений после интеграции текущего варианта конфигурации ячеистых структур осуществляется перепроектирование с сокращением занимаемого ими объема.
С точки зрения программно-алгоритмической реализации конструирования тетраэдральных ячеистых структур в начале формируется список конечных элементов, в узлах которых действуют допустимые значения показателей инженерного анализа. Совокупность смежных конечных элементов формирует область ячейки. Конструирование ячеистых структур, соответствующих форме тетраэдральных конечных элементов, выполняется путем использования вспомогательной плоскости, построенной на трех точках-узлах (основание тетраэдра) и вспомогательного трехмерного эскиза, в котором четвертый узел и узлы вспомогательной плоскости соединяются отрезками. Далее в модели вырезаются конечные элементы, образуя при этом полые ячеистые структуры.

Данные действия автоматизируются с использованием методов API Solid Works и средств языка C# в виде класса PyramidCell, который описан следующим образом:

```
public class PyramidCell : ICell
         \left\{ \right.// описание полей класса
             public PyramidArea area;
             public SketchSeqment[] sketchSeqments;
             public SketchPoint;
             public Feature;
             public PyramidCell (PyramidArea area) { this.area = area; }
     // метод создания ячейки
             public bool Create (ModelDoc2 swDoc) {
                  Draw(swDoc);bool result = Cut(swDoc);if (!result) {
                      Delete(swDoc);
                  \rightarrowreturn result;
              \}// метод выреза ячейки
             public bool Cut (ModelDoc2 swDoc)
              \{if (sketchSeqments != null && sketchPoint != null)
                                                                                       \left\{ \right.swDoc.ClearSelection();
                       sketchPoint.Select2(true, 1);
                       ((Feature)sketchSeqments[0].GetSketch()).Select2(true,1);
                       feature = swDoc.FeatureManager.InsertCutBlend(false, true,
false, 1, 0, 0, false, 0, 0, 0, true, true);
                  return feature != null};
              public void DeleteSketch (ModelDoc2 swDoc)
              \left\{ \right.if (sketchSeqments != null && sketchPoint != null)
                  \left\{ \right.swDoc.ClearSelection();
                      sketchSeqments[0].Select(false);
                      sketchPoint.Select(true);
                      swDoc.EditDelete();
                  \left\{ \right\}\rightarrowpublic void DeleteFeature (ModelDoc2 swDoc)
              \{if (feature != null)
                                           73
```

```
\{ swDoc.ClearSelection();
                     feature.Select(false);
                    swDoc.EditDelete();
     }
     }
             public void Delete(ModelDoc2 swDoc)
    \{ DeleteFeature(swDoc);
                 DeleteSketch(swDoc);
     }
    // метод прорисовки ячейки в SolidWorks
             public void Draw(ModelDoc2 swDoc, double unit = 1000)
    \{ swDoc.ClearSelection();
                 swDoc.SketchManager.Insert3DSketch(false);
                 this.sketchPoint = swDoc.SketchManager.CreatePoint(area.ver-
tex1.X / unit, area.vertex1.Y / unit, area.vertex1.Z / unit);
                swDoc.SketchManager.Insert3DSketch(true);
                 swDoc.ClearSelection();
                 swDoc.SketchManager.Insert3DSketch(false);
                 this.sketchSegments = new SketchSegment[] {
                 swDoc.SketchManager.CreateLine(area.vertex2.X / unit, area.ver-
tex2.Y / unit, area.vertex2.Z / unit,area.vertex3.X / unit, area.vertex3.Y / unit, 
area.vertex3.Z / unit),
                swDoc.SketchManager.CreateLine(area.vertex3.X / unit, area.ver-
tex3.Y / unit, area.vertex3.Z / unit, area.vertex4.X / unit, area.vertex4.Y / 
unit, area.vertex4.Z / unit),
                swDoc.SketchManager.CreateLine(area.vertex4.X / unit, area.ver-
tex4.Y / unit, area.vertex4.Z / unit, area.vertex2.X / unit, area.vertex2.Y / 
unit, area.vertex2.Z / unit) };
                 sketchSegments[0].GetSketch().MergePoints(0.000001);
                 swDoc.SketchManager.Insert3DSketch(true); } }}.
```
Разработанное на текущем этапе программное средство позволяет автоматизировать многократное перепроектирование геометрии исходной модели монолитной детали путем интеграции тетраэдральных ячеистых структур на основе обработки данных инженерного анализа. Однако не гарантируется выработка наилучшего варианта алгоритма расчета структурно-геометрической конфигурации указанных ячеистых структур для окончательного результата такого перепроектирования. Поэтому перспективные исследования связываются с разработкой алгоритмов оптимизации геометрической формы и расположения ячеистых структур в теле детали.

#### Литература

1. Полозков, Ю. В. Проблемы проектирования и формообразования легковесных деталей в аддитивном производстве / Ю. В. Полозков // Математические методы в технике и технологиях: сб. тр. междунар. науч. конф., Минск, 10–12 октября 2017 г. / СПб.: Изд-во Политехн. ун-та; под общ. ред. А. А. Большакова. – Минск, 2017. – Т. 10. – С. 61–65.

## ГЕНЕТИЧЕСКИЕ АЛГОРИТМЫ И ИХ ПРИМЕНЕНИЕ В ЭКОНОМИКЕ И УПРАВЛЕНИИ

Пилипенко В. Д., Рудых Е. Г.

Научный руководитель - ст. преподаватель Проц Т. А.

Сегодня все экономические задачи требуют поиска новых путей решения. Большинство современных задач (прогнозирование стоимости ценных бумаг и акций, управление инвестиционными проектами, разработка маркетинговой стратегии и др.) содержат исходные данные, характеризующиеся неполнотой, наличием ошибок, неоднозначностью, некоторой противоречивостью условий. Поэтому цели не могут быть выражены в виде точно и однозначно определенной целевой функции; алгоритмическое решение этих задач практически недостижимо из-за ограниченных вычислительных ресурсов (времени, памяти). Именно это и стало одной из основных причин рассмотрения генетических алгоритмов в качестве способа поиска решения задач экономики и управления. Поэтому и было проведено исследование.

Идея генетических алгоритмов заимствована у живой природы и состоит в организации эволюционного процесса, конечной целью которого является получение оптимального решения в сложной комбинаторной задаче. Разработчик генетических алгоритмов выступает в данном случае как «создатель», который должен правильно установить законы эволюции, чтобы достичь желаемой цели как можно быстрее. Впервые эти нестандартные идеи были применены к решению оптимизационных задач в середине 70-х годов. Примерно через десять лет появились первые теоретические обоснования этого подхода. На сегодняшний день генетические алгоритмы доказали свою конкурентоспособность при решении многих трудных задач и особенно в практических приложениях, где математические модели имеют сложную структуру и применение стандартных методов типа ветвей и границ, динамического или линейного программирования крайне затруднено.

Одна из главных задач экономики-поиск оптимального решения задачи (получение максимальной прибыли при минимальных затратах). Генетический алгоритм представляет собой способ, отражающий естественную эволюцию методов решения проблем, и в первую очередь задач оптимизации. Генетические алгоритмы - это процедуры поиска, основанные на механизмах естественного отбора и наследования. В них используется эволюционный принцип выживания наиболее приспособленных особей. Именно поэтому генетические алгоритмы могут найти лучшее решение с учетом всех факторов.

При описании генетических алгоритмов используются определения, заимствованные из генетики. Например, речь идет о популяции особей, а в качестве базовых понятий применяются ген, хромосома, генотип, фенотип, аллель. Также используются соответствующие этим терминам определения из технического лексикона, в частности, цепь, двоичная последовательность, структура.

Лучшим решением считается хромосома с наибольшим значением функции приспособленности. Эта хромосома представляет искомое решение задачи, то есть вектор характеристик наиболее конкурентоспособного товара. Основной (классический) генетический алгоритм (элементарный, простой) состоит из следующих шагов: инициализация, выбор исходной популяции хромосом; оценка приспособленности хромосом в популяции; проверка условия остановки алгоритма; селекция хромосом; применение генетических операторов; формирование новой популяции; выбор «наилучшей» хромосомы.

Начальная популяция возможных решений, обычно случайно сгенерированная, оценивается согласно задаваемой пользователем целевой функции экстремум которой требуется найти. Поиск экстремума предусматривает выполнение операторов скрещивания и мутации хромосом, отобранных в соответствии со значениями их целевых функций.

Оператор скрещивания позволяет получить новые хромосомы (потомков) путем комбинирования отдельных участков (свойств) исходных хромосом (родителей). Определение, какие именно участки родительских хромосом наследуются потомками, зависит от постановки задачи п выбранного способа представления решений. Число хромосом, подвергающихся скрещиванию, определяется коэффициентом, называемым скоростью скрещивания. В экономике и управлении данный оператор помогает найти новое решение или продукт производства, с учетом предыдущих успешных идей, моделей.

Операторы мутации генерируют новую хромосому путем (обычно случайно) изменения в одной родительской хромосоме. Число хромосом, подвергшихся мутации, определяется коэффициентом - скоростью мутации. В экономической задаче оператор мутации может быть использован для улучшения созданного ранее проекта.

Процедура селекции предусматривает формирование новой популяции путем отбора хромосом с лучшими показателями целевых функций. После отбора для хромосом новой популяции опять применяют скрещивание, мутацию селекцию. (Работа продолжается, пока либо не сгенерируется априори заданное число поколений, либо популяция не достигнет требуемого качества решения (состояние, в котором все хромосомы популяции оказываются настолько подобными, что поиск становится чрезвычайно медленным)). Характерными чертами является способность к поиску глобального экстремума. Определение новых областей происходит путем использования оператора мутации, позволяющего изменить направление поиска.

Техники анализа больших данных становятся все более популярными за пределами узкого круга специалистов по обработке данных. Изучая программирование, экономисты получают возможность воспользоваться преимуществами программного обеспечения для обработки больших данных. Оперировать обширными массивами данных с помощью таблиц становится все сложнее, в то время как новые системы справляются с такими задачами в считанные минуты.

В настоящее время существуют различные технологии ИИ. Анализ показывает, что в финансовом менеджменте используются нейронные сети (прогнозирование, распознавание ситуаций, извлечение знаний), генетические алгоритмы (оптимизация инвестиционных портфелей), нечеткая логика (анализ рисков), экспертные системы (планирование, анализ, аудит).

Заключение. Таким образом, выполненный анализ показал, что генетические алгоритмы являются одним из динамично развивающихся направлений решения экономических задач, так как сфера применения алгоритмов довольно широка. Присутствие готовых инструментальных средств наиболее сильно упрощает их практическое использование для решения широкого круга задач экономического профиля.

#### Литература

1. Генетические алгоритмы [Электронный ресурс]. URL: https://intuit.ru /studies/courses/3735/977/lecture/14689?page=5 (дата обращения: 04.05.2022).

2. Гладков, Л. А., Курейчик, В. В., Курейчик, В. М. Генетические алгоритмы: учебное пособие. - 2-е изд.. - М.: Физматлит, 2006. - 320 с.

3. Гладков, Л. А., Курейчик, В. В, Курейчик В. М. и др. Биоинспирированные методы в оптимизации: монография. - М.: Физматлит, 2009. - 384 с.

4. Зайцева, Е. Н. Генетические алгоритмы в экономике / Е. Н. Зайцева // Веснік Беларускага дзяржаўнага эканамічнага універсітэта.  $-2001 - N<sub>2</sub> 3 - C$ . 63–67.

# ВИЗУАЛЬНАЯ СИСТЕМА ТЕСТИРОВАНИЯ СТУДЕНТОВ Ерюшкин П. В.

Научный руководитель - ст. преподаватель Русак Л. В.

Web-технологии сегодня позволяют создавать Интернет проекты самого разного типа сложности и целевой направленности. Они, как и любые другие разработки, постоянно совершенствуются и развиваются: добавляются новые, заменяются устаревшие. Иными словами, идет естественный процесс эволюции Интернета, вообще, и web-технологий в частности. Несмотря на то, что разработано достаточное количество программных продуктов, позволяющих автоматизировать процесс тестирования студентов, многие из них обладают недостатками, либо излишней функциональностью. Разработка нового продукта, ориентированного на конкретного пользователя, является важной и актуальной задачей.

Данная тема доклада рассматривает дистанционный контроль знаний студентов. Хотелось бы рассмотреть основные проблемы данных систем и пути их решения.

Под Визуальной системой тестирования понимается факт того, что преподаватель в удобной форме, может контролировать успеваемость студентов. Ему предоставляется инструментарий для удобного просмотра результатов выполненных тестов студентом. На основе этих результатов он может составить график успеваемости. И определить, какие темы студент изучил в полном объеме, а какие давались ему сложнее. И на основе этих данных в дальнейшем можно будет сделать вывод, правильно ли студенты воспринимают теоретический материал. Не нужно ли поменять лекционную теорию. И преподнести ее как-то иначе.

Также визуальная система с точки зрения восприятия информации. Человеческий мозг так устроен, что лучше воспринимает информацию, которая представлена в виде графиков или диаграмм, что способствует более высокому по быстродействию анализу.

Сама же система тестирования, должна включать минимум два варианта использования. Первая обучающий вариант, где студент проходит тестовые задания не на время и без строгой оценки, которая в дальнейшем не будет учитываться. Второй вариант контроль знаний. Это специально заготовленные тестовые задания, который студент выполняет для контроля его знаний, оценка будет учитываться, например, в подсчете среднего балла в семестре.

Самая обширная проблема в таких системах, это как правильно человеческий фактор, составления тестовых заданий. Один преподаватель может сделать очень простой тест, второй очень сложный. Что приведет к неправильному определению уровня знаний студентов.

Пути ее решения практически невозможны. Т. к. в любом случае при составлении тестов или тестовых заданий участвует преподаватель. И полностью это делегировать машине невозможно.

Единственные варианты решений - это дать возможность машине составлять конечный тестовый набор. Предполагается, что преподаватель при создании тестового задания, будет устанавливать уровень, например, АВС D. Каждый из этих уровней будет нести в себе, оценочную нагрузку задания, т. е. по-простому сложность его выполнения. К сложности выполнения задания будет относится и выбранный тип теста. Например, выбор ответа ДА/НЕТ, или выбрать из нескольких один.

Если рассмотреть эти два типа с точки зрения их сложности. То второй тип будет сложнее. Т. е. и получить за него можно больший балл. Если это все верно описать и предположить, что каждый из уровней будет иметь определенное количество баллов, например:

- $1. A 106.$
- $2. B 206.$
- $3. C 306.$
- $4. D 406.$

А тип задания, будет иметь коэффициент умножения начального уровня. Например, выбор ДА/НЕТ будет равен – 0.5, а выбор одного из нескольких – 1. А максимальное количество баллов равно 100. Можно правильно сконфигурировать тестовый набор. Таким образом, что система будет сама его составлять и при этом уменьшиться факторы доброжелательного преподавателя и нет.

В системах не нужно убирать возможность составления тестовых наборов преподавателем. Но ограничить возможность создать очень простой или очень сложный тестовый набор. Из тех же коэффициентов система будет контролировать максимальное количество баллов.

В системах возможно сделать перекрестную проверку при составлении самостоятельного тестового набора. После создания тестового набора. Если система заподозрит высокую или низкую его сложность. Он направит этот тест на проверку преподавателю той же квалификации. Из чего следует, что даже если система, определила, что тест очень сложен. Другой преподаватель может его принять. И система, будет его хранить и предоставлять в качестве тестового набора в будущем.

Простейшая структура такого приложения отображена на рис. 1.

В данной области существует множество готовых решений, но каждая из них имеет свои недостатки. На рис. 2 отражено сравнение 3 систем (Quizful, Moodle, Indigo) по функциональности.

Использование таких систем позволяет увеличить производительность труда преподавателя, исключается погрешность в субъективном оценивании, позволяет производить анализ успеваемости студента, с возможным использованием системы для закрепления знаний.

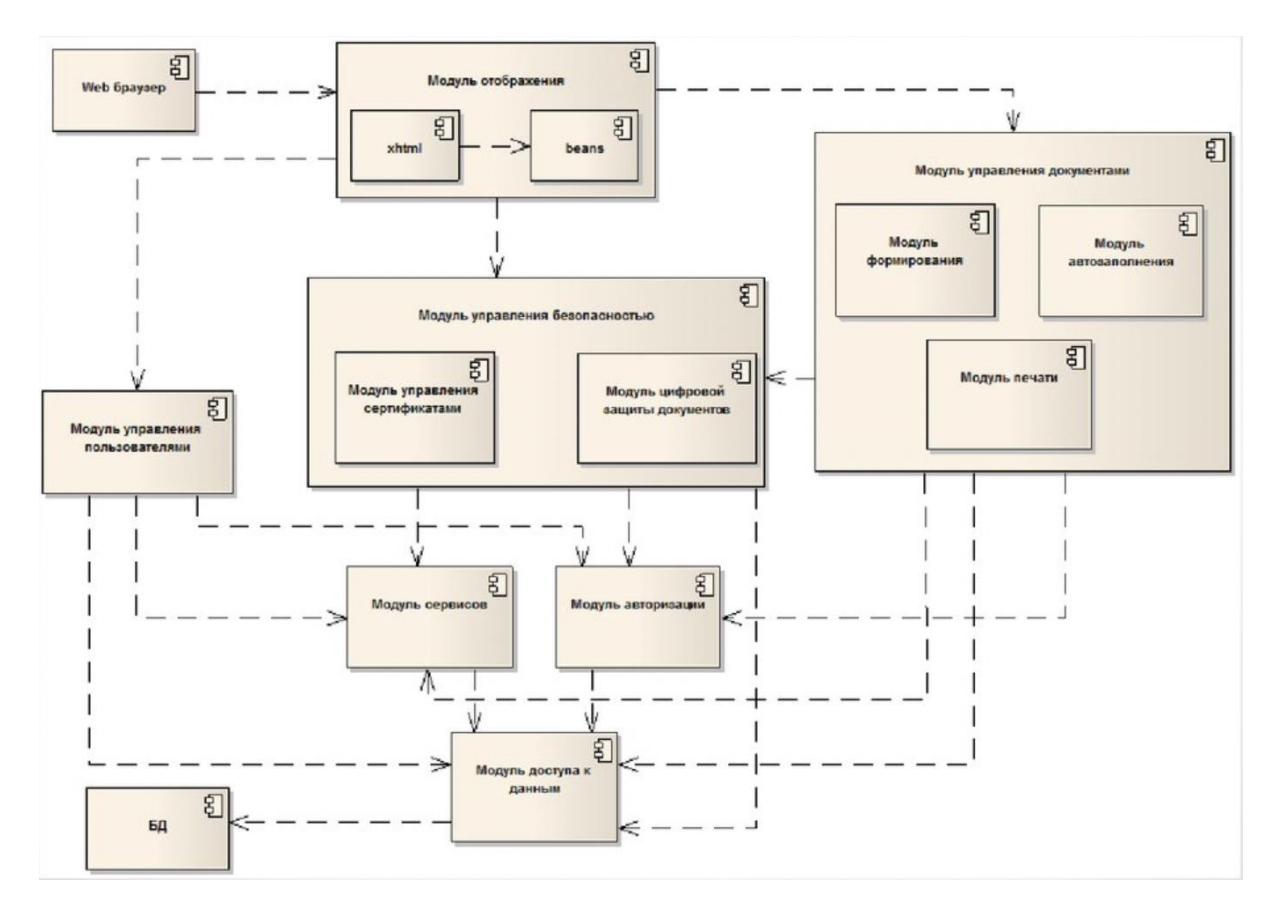

Рис. 1 – Структура программной подсистемы

| Критерий оценки                                        | Quizful | <b>Moodle</b> | Indigo |
|--------------------------------------------------------|---------|---------------|--------|
|                                                        |         |               |        |
| Наличие БД                                             | $+$     | $+$           | $+$    |
| Удобный интерфейс                                      | $+$     | $^{+}$        | $^{+}$ |
| Работа через интернет                                  | $+$     | $+$           |        |
| Расширяемость                                          |         | $^{+}$        |        |
| Кроссплатформенность                                   | $+$     | $+$           |        |
| Рассмотрение любых предметных областей                 |         | $^{+}$        | $^{+}$ |
| Бесплатная веб-система                                 |         | $+$           |        |
| Open-source система                                    |         | $^{+}$        |        |
| Автономность                                           | $+$     |               | $+$    |
| Не ограниченное прохождение тестов                     |         | $^{+}$        | $^{+}$ |
| Без установки дополнительного программного<br>продукта | $+$     |               | $+$    |
| Просмотр ошибок                                        | $+$     | $+$           | $^{+}$ |
| Обратная связь                                         | $+$     | $+$           |        |
| Без установки на каждый клиент                         |         | $\ddot{}$     |        |

Рис. 2 – Сравнение существующих систем тестирования

## **РАЗРАБОТКА ИНФОРМАЦИОННО-ПОИСКОВОЙ СИСТЕМЫ В СФЕРЕ УСЛУГ**

Кухта Р. С.

### *Научный руководитель – ст. преподаватель Русак Л. В.*

Процессы развития глобальных информационно-коммуникационных технологий очень динамичны в настоящее время, а их возможности для общества и экономики еще только начинают масштабно использоваться.

В настоящий «коммуникационный» этап своего развития главной задачей сети интернет является помощь в поиске желательных партнеров и предоставление средств для организации с ними нужного вида коммуникаций с необходимой интенсивностью. Сегодня очень мало организаций в городе, которые не имеют своего сайта в интернете. Развиваются интернет-магазины, интернет-казино, интернетаукционы. Некоторые фирмы предоставляют возможность заказа продукции или услуги через интернет с оплатой курьеру по факту доставки.

Каждый потребитель ежедневно пользуется различными услугами. Покупка готового кофе, починка обуви, или других вещей, от электронных устройств до зонтика, поездка в автобусе, посещение стоматолога, стрижка в парикмахерской – все это примеры потребления услуг на индивидуальном уровне. К сожалению, следует отметить, что клиенты далеко не всегда довольны качеством и стоимостью услуг, которые они получают. Люди жалуются на несвоевременную доставку, некомпетентный персонал, неудобное время работы организации, низкое качество обслуживания, сложные процедуры предоставления услуг. Чаще всего люди стараются обращаться к знакомым, или с теми к то живет бок о бок за какими-то услугами.

Цели системы:

упрощение поиска услуг в своем микрорайоне;

 заложить средства интеграции с картографическими сервисами для поиска, и заложить основу для дальнейшего развития системы;

предусмотреть возможность размещения услуги в разных вариантах;

 создание простого web приложения, которое можно открыть через браузер;

 облегчить обмен услугами ближе к дому и упростить обслуживание населения.

Система будет представлять собой web приложение с регистрацией, и авторизации. Возможностями добавления, удаления, редактирования услуг. Описания оплаты или обмена услугами, возможность работы с разными вариантами услуг, сортировкой и фильтрацией. Возможность интеграции с картографическими сервисами (Google Maps/Yandex). Размещение заявок должно быть разделено на несколько простых этапов.

Проанализировав поставленные задачи, определим ряд следующих технических средств для разработки системы.

Веб-приложение представляет собой клиент-серверное приложение. Клиент взаимодействует с сервером при помощи браузера. Сервер принимает НТТР запросы от клиентов и выдает им НТТР ответы. Логика распределяется между сервером и клиентом. Хранение информации осуществляется в базе данных.

Преимущества веб-приложений следующие:

- установка веб-приложений дешевле и проще. Снижаются затраты на содержание отделов, отвечающих за установку и сопровождение ПО;

- обновление веб-приложений дешевле и проще. Для того чтобы обновить веб-приложение, достаточно его обновить только на сервере;

- веб-приложения универсальны. Они МОГУТ работать на любом устройстве, под управлением многими ОС и в любом современном браузере.

Для реализации серверной части приложения был выбран язык программирования Java. В качестве платформы разработки был выбран «Spring Boot Framework». В основном это низкоуровневые компоненты и абстракции.

PosgreSQL выбрана как СУБД. PosgreSQL это СУБД с открытым исходным кодом которая завоевала доверие на рынке разработки как быстрое безопасное и многофункциональное решение для хранения данных. Лицензия распространения – бесплатная.

Для реализации клиентской части приложения была использована открытая и свободная платформа для разработки веб-приложений, написанная на строго типизированном, объектно-ориентированном языке TypeScript - Angular, Angular. Предназначен для разработки одностраничных приложений. Его цель расширение браузерных приложений на основе МVC-шаблона, а также упрощение тестирования и разработки.

Docker - программное обеспечение для автоматизации развертывания и управления приложениями в средах с поддержкой контейнеризации, контейнеризатор приложений. Позволяет «упаковать» приложение со всем его окружением и зависимостями в контейнер, который может быть развернут на любой системе, а также предоставляет набор команд для управления этими контейнерами.

Система проектируется в виде клиент-серверного приложения. Взаимодействие между клиентом и сервером строится в REST стиле, информация будет передаваться в JSON формате по протоколу HTTP.

В ходе анализа проектируемой системы, были выявлены подсистемы, способные обеспечивать необходимую функциональность, поэтому серверная часть приложения можно построить в рамках модульной монолитной архитектуры, где каждый модуль - это самостоятельная часть системы со свои API, обеспечивающий доступ и обработку информации.

Схема взаимодействия клиент-серверного приложения представлена на рис. 1.

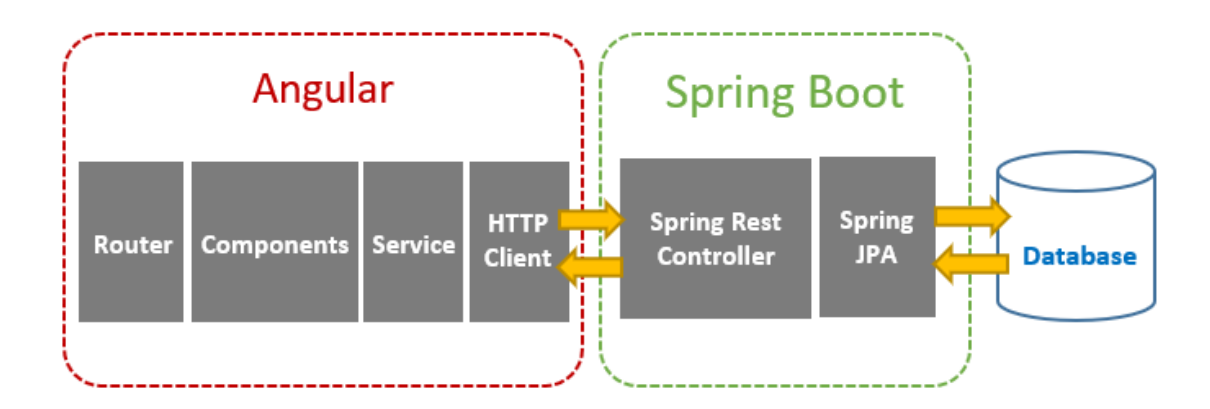

Рис. 1 - Схема взаимодействия клиент-серверного приложения

Модули будут строится в архитектурном стиле REST. Клиент через общий пользовательский интерфейс получает доступ к отдельно слабо связанных между собой модулям.

Такой подход имеет следующие преимущества:

- простота развертывания. Можно развертывать одну систему с множеством модулей быстрее за счет создания необходимых настроек и файлов для быстрого автоматического развертывания;

- высокая производительность. Системе не требуется большое количество сетевых взаимодействий. Кодовое взаимодействие и работа с данными в модулях происходит в одной оперативной памяти;

- небольшие команды разработки;

- уменьшение дублирования функциональности.

Модули серверной части имеют традиционную для веб-приложений структуру, зачастую описываемую архитектурным паттерном МVC: модель, бизнес-логику и слой представления, через который и происходит обмен данными.

Уровень базы данных представляет собой отдельный сервер, на котором развернута СУБД. База данных хранит в себе всю информацию, необходимую для корректной работы системы (профили пациентов, врачей, документы и т. д.).

Уровень доступа к данным содержит программный модуль отвечающий за взаимодействие ядра приложения и базы данных. Он содержит два набора классов:

- сущности системы;

- классы, отвечающие за CRUD и другие специфические операции над сущностями.

Сервисный уровень - вся бизнес логика приложения. Здесь происходят все основные вычисления, манипуляции над данными и работа алгоритмов системы. Он взаимодействует с уровнем доступа к данным для получения необходимой информации и проведения дальнейших бизнес операций.

Уровень взаимодействия с пользователем представлен в виде классовконтроллеров, которые принимают запросы клиентов и направляют их необходимому сервису для последующей манипуляции с данными, после возвращает ответ клиенту.

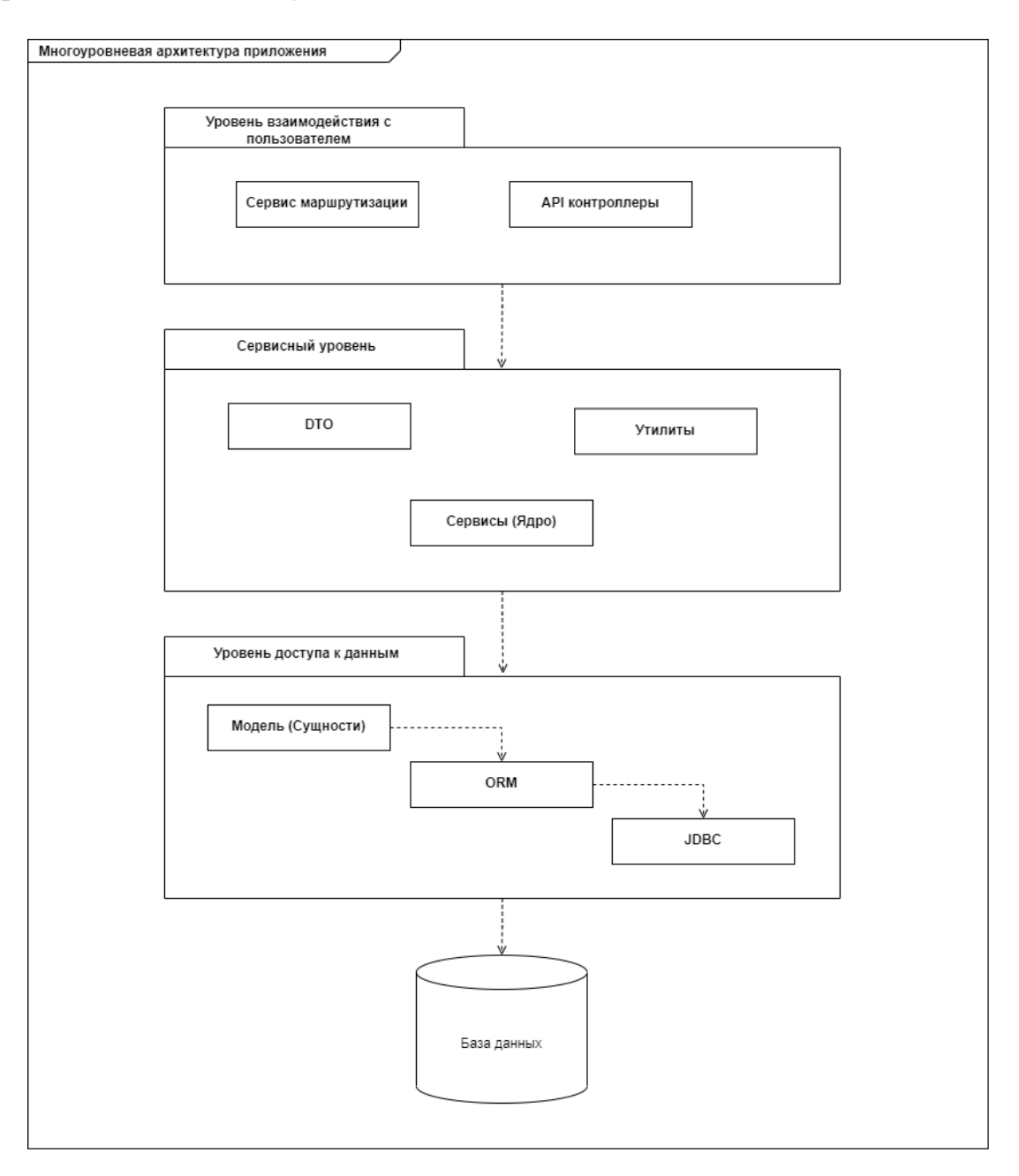

Рис. 2 – Многоуровневая архитектура серверной части

Приложение представляет собой набор отображений (view) услуг. Услуги представлены в виде плитка-образной таблицы. Есть возможность сортировать и фильтровать услуги как показано на рис. 3.

При клике на конкретную услугу открывается отображение этой услуги с деталями и описанием, что можно увидеть на рис. 4. А также варианты услуги. К примеру, там может быть размещена упрощенная версия или же версия с бонусами и дополнительной работой. Добавление к торту надписи или дополнительная полировка обуви после ремонта.

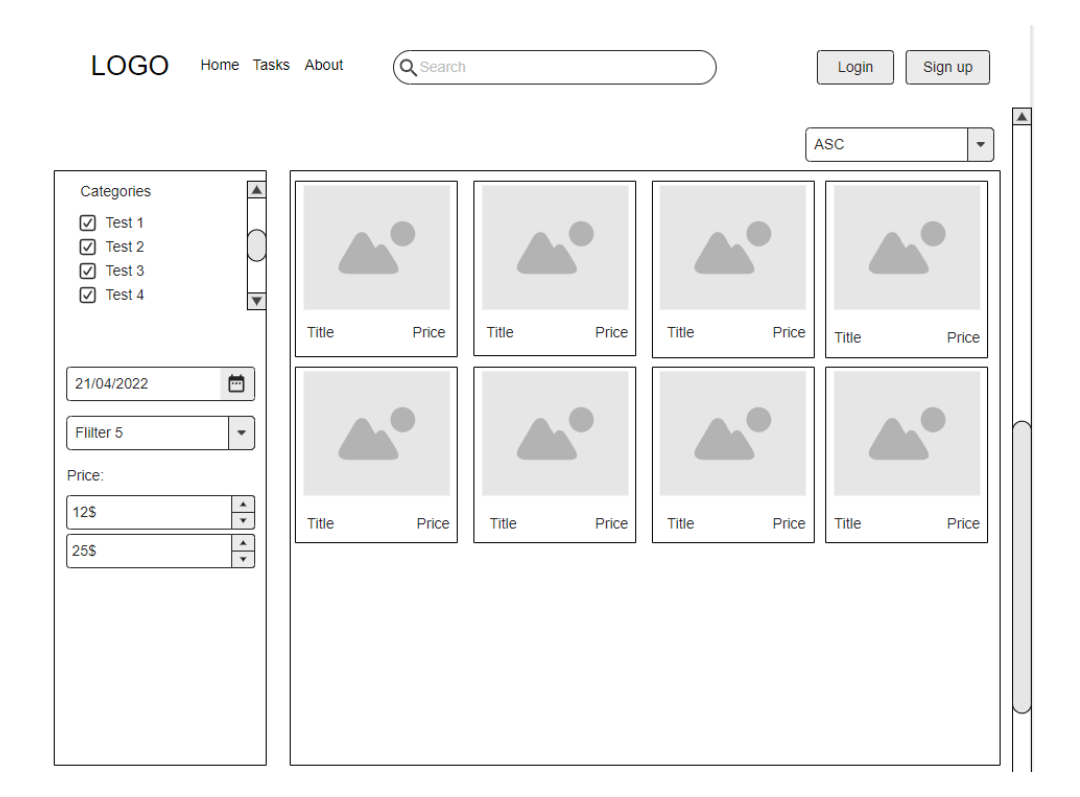

Рис. 3 – Отображение доступных услуг

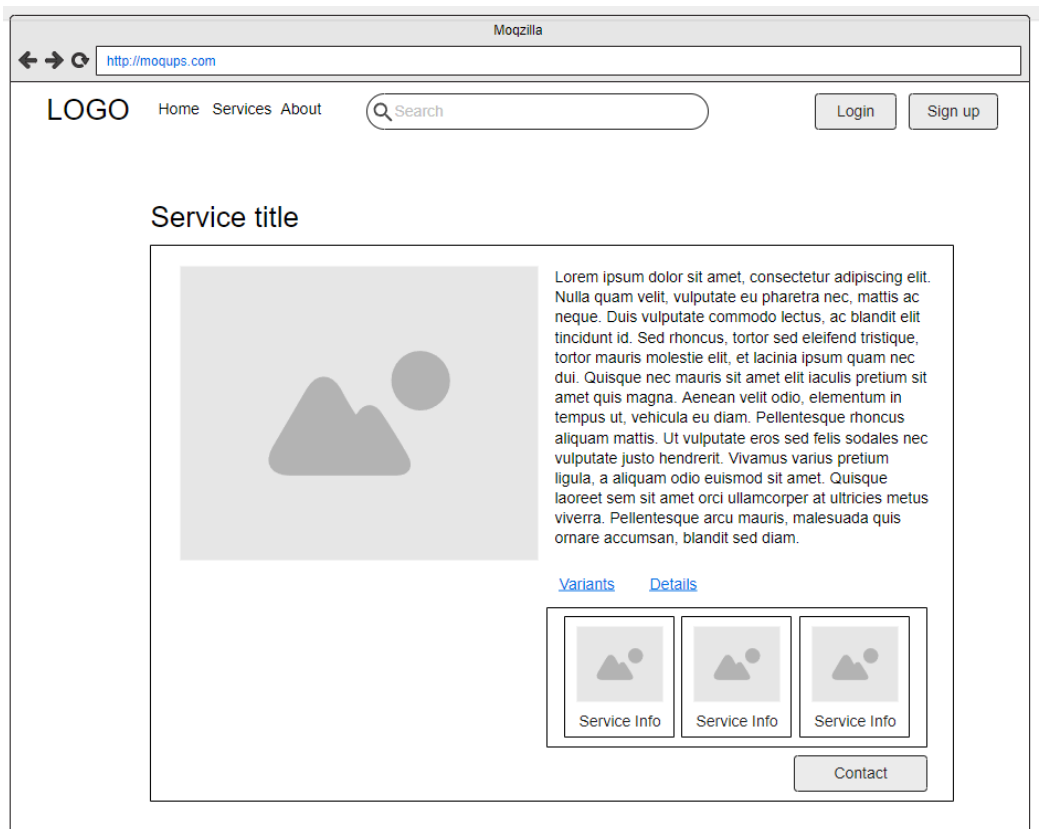

Рис. 4 – Отображение деталей у варианты услуги

Разработанная система позволяет:

 организовывать быстрое взаимодействие представителя услуг (продавца) и клиента (покупателя);

оптимизировать взаимодействие между участниками системы;

 организовать наибольше количество людей проживающих на ограниченной территории в товарно-денежном обмене, с учетом минимальных затрат участников.

Использование выбранных технологий на основе результатов проектирования позволит осуществить разработку задуманного программного продукта, отвечающего поставленным требованиям с возможностью дальнейшего расширения.

Литература

1. Angular и TypeScript. Сайтостроение для профессионалов. – СПб.: Питер,  $2018. - 464$  c.

2. Бушуева Л. И. Роль Интернет-услуг в практической маркетинговой деятельности [Электронный ресурс] / Л. И. Бушуева // Маркетинг в России и за рубежом, 2001. – № 4. URL: <http://www.cfin.ru/press/marketing/2001-4/07.shtml> (дата обращения: 08.05.2022).

3. Spring Boot [Электронный ресурс]. URL: [https://www.tutorialspoint.](https://www.tutorialspoint/)сom /spring\_boot/spring\_boot\_introduction.htm (дата обращения: 08.05.2022).

## **ОБОСНОВАНИЯ ЭКОНОМИЧЕСКОЙ ЭФФЕКТИВНОСТИ ИНВЕСТИЦИОННОГО ПРОЕКТА РАЗВИТИЯ ОРГАНИЗАЦИИ**

Котова М. С.

*Научный руководитель – ст. преподаватель Соболенко И. А.*

Инвестиционный проект развития организации составляют, чтобы привлечь внимания инвесторов и стимулировать их на вложении инвестиций для реализации идеи. При этом инвестиции должны быть целесообразными, иметь конкретные сроки и установленные объемы. Когда инвесторы рассматривают инвестиционные проекты, они хотят найти способ сохранить или приумножить свой капитал. Чтобы сделать грамотный выбор, они оценивают потенциальный доход, сроки и риски, т. е. проводят обоснования экономической эффективности инвестиционного проекта.

Целью исследования является обоснования экономической эффективности инвестиционного проекта.

Инвестиционный проект представляет собой совокупность документов и иных материалов, определяющих их целесообразность, условия и способы вложения инвестиций (инвестиционных ресурсов), объемы и источники их финансирования, увязанные по срокам и исполнителям мероприятия, направленные на достижения заданного участниками инвестиционного проекта результата за период времени [1, c. 19].

По содержанию или функциональной направленности инвестиционный проект можно отнести к следующему виду: проект развития (расширения) организации.

Воплощенная идея в жизнь называется проектом.

Проект развития представляет собой спланированные взаимосвязанные мероприятия с установленными сроками и инвестиционными ресурсами, направленные на совершенствование организации путем роста объема производства, выпуска модифицированной или новых видов продукции (услуг), что в конечном итоге образует конкурентные преимущества на рынке.

Разработка инвестиционного проекта развития организации невозможно без вложения инвестиции.

Сущность инвестиций имеет многосторонний характер. Исходя из этого, можно сказать, что выделить два определения инвестиций – экономическое и финансовое. В соответствии с экономическим определением инвестиции – это совокупность затрат, реализуемых в форме долгосрочных вложений капитала в сельское хозяйство, промышленность, транспорт и другие отрасли экономики производственной и непроизводственной сферы. С финансовой точки зрения, инвестиции – это вложение денежных средств в объекты предпринимательской деятельности с целью получения прибыли в будущем [2, c. 1].

Под инвестициями понимаются денежные средства, ценные бумаги, иное имущество, в том числе имущественные права, иные права, имеющие денежную оценку, вкладываемые в объекты предпринимательской и (или) иной деятельности в целях получения прибыли и (или) достижения иного полезного эффекта [3].

Классификация инвестиции.

В зависимости от характера участия в процессе инвестирования: прямые инвестиции (вложения с целью участия в управлении организацией); косвенные инвестиции (вложения в объекты указанные посредниками).

По объектам вложения: реальные (вложения в основные средства организации); портфельные (финансовые) инвестиции (вложения в акции и иные ценные бумаги).

В зависимости от объектов вложения капитала: инвестиции в физические активы (вложения в воспроизводство и развитие организации); инвестиции в нематериальные активы (вложение капитала в объекты интеллектуальной собственности); инновационные инвестиции (вложение капитала в разработку и внедрение инноваций в производство); венчурные инвестиции (финансирование start-up проектов).

По связи с процессом воспроизводства: нетто-инвестиции (первоначальные инвестиции, осуществляемые при проектировании и строительстве); реинвестиции (средства, направляемые на восстановление изношенных основных средств); брутто-инвестиции (нетто-инвестиции и реинвестиции).

По источникам финансирования различают инвестиции, сформированные за счет: собственных средств (чистая прибыль, амортизационные отчисления); заемных средств (кредиты банков, лизинг, факторинг, форфейтинг) привлеченных средств (средства республиканского, регионального и местных бюджетов, страховые).

В зависимости от срока вложения капитала: краткосрочные (период вложения не больше 1 года); долгосрочные (период вложения более 1 года).

В соответствии с территориальным делением: локальные инвестиции (вложения в деятельность конкретной организации); региональные инвестиции (вложения в развитие территориально-административной единицы); национальные инвестиции (вложения в развитие объектов национальной экономики); глобальные инвестиции (вложения в международные масштабные проекты).

В зависимости от степени ожидаемых рисков: консервативные (низкий уровень риска, низкая доходность); умеренные (средний уровень риска, средняя доходность); агрессивные (высокий уровень риска, высокодоходные).

По формам собственности: частные (инвестиции отдельных физических и юридических лиц); государственные (вложения организаций государственной формы собственности); иностранные инвестиции (вложения физических и юридических лиц иных государств) [1, c. 8].

Одной из форм инвестиционного проекта является эффективность инвестиционного проекта.

Эффективность – категория, отражающая соответствие проекта целям и интересам его участников.

Эффективность может быть оценена по двум показателям: его эффективность в целом - общественная (социально-экономическая) и коммерческая (финансовая); эффективность участия в проекте – оценка проводится для определения реализуемости проекта и заинтересованности в этом всех участников.

Экономическая оценка инвестиционных проектов занимает центральное место в процессе обоснования и выбора возможных вариантов вложения средств в операции с реальными активами. При всех прочих благоприятных характеристиках проекта он никогда не будет принят к реализации, если не обеспечит: возмещение вложенных средств за счет доходов от реализации товаров или услуг; получение прибыли, обеспечивающей рентабельность инвестиций не ниже желательного для предприятия уровня; окупаемости инвестиций в пределах срока, приемлемого для предприятия [4, с. 46].

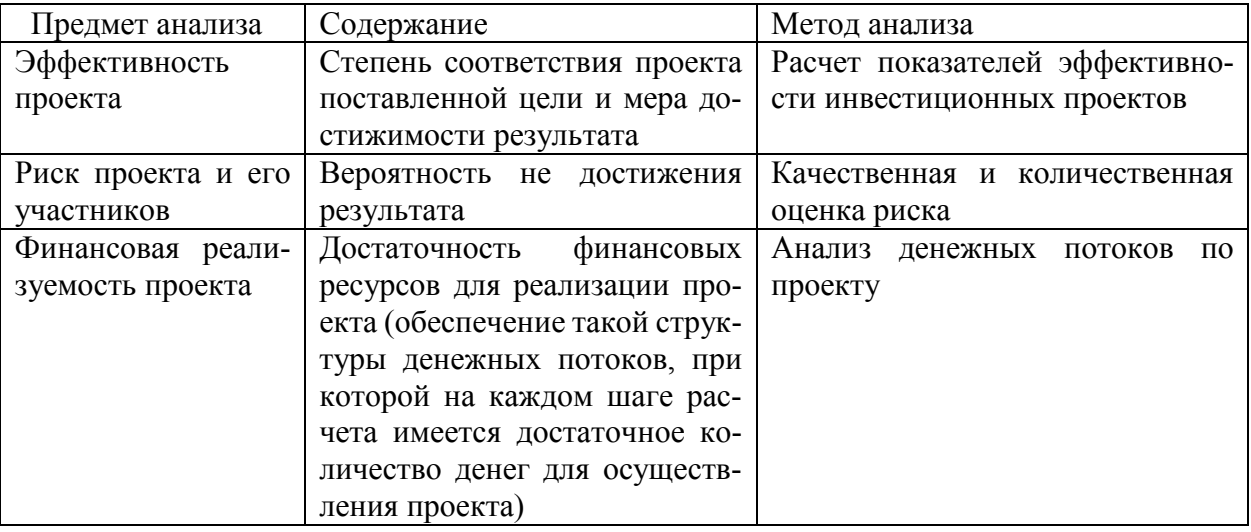

Таблица 1 - Предмет и методы экономического анализа [5, с. 1]

Основные принципы оценки эффективности инвестиционных проектов: рассмотрение проекта на протяжении всего его жизненного цикла (расчетного периода); моделирование денежных потоков, включающих все связанные с осуществлением проекта денежные поступления и расходы за расчетный период; сопоставимость условий сравнения различных проектов (вариантов проекта); принцип положительности и максимума эффекта; учет фактора времени; учет только предстоящих затрат и поступлений; сравнение «с проектом» и «без проекта»; многоэтапность оценки; учет (в количественной форме) влияния неопределенностей и рисков, сопровождающих реализацию проекта и др.

Экономическое обоснование инвестиционного проекта представляет собой документ, в котором описывается его анализ, расчет показателей и потенциальная эффективность.

Порядок экономического обоснования инвестиционного проекта.

Составление экономического обоснования требует соблюдения определенной последовательности.

Сначала собираются исходные данные, которые описывают рынок или его сегмент в целом. Далее изучаются возможности развития деятельности, источники ресурсов, потребность в факторах производства, капитальные затраты.

Следующим этапом становится разработка производственного плана, выработка стратегии финансовой политики, формирование общей информации о проекте. Получается, что экономическое обоснование описывает отрасль, где действует компания, а также конкретизирует продукцию, уровень цен.

Важным элементом экономического обоснования является финансовая часть. Она включает в себя условиях по привлечению заемных средств, описание их источников. Важно в документе отобразить движение денежных потоков в соответствующих таблицах.

Обоснование проекта позволяет выявить и скорректировать аспекты, которые могут спровоцировать будущую неудачу. Для этого необходимо своевременно определить нужность проекта, целесообразность идеи, ее пользы для общества. Описание сущности проекта так же позволит посмотреть на него критически.

В экономическом обосновании важно раскрыть сущность идеи, а также методику достижения результата. Так же необходимо указать весь объем затрат, необходимых для достижения желаемого результата. Проект должен содержать в себе четкую последовательность действий с указанием срока их выполнения. В нем указываются этапы проекта, периоды в которые они должны быть завершены.

Желательно указывать максимально допустимый срок, чтобы не нарушить обещания, данные инвесторам. Расчет материальных ресурсов, максимально детальное описание расходов повысят интерес и доверие потенциальных вкладчиков. Написание экономического обоснования требует введения стандартов технического регулирования, отраслевых норм, технических регламентов.

Следующий шаг связан с построением прогнозов изменения факторов на весь период проекта. Расчеты по всем статьям должны соответствовать нормативным документам, а также их изменениям. К проекту обязательно прикрепляются официальные данные и стандарты, как подтверждение правомерности принятых решений [6].

Обоснования экономической эффективности инвестиционного проекта развития организации производится через простые (статистические) и динамические (дисконтирования) методы.

Статические методы используются для предварительной и быстрой оценки привлекательности проектов и рекомендуются для применения на ранних стадиях экспертизы инвестиционных проектов.

Динамические методы оценки эффективности инвестиций учитывают изменение стоимости денег за время реализации проекта посредством применения метода дисконтирования.

Также рассмотренные методы включают показатели:

- норму прибыли;

- срок окупаемости проекта;

– чистый дисконтированный доход;

– индекс доходности или рентабельности;

– внутренняя норма доходности;

– дисконтированный срок окупаемости.

Литература

1. Советникова, О. П. Инвестиционное проектирование: курс лекций / О. П. Советникова. – Витебск: УО «ВГТУ», 2021 – 64 с.

2. Инвестиционная деятельность Республики Беларусь и методы ее стимулирования [Электронный ресурс]. URL: [https://sci-article.ru/s](https://sci-article.ru/)tat.php?i 1576957932 (дата обращения: 08.05.2022).

3. Инвестиционный кодекс Республики Беларусь, № 37–З от 22 июня 2001 г. [Электронный ресурс]. URL: https:/[/pravo.by](https://pravo.by/document/?guid=3871&p0=hk9800218) (дата обращения: 08.05.2022).

4. Инвестиционное проектирование. Курс лекций: учебно-методическое пособие / М. Ф. Рудаков. – Горки: БГСХА, 2018 – 121 с.

5. Дергун, Л. В. Эффективность инвестиционных проектов: Тема 7 / Гомельский государственный университет имени Франциска Скорины. – Гомель: ГГУ им. Ф. Скорины. – 17 с.

6. Экономическое обоснование эффективности инвестиционного проекта [Электронный ресурс]. URL: https:/[/spravochnick.ru](https://spravochnick.ru/ekonomika/ekonomicheskoe_obosnovanie_effektivnosti_investicionnogo_proekta/) (дата обращения: 07.05.2022).

## **МАРКЕТИНГОВЫЕ ИССЛЕДОВАНИЯ В ОРГАНИЗАЦИИ** Седюкевич А. А.

*Научный руководитель – ст. преподаватель Соболенко И. А.*

Маркетинг как концепция рыночного управления получила широкое применение в деятельности компаний, так как позволяет обеспечить им конкурентное преимущество и устойчивое положение на рынке. Достижение такого результата требует от руководителей принятия грамотных управленческих решений. Насколько они будут правильными, зависит от точности имеющейся информации. Именно информации в настоящее время приписывается роль важнейшей составляющей ресурсного потенциала компании, наряду с трудовым, финансовым и производственным потенциалом. Маркетинг не может выполнить своего предназначения без достоверной информации. Традиционным способом ее получения являются маркетинговые исследования. Поэтому одной из важнейших функций маркетинга (неотъемлемая часть маркетинговой деятельности) являются маркетинговые исследования [1, c. 19].

Маркетинговое исследование – это систематический сбор, обработка и анализ информации, предпринимаемый для решения конкретных маркетинговых задач, стоящих перед фирмой.

Другое определение маркетингового исследования, заслуживающее внимания, – это функция, соединяющая компанию с внешней средой через информацию. Своего рода коммуникационный канал, передающий информацию об эффективности маркетинговых действий компании.

Маркетинговые исследования позволяют определить покупательские потребности и расходы, направления развития сбыта, затраты на рекламу и тенденцию их изменения, мероприятия по продвижению товара, возможности расширения рынка, более точную характеристику покупателей (возраст, состав семьи, уровень доходов, образование и т. п.), мотивацию покупки, коммуникации, исследование продаж и т. д.

Результаты маркетинговых исследований используются при разработке стратегии фирмы, ее технической, ассортиментной и сбытовой политики.

Проведение маркетингового исследования целесообразно в следующих случаях: недостаточный объем информации для принятия решения; наличие внутренних противоречий относительно стратегии, целей, механизмов их реализации; ухудшение ситуации (потеря рынка, замедление товарооборота и т. д.); изучение причин неожиданного успеха; формирование новых стратегических или тактических замыслов.

Ключевая цель маркетингового исследования – создать информационноаналитическую базу для принятия маркетинговых решений и тем самым снизить уровень неопределенности, связанной с ними.

Глобальные цели маркетингового исследования – это информационное обеспечение маркетинга, то есть сбор необходимой информации и аналитическое обеспечение, заключающееся в использовании математических моделей для анализа данных и получения с их помощью прогнозов, и возможности принятия оптимальных решений.

Задачи маркетинговых исследований могут быть самыми разнообразными и диктоваться потребностями разработки стратегии маркетинга, формирование ценовой, товарной, коммуникационной, сбытовой политики и другими аспектами управления маркетингом на предприятии [2, c. 43].

Можно выделить лишь основные направления исследований, поэтому перед маркетинговым исследованием стоят следующие задачи:

1. Сбор, обработка, сводка и хранение информации.

2. Анализ влияния глобальных сил и факторов макросреды маркетинга на деятельность фирмы и ее результаты.

3. Исследование рынка – систематический количественный и качественный анализ одного или совокупности рынков для получения информации о потенциале, емкости рынка, характеристиках конкурентной среды, ценах. Изучаются тенденции деловой активности и распределение долей рынка между конкурирующими предприятиями. Исследуются рынки товаров и услуг в целом, а также локальные и региональные рынки конкретных товаров и услуг.

4. Исследование собственных возможностей фирмы, ее потенциала и конкурентоспособности. Она заключается в оценке состояния конкурентов, их позиции на рынке в сравнении с позицией самой фирмы. Это позволит фирме правильно оценить ситуацию и ее развитие, что дает возможность получить определенное конкурентное преимущество. С этой целью анализируются сильные и слабые стороны конкурентов, изучаются занимаемая ими доля рынка, реакция потребителей на маркетинговые средства конкурентов, материальный, финансовый, трудовой потенциал, организация управления деятельностью.

5. Анализ воздействия макросреды маркетинга – анализ законодательных ограничений деятельности, экономических условий, социально-культурных изменений, демографических тенденций, экологических проблем.

6. Анализ системы стимулирования сбыта и рекламы – преследует цель выявить, как, когда и с помощью каких средств лучше стимулировать сбыт товара, повысить авторитет товаропроизводителя, успешно осуществлять рекламные мероприятия. В качестве объектов исследования выступают: поведение поставщиков, посредников, покупателей, эффективность рекламы, отношение потребительской общественности, контакты с покупателями.

7. Исследование товара – это определение соответствия технико-экономических показателей и качества товара (тестирование товара и упаковки), обращающегося на рынке, запросам и требованиям покупателей, анализ их конкурентоспособности. Оно позволяет получить сведения о том, что хочет иметь потребитель, какие потребительские параметры он более всего ценит.

Для получения действительно полной и достоверной информации, позволяющей принять верное управленческое решение, необходимо соблюдать ряд принципов проведения маркетинговых исследований:

- научность - означает описание, объяснение явлений и процессов на основе научно обоснованной методики, предполагающей соблюдение логической последовательности этапов и действий, использование определенной структуры и иерархии показателей;

– обоснованность (эффективность) – означает наличие действительно острой необходимости в проведении исследований. Затраты на проведение исследований должны оправдываться значимостью полученной для компании информации;

- комплексность - заключается в изучении различных аспектов и закономерностей во взаимосвязи и взаимообусловленности. Поэтому исследование обычно охватывает несколько характеристик изучаемого объекта;

- системность - означает, что объект исследуется как целостная совокупность составляющих его подсистем во всем многообразии свойств внутри объекта, а также между объектов и внешней средой [2, с. 45].

Проведение маркетинговых исследований опирается на определенную методологическую основу.

Вся совокупность методов маркетингового исследования поддается множественной классификации по различным основаниям. Основным критерием их деления считается считает тип проводимого исследования. В соответствии с этим критерием маркетинговые исследования делятся на две большие группы:

1. Качественные.

2. Количественные

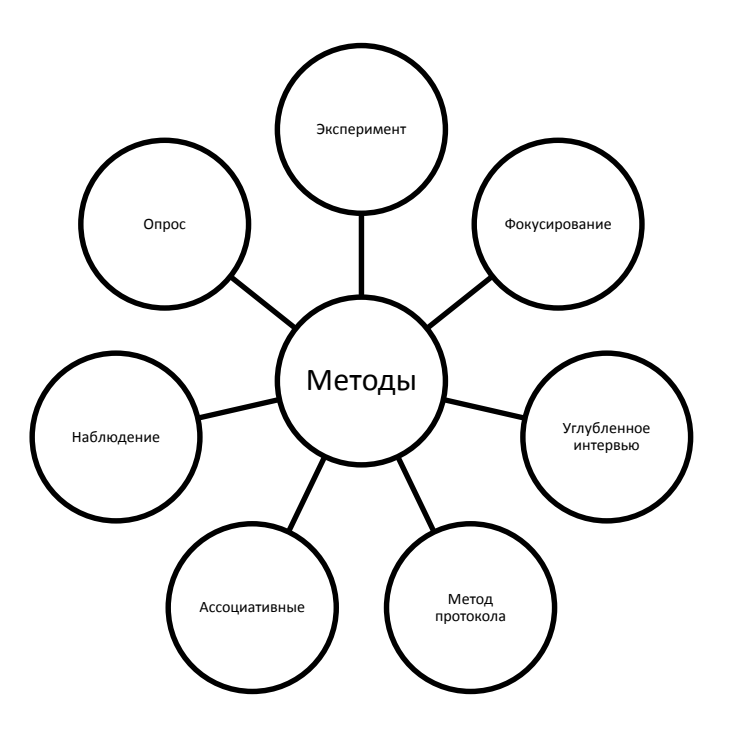

Рис. 1 - Методы сбора информации для маркетинговых исследований

Первые позволяют ответить на вопросы «почему» и «как», а вторые – «кто» и «сколько». Соответственно, для каждой группы исследований используются свои маркетинговые методы его проведения.

Процесс исследования представляет собой сложный комплекс взаимосвязанных действий.

Перед началом проведения исследования необходимо выяснить:

для каких целей проводится исследование;

что конкретно и в каких условиях необходимо изучать;

какими средствами необходимо пользоваться при проведении исследований.

Основные этапы маркетингового исследования представлены на рис. 2.

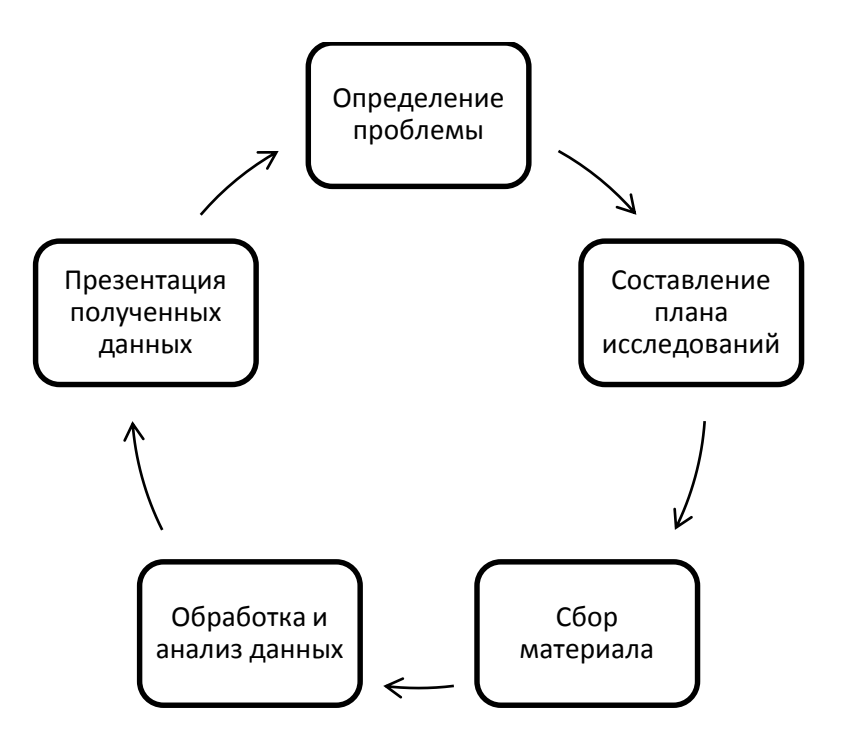

Рис. 2 – Этапы маркетингового исследования

1 этап: определение проблемы.

Определение проблемы является важнейшим этапом для успеха всего исследования. При постановке проблемы можно воспользоваться предварительным исследованием или существующей информацией из баз данных. Они не заменяют само исследование, но облегчают постановку проблемы, придавая ей большую ясность.

Проблема может состоять в снижении покупательского спроса, уменьшении потенциала фирмы, появлении мощных конкурентов, устаревании собственных методов продаж и обслуживания потребителей. Важно сначала определить симптомы – внешние проявления, затем сформулировать все возможные причины, осуществить их отбор и сформировать список альтернатив их решения.

2 этап: разработка плана исследования.

На втором этапе разрабатывается план исследования, который содержит выбор метода проведения маркетингового исследования, который определяется в зависимости от направления исследования, целей исследования и ресурсных возможностей предприятия и определение типа требуемой информации и источников ее получения.

3 этап: сбор материала.

На третьем этапе исследователь приступает к реализации плана маркетинговых исследований. На этом этапе идет сбор, обработка и анализ информации.

4 этап: обработка и анализ данных.

Чтобы выявить важную информацию, исследователь должен обработать и проанализировать собранные данные. Анализ включает несколько этапов:

1. Редактирование: формы или бланки должны быть проверены на предмет правильного, полного заполнения с соблюдением всех инструкций.

2. Кодирование: бланки должны быть закодированы, т. е. каждому ответу присваивается номер для последующего компьютерного анализа.

3. Классификация (табулирование): процедура подсчета ответов, составляющих различные категории, т. е. упорядоченное сведение данных в таблицы после подсчета частоты ответов на все вопросы.

5 этап: подготовка и предоставление полученных результатов.

На пятом этапе исследователь должен обработать полученные результаты, сделать выводы и предоставить руководству отчет.

Проведение маркетинговых исследований сопряжено не только со значительными финансовыми затратами, но и требует больших организационных усилий, во многом определяющих эффективность самого процесса исследований [3, c. 25].

Проведение маркетинговых исследований может быть организовано как путем привлечения к их выполнению сторонних специализированных предприятий, так и силами собственного персонала фирмы. Большинство фирм активно используют результаты маркетинговых исследований, выполненных специализированными организациями. Это обусловлено недостатком у них специалистов в области маркетинговых исследований, что, в свою очередь, связано с неравномерностью распределения в течение года исследовательских работ, а также стремлением фирм выполнить исследования в сжатые сроки. Наряду с этим многие фирмы полностью или частично удовлетворяют свои потребности в маркетинговых исследованиях собственными силами, создавая для этих целей соответствующие структурные подразделения.

Количественный и качественный состав работников отдела маркетинговых исследований определяется исходя из широты круга проводимых им исследований. Основой для этого служит перспективный план проведения маркетинговых исследований.

При его разработке следует составить список исследовательских работ, определить их приоритетность и произвести ориентировочную оценку финансовых и трудовых ресурсов, необходимых для выполнения каждой из указанных выше работ. Кроме того, следует выделить работы, проведение которых носит систематический характер, т. е. выполняемых с определенной периодичностью и разовые исследования.

Анализ этих данных позволяет составить план маркетинговых исследований фирмы, включающий важнейшие для фирмы работы и определить какие из них подлежат выполнению силами собственного отдела маркетинговых исследований (в первую очередь к ним относят исследования, носящие систематический характер) и какие следует поручить сторонним организациям.

Таким образом, проведение маркетинговых исследований – это сложный многоступенчатый процесс, требующий глубокого знания объекта изучения, от точности и своевременности результатов которого во многом зависит успешное функционирование всего предприятия.

## Литература

1. Афитов, Э. А. Планирование на предприятии (организации): учебник для студ. учреждений высшего образования / Э. А. Афитов. – Минск; М.: Новое знание: ИНФРА-М, 2018. – 344 с.

2. Межевов, А. Исследование потребителей и стабильность рынка // Маркетинг. – 2017. – № 5. – С. 41–45.

3. Груздева, Е. Почти Бондиана. Таинственный покупатель идет к вам // Человек и труд. – 2018. – № 8. – С. 25–27.

4. Трудовой кодекс Республики Беларусь от 26 июля 1999 г. № 296–З. Принят Палатой представителей 8 июня 1999 года. Одобрен Советом Республики 30 июня 1999 года.

5. Гвозденко, Н. А. Особенности процесса работы с потенциальными заказчиками маркетинговых исследований // Практический маркетинг. – 2019. – № 12.  $- C. 45 - 54.$ 

6. Бычкова, А. Н. Метод классификаций в ассортиментной политике // Маркетинг в России и за рубежом. – 2019. – № 1. – С. 38–41.

7. Егорова С. Оценка методик маркетингового анализа // Проблемы теории и практики управления. – 2019. – № 1. – С. 106–116.

### **РOЛЬ КРИПТОВАЛЮТЫ В ЭКОНОМИКЕ**

Макаренок М. С., Ларионов Н. П. *Научный руководитель – преподаватель Соков В. С.*

Мир вокруг нас развивается, как и технологии. Совсем недавно на финансовый рынок вышла криптовалюта, которая оказывает значительное влияние на экономику, как хорошее, так и отрицательное. Существует множество криптовалют и миллионы пользователей. Для того, чтобы разобраться в плюсах и минусах, необходимо углубиться в историю создания, процесс работы и развития этого феномена. Торговля криптовалютами интересна, так как с цифровой точки зрения валюту обеспечивают надежностью и безопасностью, хотя в результате спекуляций иногда можно заметить скачки цен. Поэтому для надежного хранения существуют криптокошельки.

Цифровые технологии оказывают непосредственное влияние на финансовый сектор. На что справедливо указывает М. Маццукато: «Среднее время держания акций при инвестициях в них **–** как у частных лиц, так и у институциональных инвесторов, **–** в США безжалостно падало: с 4 лет в 1945 году до 8 месяцев в 2000 году, 2 месяцев в 2008 году и, благодаря появлению высокоскоростного трейдинга, до 22 секунд в 2011 году. Когда после глобального финансового краха 2008 года произошла заморозка фондовых рынков, средний срок пребывания компаний во владении ФПИ подскочил до почти 6 лет, но к 2015 году он вновь стал уверенно сокращаться» [1, c. 252–253].

Криптовалюта **–** это цифровая платежная система, которая не вовлекает банки проверять переводы. Это система одного ранга, позволяющая людям вне зависимости от места отправлять и получать платежи. Платежи в криптовалюте находятся только в виде цифровой онлайн-базы данных, которая дает описание конкретной транзакции. Криптовалюта не используется в виде обмена физическими деньгами, которые передаются и используются для обмена в реальном мире. При транзакции средств в крипте они записываются в публичном реестре. Криптовалюта находится и хранится в цифровых кошельках.

Термин «криптовалюта» вошел в обращение из-за того, что шифрование используется для проверки транзакций: расширенное шифрование используется для хранения и передачи криптовалютных данных между кошельками и публичными реестрами. Целью шифрования является обеспечение надежности и безопасности.

Криптовалютные единицы (монеты) создаются в процессе майнинга. Это процесс, в котором мощность компьютера применяется для решения математических задач, результатом чего являются монеты. Участники, так называемые пользователи, могут покупать криптовалюту у брокеров, а в последствии хранить и использовать ее с помощью крипто-кошельков.

Криптовалюта – это объект, который является не материальным, это так называемый ключ, который дает возможность отправить какую-либо монету от одного человека к другому доверия третьей стороны.

В начале к использованию криптовалюты был допущен лишь узкий круг лиц, причастных к созданию. Однако по прошествии некоторого времени криптовалюта начала захватывать мир и формировать свой рынок. Сейчас применение криптовалюты для использования в жизни очень ограничено, но переводы с криптовалютой делаются на биржах, обменниках и многих других ресурсах Интернета и даже в некоторых офлайн-компаниях: магазинах, сервисных центрах и даже государственных учреждениях. Первой криптовалютой был биткоин, созданный в 2009 году и самый известный на сегодняшний день.

По данным газеты «Коммерсантъ», число пользователей валюты вскоре достигнет 10 миллионов человек, а общая стоимость превысит 70 миллиардов долларов [2]. При такой рыночной стоимости влияние криптовалют на мировую экономику станет еще большим, и нельзя отрицать возможность того, что криптовалюты заменят обычные валюты.

Контролировать криптовалюты не может ни одно правительство. Популярность криптовалют, которая растет с неописуемой скоростью, вынуждает правительство принимать меры, которые направлены на урегулирование использования крипты. Принимают законы об ограничении обращения виртуальных валют.

Спрос на самых важных специалистов в блокчейн-индустрии растет. Социальному обществу крайне нужны такие специалисты, как юристы, которые специализируются в криптовалюте, криптомаркетологи, финансисты в областях блокчейна и т. п.

Американские исследователи Паоло Таска, Шоавен Лью и Адам Хейс в своей научной работе рассказывают о некоторых движениях на крипторынке на разных уровнях развития. И все-таки эксперты пришли к заключению, что на первых двух этапах формирования сети преобладали процедуры майнинга и преступная деятельность. На третьем этапе, который приходится на 2016 год, сделки в основном заключаются с биржами, действующими в рамках правового поля [3, с. 390]. Таким образом, мы можем назвать первый этап «доказательством концепции» или этапом доминирования в майнинге, вторым этапом незаконных транзакций или активного использования черного рынка. Третья стадия **–** это стадия «зрелости» или стадия доминирования на фондовом рынке.

Основываясь на данных, которые были приведены, можно обозначить еще один этап, четвертый, который в настоящее время, когда биткоин активно участвует в торговле в качестве платежного средства (с использованием биткоина на торговых платформах eBay, Amazon, Shopify) и является альтернативным типом хранения денег (рис. 1).

Обозрим некоторые особенности, которые негативно влияют на мировую экономику:

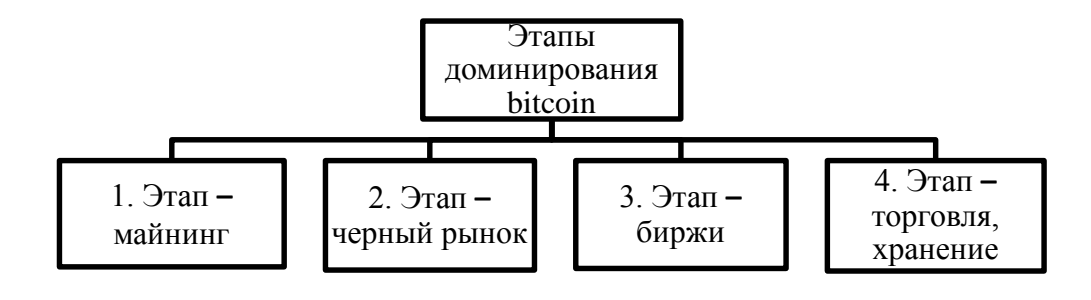

Рис. 1 – Этапы доминирования Биткойн

–

1. Самым негативным будет связь с миром преступности: отмывание денежных средств, приобретение оружия и наркотических веществ через так называемые черные ящики, наиболее популярные из них **–** Silk Road и Alphabay. Криминал в экономике приводит к сокращению производства, начинается перевод средств и ресурсов, которые принадлежат не государству, а так называемой личной собственности, что ослабляет его.

2. Биткойн **–** это финансовая пирамида. Платформы криптовалюты не являются финансовой пирамидой, но они очень удобны для их создания. Первым, кто заметил это, был американец Трендон Шейверс, который создал Bitcoin Savings and Trust. Еще одна гигантская финансовая пирамида появилась в Гонконге в конце 2014 года **–** псевдо-биржа MyCoin, которая собирала деньги, обещая окупаемость через несколько месяцев, а затем баснословные прибыли. Опасность подобных структур, которые называют теневыми, связана с тем, что они оказывают крайне негативное влияние на рынок финансов и надрывают доверие граждан к инструментам финансов, а также начинается формирование негативного отношения к деятельности органов государственной власти. Кроме всего этого, их деятельность не имеет связи с производством товаров и услуг, а также увеличением ВВП.

3. Децентрализация крипты, как собственно угроза обсуждается меньше, но для государства она выглядит намного более серьезно и может привести к крайне неблагоприятным последствиям: если крипта начнет набирать определенный вес, то ее курс существенно повлияет на экономику страны. Потенциально это может подорвать суверенитет и экономическую независимость государства.

4. Криптовалюта стала явной угрозой Центральному Банку и политическим системам, потому что если биткоин будет развиваться дальше, то это приведет к исчезновению банков как посредников.

5. Криптовалюты крайне подвержены монополизации, что создает дополнительные риски волатильности, в одном исследовании подмечено: «такие криптовалюты, как Dogecoin, не демонстрируют тенденции на подобие наиболее справедливого распределения богатства, несмотря на рост популярности и внедрения этой криптовалюты. <…> здесь мы наблюдаем заметную концентрацию богатства: 0,00078 % всех участников контролируют 44,20 % ресурсов экосистемы. Мы также сообщаем, что один пользователь контролирует 23,54 % всех dogecoin.

100 наиболее обеспеченных адресов, по балансу, контролируют более 64,67 % dogecoin» [4]. Такие факты ставят под сомнения любые утверждения о демократичности и доступности криптоактивов.

Несмотря на негативные черты, криптовалюты оказывают некоторое положительное влияние на мировую экономику и могут принести много улучшений в ряде областей:

1. В связи с возросшей популярностью криптовалюты, услуга перевода и дебетовые карты станут ненужными. Размер комиссии за финансовые транзакции назначается человеком, который отправляет транзакцию или особенными настройками крипто-кошельков. Это позволяет значительно экономить на комиссиях, минуя посреднические услуги.

2. Несомненно, криптовалюта помогает появлению новых рынков финансов и развитию информационно-коммуникационных технологий, цифровизации экономики и ее переходу на другой уровень развития.

3. Криптовалюта может быть надежным способом сэкономить деньги на инвестициях. Это еще одна точка влияния глобального рынка криптовалюты на экономику. Высокий рост курса виртуальных активов дает инвесторам огромные доходы, на которые не способны так называемые «традиционные» технологии пассивного дохода.

Криптовалюта стала известным платежным и инвесторским инструментом. В аспекте экономики криптовалюта создавалась на основе блокчейн технологий, ее можно сравнивать с цифровыми технологиями, которые не привязаны к валютам являющимися официальными. Криптовалюта не выпускается центральным банком, она не передается и храниться в цифровом виде, а самое главное, она на добровольной основе принимается участниками рынка в качестве платежных средств.

### Литература

1. Маццукато, М. Ценность всех вещей: Создание и изъятие в мировой экономике / пер. с англ. Н. Проценко; под науч. ред. Н. Афанасова, А. Павлова; Нац. исслед. ун-т «Высшая школа экономики». – М.: Изд. дом Высшей школы экономики, 2021. – 408 с.

2. Много денег из ничего // КоммерсантЪ [Электронный ресурс]. URL: <https://books.google.by/> (дата обращения: 13.04.2022).

3. Обзор по криптовалютам, ICO (Initialcoinoffering) и подходам к их регулированию [Электронный ресурс] // Центральный банк Российской Федерации. Банк России. URL: <http://www.cbr.ru/Content> /Document/File/36009/rev\_ICO.pdf (дата обращения: 10.04.2022).

4. Sai, A. R. Characterizing Wealth Inequality in Cryptocurrencies / A. R. Sai, J. Buckley, A. Le Gear // Front. Blockchain 4:730122. – 2021. – doi: 10.3389/fbloc.2021.730122.

5. Жигас, М. Г. Природа и сущность криптовалюты / М. Г. Жигас, С. Н. Кузьмина // Известия Байкальского государственного университета. **–** 2018. **–** Т. 28, № 2. **–** С. 201–207.

6. AndyGreenberg.CryptoCurrency // Forbes [Электронный ресурс]. URL: [https://www.forbes.com/forbes/2011/0509/technology-psilocybin-bitcoins-gavin-an](https://www.forbes.com/forbes/2011/0509/technology-psilocybin-bitcoins-gavin-andresen-crypto-currency.html#2cdccd54353e)[dresen-crypto-currency.html#2cdccd54353e](https://www.forbes.com/forbes/2011/0509/technology-psilocybin-bitcoins-gavin-andresen-crypto-currency.html#2cdccd54353e) (дата обращения: 17.04.2022).

7. Nearly a Third of Millennials Say They'd Rather Own Bitcoin Than Stocks // Bloomberg [Электронный ресурс]. URL: [https://www.bloomberg.com/news/arti](https://www.bloomberg.com/news/articles/2017-11-08/millennials-ready-to-ditch-stocks-to-keep-bitcoin-rally-alive.%20–)[cles/2017-11-08/millennials-ready-to-ditch-stocks-to-keep-bitcoin-rally-alive](https://www.bloomberg.com/news/articles/2017-11-08/millennials-ready-to-ditch-stocks-to-keep-bitcoin-rally-alive.%20–) (дата обращения: 13.04.2022).

## **АКТУАЛЬНОСТЬ ПРИМЕНЕНИЯ ЧАТ-БОТОВ И ТЕХНОЛОГИИ ИХ СОЗДАНИЯ**

Москолёв Е. В., Хотько А. С.

*Научный руководитель – ст. преподаватель Тетерюкова И. О.*

Современный Интернет – это универсальная среда для общения, развлечений и обучения. Общение через Сеть стало частью жизни многих людей. В настоящее время в мире существует довольно много средств, форм и способов общения, и немалая часть из них так или иначе связана с современными техническими возможностями, которые, в частности, представлены использованием глобальной компьютерной сети.

Интернет, кроме полноценного источника разнообразной полезной для всех информации, также является основной формой виртуального общения между людьми. Связь с родными и близкими людьми, контакты с рабочими партнерами, новые знакомства – все это является важным компонентом повседневной жизни современного человека, причем выбор наиболее удобных способов онлайн-общения у современного пользователя достаточно большой.

Рассмотрим, как развивались интернет-сервисы для общения. Сначала были популярны чаты, потом мессенджеры, потом социальные сети, а теперь снова считаются перспективными мессенджеры. Причина повторной волны популярности мессенджеров – изменения в области мобильного Интернета: высокие скорости, намного ниже цены, чем ранее, широкое распространение смартфонов [1].

Крис Мессина в статье «2016 Will be the year of conversational commerce» назвал 2016 год – годом диалоговой или разговорной коммерции. Понимая под этим понятием чаты, мессенджеры или другие интерфейсы на естественном языке (т. е. голосом), которые обеспечивают взаимодействие людей с торговыми брендами или услугами. Конечным результатом он видит то, что пользователи будут общаться с брендами и компаниями через Viber, WhatsApp, Telegram Messenger, Slack или другие мессенджеры.

При этом, по его мнению, неважно, с кем будут общаться люди – с сотрудником компании, с ботом или с их комбинацией.

В данной статье мы рассмотрим тему, которая касается мессенджеров с поддержкой чат-ботов, которые имеют средства для разработки собственных ботов. Актуальность выбранной темы объясняется тем, что виртуальное общение приобретает все большую значимость и становится одним из основных видов коммуникации людей в современном мире. Причем в будущем общение с чат-ботами не будет отличаться от общения с людьми, а также через такое общение будет осуществляться самая разнообразная деятельность человека в отношении обучения, покупки товаров, заказа услуг. Иными словами, современные и перспективные клиентоориентированные информационные системы различной социально-экономической направленности имеют или будут иметь в своем составе мессенджеры для речевого общения и обмена информацией между сотрудниками компаний, учреждений или организаций и клиентами, деловыми партнерами или контрагентами.

Исходя из поставленной цели, были определены следующие задачи исслелования:

1. Провести анализ популярности современных мессенджеров.

2. Определить программную платформу (фреймворк) и интерфейс прикладных решений и библиотек API с множеством предоставляемых инструментов (классов, процедур, функций, структур и констант), наиболее приемлемых для реализации современных чат-ботов.

Наиболее эффективными программно-техническим средствами в мессенджерах следует считать мобильные средства коммуникации (смартфоны, планшеты) с установленным программным обеспечением поддержки многоканальной связи в среде Интернет Microsoft Bot Framework с платформой расширения функциональных возможностей по преобразованию речи в текст и, наоборот, распознаванию объектов Microsoft Cognitive Services.

В самом общем смысле чат-бот - это компьютерная программа, которая интерактивно имитирует человеческую речь (устную или письменную) и позволяет общаться с цифровыми устройствами так, как если бы они были живыми людьми. Чат-боты, или виртуальные собеседники, используются в диалоговых системах для различных практических целей, включая обслуживание клиентов или сбор информации. Чат-боты позволяют компаниям общаться с заказчиками в индивидуальном порядке, не привлекая к этой работе сотрудников и не тратясь на оплату их труда. В том, что касается потребителя, чат-боты предоставляют самые разные сервисы, от заказа билетов на концерты, бронирования и регистрации в отелях до сравнения товаров и услуг. Чат-боты также часто используются для выполнения рутинных операций с заказчиками в банковском секторе, розничной торговле и торговле продуктами питания. Кроме того, много чат-ботов и в государственном секторе, где они используются для регистрации обращений граждан в городские службы, обработки запросов, связанных с коммунальным хозяйством, и решения вопросов с выставлением счетов.

По принципу работы чат-боты можно разделить на два типа:

1. Алгоритм действий бота основывается на конкретном наборе правил, поэтому является ограниченным. Помощник распознает лишь те команды, которые были изначально указаны настройщиком. Ответ бота формируется только исходя из упомянутого ключевого слова. Если его нет, бот не сможет выдать пользователю ответ.

2. Усовершенствованные помощники, имеющие АІ (искусственный интеллект). При разговоре с клиентом они поддерживают диалог даже без упоминания конкретных ключевых слов или фраз. Умный бот самостоятельно совершенствует построение разговора. Таким образом помощник может решать проблемы клиентов еще лучше.

Выводы. Таким образом, суммируя полученные в ходе исследования данные, исходя из современного уровня развития коммуникационных средств, можно сделать вывод о перспективности использования чат-ботов не только в бытовой практике, в популярных мессенджерах, но и в сферах экономики, образования, предоставления услуг и многих других областях деятельности человека. Наиболее эффективными программно-техническими средствами в мессенджерах следует считать мобильные средства коммуникации (смартфоны, планшеты) с установленным программным обеспечением поддержки многоканальной связи в среде Интернет Microsoft Bot Framework с платформой расширения функциональных возможностей по преобразованию речи в текст и, наоборот, распознаванию объектов Microsoft Cognitive Services.

Литература

1. Михайлов, В. А., Михайлов, С. В. Особенности развития информационнокоммуникативной среды современного общества // Сборник научных трудов «Актуальные проблемы теории коммуникации». СПб., 2004. - 34-52 с.

2. Messina Chris. 2016 will be the year of conversational commerce [Электронный ресурс]. – A Medium Corporation. URL: https://medium.com/chrismessina/2016-will-be-the-year-of-conversational-commerce1586e85e 3991#. t8o4698iu (дата обращения: 26.04.2022).

3. Жигач А. Почему интернет-мессенджеры снова стали популярными [Электронный ресурс]. URL: http://www.dp.ru/a/2015/04/07/ Tak v chem zhe\_messedzh (дата обращения: 26.04.2022).

4. Oracle Corporation Что такое чат-бот? [Электронный ресурс]. - URL: https://www.oracle.com/cis/chatbots/what-is-a-chatbot/ обращения: (дата 26.04.2022).

## **STUDENTS' PERCEPTION ON DISTANT AND TRADITIONAL LEARNING IN TECHNICAL EDUCATION**

Bandara H. M. S. H. *Academic supervisor – Shaparenko A. A.*

Revolutionary chapter of education derived through merging the new advancing technologies with education, which is the distant or online learning. Distance or online learning is form of education in which the foundation principle includes physical separation of teachers and students throughout the learning process and the use of various technologies to facilitate interaction between teacher and student, student and students, student and course content, student and interface. Due to this fact, the teaching and learning process is not bounded to specifically dedicated places like universities and students have countless opportunities to gather much more knowledge. Since the online learning came to life not long ago, it is a completely new experience to most of the students and teachers. The basis of traditional learning consists of face-to-face interaction in a classroom setting with teachers and the learners in which most students are accustomed to. This article analyses the way how students perceive this new mode of education through a psychological perspective while comparing with the traditional learning. In psychological terms perception is defined as the way sensory information is organized, deciphered, and consciously experienced. Based on the above fact, this article explores what kind of materials used in distance or online learning is perceived better from the students' perspective.

An anonymous closed survey was conducted to get an insight into the students' viewpoint. 110 university students took part in the survey which consisted of 19 questions. Among 110 students who participated in the survey, majority (70 %) attended the universities in Belarus which consisted of 65 local students and 12 international students (7 – Sri Lankans, 2 – Nigerians, 1 Egyptian, 1 Moroccan and 1 Uzbek), 25.5 % attended the universities in Sri Lanka which consisted of 27 local students, 2.7 % attended the universities in France which consisted of 3 international students (3 – Sri Lankans), 0.9 % attended the universities in Australia which consisted of 1 international student (Sri Lankan) and 0.9 % attended the universities in United Kingdom which consisted of 1 international student (Sri Lankan). Out of the students participated in the survey, 32 students have obtained both online education and traditional education while 67 students have obtained only traditional learning and 11 students have only obtained online education. Furthermore, considering the majors followed by the participants, majority proceeded by 77 students who study Engineering as their major, 18 following Computer Science, 3 following Architecture, 3 following Medicine, 2 following Physics, 2 following Economics, 1 following Business Management, 1 following Business Administration, 1 following Hospitality, 1 following Business and Finance and 1 following Geneticist.

When conducting the survey, the participants were allowed to convey their outlook on how do they feel about the online education, disregarding the mode or modes of education they have received. Remarkably almost half of the participants (47.3 %) convey that they are comfortable in distance or online education compared to traditional education (68.2 %). Also, the percentage of students who feel that they get distracted the most in traditional learning is 49.1 % while the students who feel that they get distracted the most in online education is 50.9 %. Based on the results, major reasons for preference of online learning compared to traditional learning are time and space flexibility, time saving due to not having to commute from home/hostel to the university, availability of additional time for self-learning and exams being easier in online mode. Considering the perception of study materials used in online education, video materials have the best perception overall, along with the presentations (52.7 %) given for reference. Video materials consisting of animation are well perceived (56.4 %) followed by video materials containing presentation along with audio (49.1 %) and video materials with live lecture (48.2 %) compared to the video materials incorporating the presentation with ability to see the lecturer (37.3 %) and video materials containing transcripts and additional materials (22.7 %). Aside from presentations, notes provided by the lecturer has a considerable acceptance as well. Anomalously, audio materials and audio materials comprising of transcripts and additional materials have a low perception rate compared to both video materials and the presentations. Synchronous method (23.6 %) where teachers and students meet online in a prearranged time for learning imitating the mode of the traditional class, is perceived better than the Asynchronous method (20.9 %) where synchronous sessions are not held while all the reference materials are stockpiled in a learning management system or in the internet. Turning towards the retention of the acquired learning materials, video materials are believed to be retained for a long time compared to both audio and reading materials provided in the online education. Taking into account the retention of audio materials, it is not that well perceived. The main obstacles faced during online education is working on a screen for a long time is tiresome and stressful, struggle to stay motivated, lack of face-to-face interaction, some concepts being hard to follow through and sense of isolation. But students feel that they to actively communicate electronically. Furthermore, both in distance or online learning and traditional learning, students get to clarify their doubts whenever required.

In conclusion, the main goal of this paper is to take an insight into the perception of students regarding the distance or online education and to present to higher education institutions some findings and insights that deserve consideration when implementing new reforms to improve distance learning to be more efficient and to collaborate advancing technologies to traditional learning to make it more perceptible. Identifying the mode of perception helps in better assimilation of knowledge and efficient working. Perception is a basic factor which stimulates self-motivation to acquire more knowledge.

### References

1. Aytekin, A. The Evaluation of Students' Perceptions of Distance Education. In The Turkish Online Journal of Educational Technology-TOJET (Vol. 3).

2. Fidalgo, P., Thormann, J., Kulyk, O., & Lencastre, J. A. Students' perceptions on distance education: A multinational study. International Journal of Educational Technology in Higher Education [Electronic resource]. – Mode of access: [https://doi.org/10.1186/s41239-020-00194-2.](https://doi.org/10.1186/s41239-020-00194-2)

3. Hannay, M., & Newvine, T. Perceptions of distance learning a comparison of online and traditional learning, In Merlot Journal of Online Learning and Teaching (Vol. 2, Issue 4).